**Universidade do Amazonas - UA Instituto Nacional de Pesquisas da Amazônia - INPA** 

# **Pastagens Abandonadas na Amazônia Central Quantificadas com Imagens Landsat**

## **Dayson Jardim-Lima**

**Dissertação apresentada ao Programa de Pós-graduação em Biologia Tropical e Recursos Naturais do convênio INPA/UA, como requisito para obtenção do título de Mestre em Ciências Biológicas, área de concentração em Botânica.**

**Manaus – Amazonas 2002**

**Universidade do Amazonas - UA Instituto Nacional de Pesquisas da Amazônia - INPA** 

# **Pastagens Abandonadas na Amazônia Central Quantificadas com Imagens Landsat**

**Dayson Jardim-Lima** 

**Orientador: Dr. Bruce Walker Nelson**

**Dissertação apresentada ao Programa de Pós-graduação em Biologia Tropical e Recursos Naturais do convênio INPA/UA, como pré-requisito para obtenção do título de Mestre em Ciências Biológicas, área de concentração em Botânica.**

**Manaus – Amazonas 2002**

Jardim-Lima, Dayson José

 Pastagens Abandonadas na Amazônia Central Quantificado com Imagens Landsat. / Dayson José Jardim-Lima. – Manaus-AM: INPA/UA. 2002

91 p.: il + xx

Dissertação de Mestrado – INPA/UA

 1. Sensoriamento remoto, 2. Imagens Landsat, 3.Desmatamento, 4. Pecuária 5. Pastagens 6. Regeneração Secundária 7. Índices de Vegetação 8. Classificação Supervisionada 9. Classificação Não Supervisionada.

CDD 19.ed 621.3678 634.99

Sinopse:

 Quantificação do desmatamento e de pastagens abandonadas em duas áreas na Amazônia Central através de Índices de Vegetação e Classificadores Rígidos de Imagens. Dayson José Jardim-Lima – Manaus-AM: INPA/UA. 2002

 Palavras-chaves: Sensoriamento remoto, Imagens Landsat, Desmatamento, Pecuária, Pastagens, Regeneração Secundária, Índices de Vegetação, Classificação Supervisionada, Classificação Não Supervisionada

**A Deus Aos meus pais Sonia Maria Jardim Lima e José Ribamar Lima Bernardo e meu irmão DEDICO.** 

#### **AGRADECIMENTOS**

Ao Instituto Nacional de Pesquisas da Amazônia – INPA, pela oportunidade de realização do Curso.

Ao Dr. Bruce Walker Nelson, pela orientação, confiança, amizade e conhecimento transmitido para meu amadurecimento científico no decorrer deste trabalho.

Aos professores do Curso de Botânica e à Coordenação do Curso, pela constante vontade de proporcionar o melhor aos alunos. À Dra. Rita Mesquita, Dr. Bruce Foresberg e Dr. Philip Fearnside do INPA, Dr. Getúlio Batista e Dr. João Roberto dos Santos do INPE e Dr. Edson Sano da Embrapa-DF, pela colaboração na avaliação e sugestões concedidas.

Ao CNPq, pelos seis meses de bolsa de estudos.

A meus pais Sônia e Zezinho, e meus familiares, pelo constante apoio sempre que precisei nessa jornada.

Aos meus amigos de turma do mestrado Keillah, Cristiane, Elen, Valdely, Socorro, Helenires, Marcicleide, Josephina, Cleonice, Afonso, Jussara e Valéria; do doutorado Tânia, Jane, Plácido, Wanders e Danilo; à Gislene, Rodrigo, Alexandre e Francisco Leitão, pela amizade, companheirismo, apoio e tudo mais que passamos juntos.

À Dona Mirian Kerr "*in memorian*" e aos amigos Beatriz e Mário, Carlos Tinoco, Adma, Nislanha, Meire, Andrea, Moacir, Marcela, Kyara, Jacqueline e Adonai, Nívea, Mariana, Lilian, Henrique, Lourdes, Ieda, Francisca Dionízia, Diógenes, Fernanda, Paulo, Evilyn e Rejane, por conhece-los a muitos anos, pelo incentivo e confiança, ajudando a superar os obstáculos encontrados. Aos colegas das turmas de 2000 e 2001 do CFT, BADPI, Entomologia e Ecologia. Aos casais de amigos que moram em Boa Vista-RR, Thaís e Cléo, Neide e Leleto, por me proporcionarem descanso nos momentos de estresse.

À minha amiga Mabiane, pelo apoio, constante companheirismo, e pela palavra de incentivo "*seja forte*" nos momentos mais críticos.

À todos que de alguma forma colaboraram na realização deste trabalho.

#### **RESUMO**

Uma inspeção em imagens de satélite em duas áreas de terra firme na Amazônia Central, uma sendo o Distrito Agropecuário da Suframa (DAS), cerca de 50 km ao norte de Manaus e outra no município de Autazes, cerca de 50 km ao sul de Manaus, mostrou que a atividade pastoril apresenta diferenças de sucesso marcantes, quando se analisa a área ocupada por pastos limpos e por pastos em processo de abandono. Para quantificar esta diferença entre duas áreas muito próximas e com clima semelhante, foram utilizadas duas séries temporais de imagens, das bandas 3, 4 e 5 do sensor TM do satélite Landsat-5. Três áreas de estudo foram delimitadas para comparar o sucesso da atividade pastoril: zona de influência da rodovia AM-254 (ao sul de Manaus), zona de influência da BR-174 no DAS ao norte de Manaus, e zona de influência de vicinais do DAS. Máscaras foram desenvolvidas para selecionar pixels dentro das zonas de influência -- 2 km a partir da estrada -- e para eliminar pixels que apresentam nuvens ou sombras de nuvens em qualquer data de uma série temporal. Foram empregadas seis datas entre 1985 e 1999, para as duas áreas no DAS e duas datas, 1989 e 1999, para a rodovia em Autazes. Foram executados, como passos de pré-processamento: o registro geométrico das séries temporais; a correção radiométrica da série de imagens do DAS; a transformação para reflectância topo-de-atmosfera; e o filtro mediana nas bandas transformadas. Para estimar áreas e taxas de desmatamento nestas três áreas, foi empregada a interpretação visual de composições coloridas das três bandas em DN. Para estimar áreas e taxas de abandono (pasto sujo + capoeira + culturas perenes) dentro das áreas antropizadas, foram empregados índices de vegetação utilizando as bandas em unidades de reflectância, com e sem intercalibração radiométrica. Foram também utilizados o classificador supervisionado de máxima verossimilhança e um não supervisionado, tipo K-médias.

No DAS, as taxas de desmatamento entre 1985 e 1999 foram de  $0,34\%$  ano<sup>-1</sup> na zona de influência da rodovia BR-174 e de 0,19% ano–1 nas vicinais; na zona de influência da rodovia AM-254, a taxa de desmatamento foi  $0.89\%$  ano<sup>-1</sup>, portanto, três vezes maior que na BR-174. A área desmatada em 1999, dentro da zona de influência das vicinais foi 22%, inferior aos 34% na zona de influência da BR-174. Na zona de influência da AM-254, houve 37% de desmatamento até a mesma data. Os dados permitem inferir que tanto a facilidade de acesso como o tipo de substrato influenciam a atratividade de uma área para a implantação de pastos.

Verificou-se que o uso do filtro mediana diminuiu a estimativa de área de pasto limpo, utilizando índices de vegetação, provavelmente pelo fato de absorver pequenas moitas de arbustos estabelecidas em área dominadas por pasto limpo. Portanto, apenas bandas não filtradas foram utilizadas na comparação das três áreas de estudo. Comparando imagens com e sem a intercalibração radiométrica com uma data de atmosfera mais limpa, indicam que o índice de vegetação mais sensível à presença de névoa (ou seja, à ausência de intercalibração) foi o NDVI (diferença normalizada entre tm3 e tm4), enquanto que os índices SAVI 1 (L=0,5) e SAVI 2 (L=0,75) foram pouco afetados e o ÍNDICE-IVM (diferença normalizada entre bandas TM4 e TM5) foi moderadamente sensível; os índices de vegetação que melhor identificaram áreas de pasto limpo, sem confusão com outras coberturas, foram o ÍNDICE-IVM e SAVI 2.

As taxas e áreas de abandono de pastos, quantificadas através destes índices de vegetação, mostraram que no DAS, no período de 14 anos, as taxas de abandono foram maiores nas vicinais do que na BR-174. Uma comparação entre as rodovias BR-174 e AM-254, mostraram que as taxas de abandono foram superiores na rodovia BR-174. A porcentagem de área antropizada ocupada por pasto limpo foi muito maior na zona de influência da AM-254, indicando o maior sucesso da atividade pastoril naquela estrada. Na AM-254, em 1999, a porcentagem de abandono (capoeira + cultura perene) era 52% ou 65%, pelo ÍNDICE-IVM ou SAVI 2, respectivamente; na BR-174, o abandono chega a 92% ou 91% pelos mesmos índices de vegetação e nas vicinais da BR-174, o abandono atinge 96% ou 94% da área antropizada, pelos mesmos indicadores. A porcentagem de *toda* a área de estudo ocupada por pasto limpo, calculado pelo ÍNDICE-IVM, foi 18% na zona de influência da AM-254; 2,6% na BR-174 e menos de 1% nas vicinais do DAS. Estes números demostram um maior sucesso de pasto ao sul de Manaus e o fracasso do DAS para este tipo de uso da terra.

O classificador supervisionado utilizou um único conjunto de seis áreas de treinamento e bandas intercalibradas radiometricamente ao longo da série de seis datas no DAS. Usou dois conjuntos distintos de áreas de treinamento nas duas imagens não intercalibradas da AM-254. Verificou-se uma tendência de abandono de pastagens nas três áreas de estudo. O classificador não supervisionado não apresentou dados confiáveis por ter sido restrito à apenas seis classes. Alguns dos tipos de cobertura espacialmente extensos, como floresta primária, capturaram duas ou três dessas classes, sobrando um número insuficiente para reconhecer todas as outras classes desejadas como pasto limpo e pasto sujo.

#### **ABSTRACT**

Inspection of Landsat images near Manaus in the central Amazon showed a marked difference in the success of pastures between two *terra firme* areas, one 50 km north of the city on Tertiary deposits in the Suframa Agricultural and Range District (Distrito Agropecuário da Suframa – DAS), the other 50 km south of the city on Quaternary deposits, along the road to Autazes. Time series of images, using bands 3, 4, & 5 of the Landsat 5 TM sensor, were used to quantify the distinct success of pastures in these two areas. Three study sites were chosen: the area of influence of the BR-174 Highway in the DAS, the area of influence of branch roads in the DAS, and the area of influence of State Highway AM-254 south of Manaus. Masks were developed to restrict the study to a 4 km wide buffer zone along each road and to eliminate pixels contaminated with cloud or cloud shadow within this zone on any date. Six dates between 1985 and 1999 were studied in the two sites of the DAS, and two dates, 1989 and 1999, for the AM-254 Highway. Pre-processing steps included: geometric registration within each time series; radiometric correction of the DAS series; transformation to top-of-atmosphere reflectance; and median filtering of the transformed bands. Estimation of the areas and rates of deforestation were made by visual interpretation of contrast-enhanced false-color composites. The areas and rates of pasture abandonment (area of regrowth + overgrown pasture + perennial crops), as a percentage of the deforested area, were determined using vegetation indices calculated from bands in reflectance units, with and without radiometric calibration to a clean standard atmosphere. A Maximum Likelihood supervised classifier and a K-Means unsupervised classifier were also employed, always using bands in DN, calibrated to a clean atmosphere in the DAS.

North of Manaus, deforestation rate from 1985 to 1999 was  $0.34\%$  yr<sup>-1</sup> along the BR-174 Highway and 0.19%  $yr^{-1}$  along the branch roads. Along the AM-254 Highway, the rate for 1989-1999 was 0.89%  $yr^{-1}$ , about three times higher than the BR-174 Highway within the DAS. By 1999, the total deforestation along branch roads of the DAS was 22% of that study zone; along the BR-174 Highway study zone it was 34% and along the AM-254 Highway it was 37%, suggesting that both ease access and geology/soils have an influence on attactiveness for implanting pastures.

The median filter decreased estimates of clear pasture area using vegetation indices, probably by absorbing small clumps of colonizing shrubs into the surrounding pasture matrix. For this reason, all estimates of areas used unfiltered bands. A given vegetation index using a fixed threshold gave different results for the area of clear pasture, using the same bands before and after radiometric calibration to a clean atmosphere. NDVI (normalized difference between TM bands 4 and 3) was most sensitive to this problem; MIR-VI (Middle Infrared Vegetation Index: normalized difference between TM bands 4 and 5) was moderately sensitive; and two SAVI indices were the least sensitive. The vegetation indices which appeared to best separate clean pasture, by thresholds with the least confusion with other cover types, were MIR-VI and SAVI 2 (L=0.75). Rates and areas of pasture abandonment were therefore calculated with these two indices, giving the following results.

Pasture abandonment over 14 years in the DAS was higher along the branch roads than along the BR-174. The lowest rates of abandonment were found along the AM-254 Highway. The percentage of deforested area occupied by clear pasture was much higher along the AM-254 Highway, indicating that pastures are much more successful there. By 1999, along this southern highway the percentage of deforested area considered abandoned pasture (regrowth + perennial crops) had attained 52% or 65%, using subjectively chosen thresholds for MIR-VI or SAVI 2, respectively. Along the BR-174 Highway, using the same thresholds and indices, the area abandoned was much higher: 92% or 91%, for MIR-VI or SAVI 2. Percent abandonment was even higher along the branch roads of the DAS: 96% or 94% of the deforested part. The percentage of the *entire* study zone occupied by clear pasture in 1999, using MIR-VI , was 18% along the AM-254, but much lower in the DAS: 2.6% along the BR-174 Highway and only 0.8% along the branch roads. These numbers again demonstrate the much higher success of pastures to the south of Manaus and the failure of the DAS for this type of land use.

The supervised classifier used a single set of six training areas and radiometrically intercalibrated bands over the six date series of the DAS, but used two separate sets of training areas in the two uncalibrated images of the AM-254 Highway. The classifier showed a tendency of pasture abandonment in all three study areas. The unsupervised classifier did not give reliable results, as it was restricted to only six classes. Some of the more spatially extensive land cover types, such as primary forest, captured two or three of these classes leaving an insufficient number for the other cover types of interest, such as clear pasture, overgrown pasture and secondary forest.

# **SUMÁRIO**

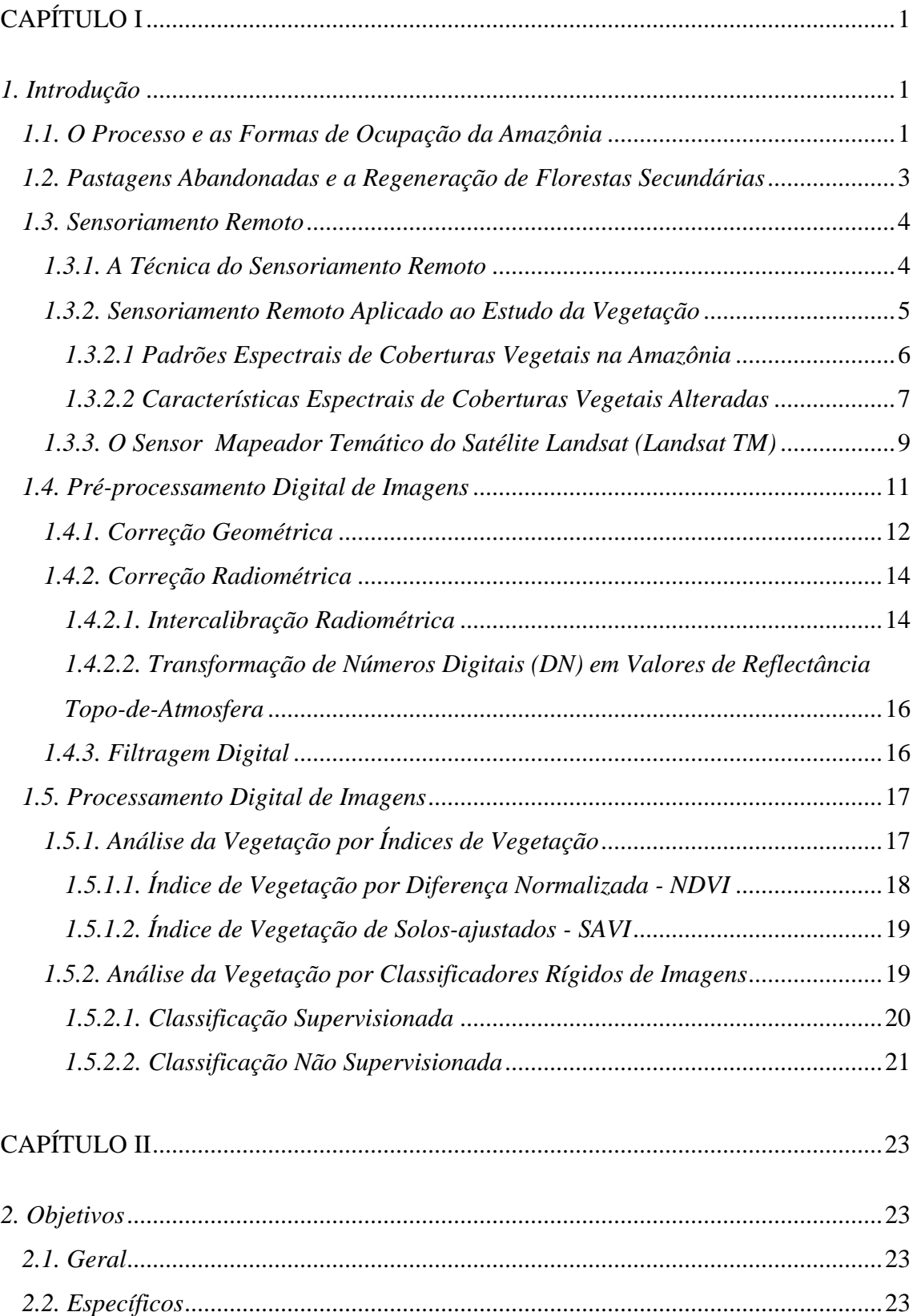

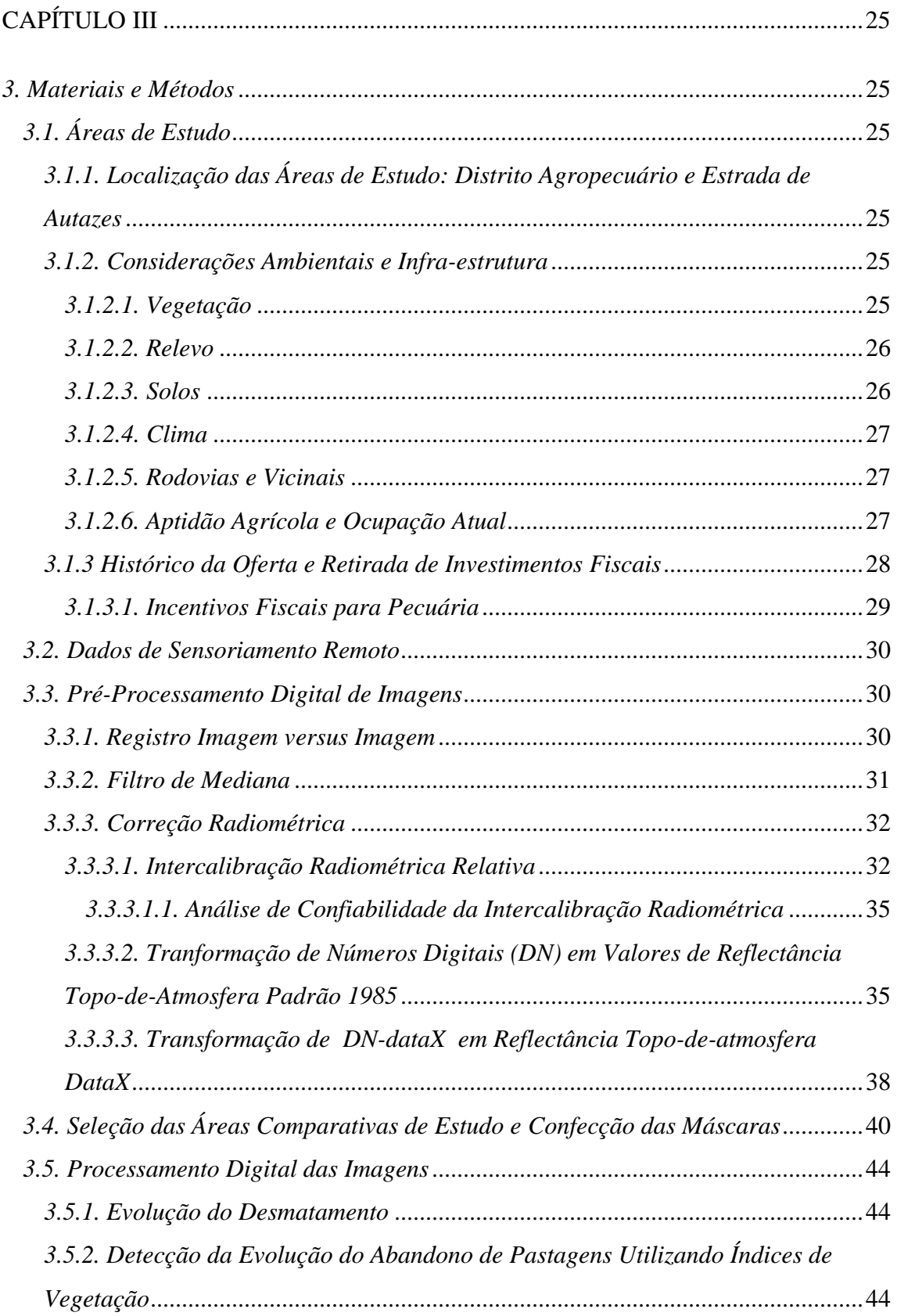

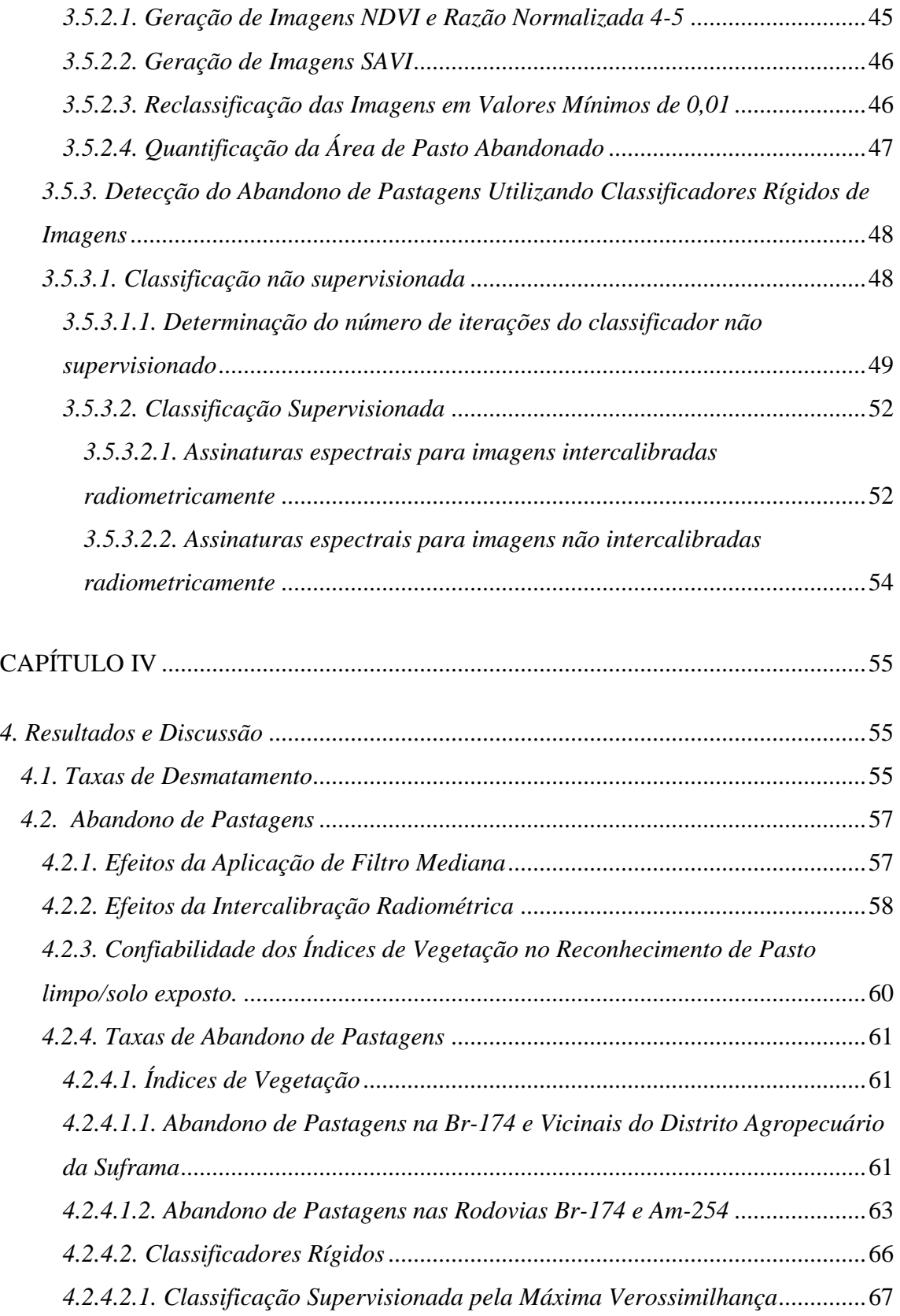

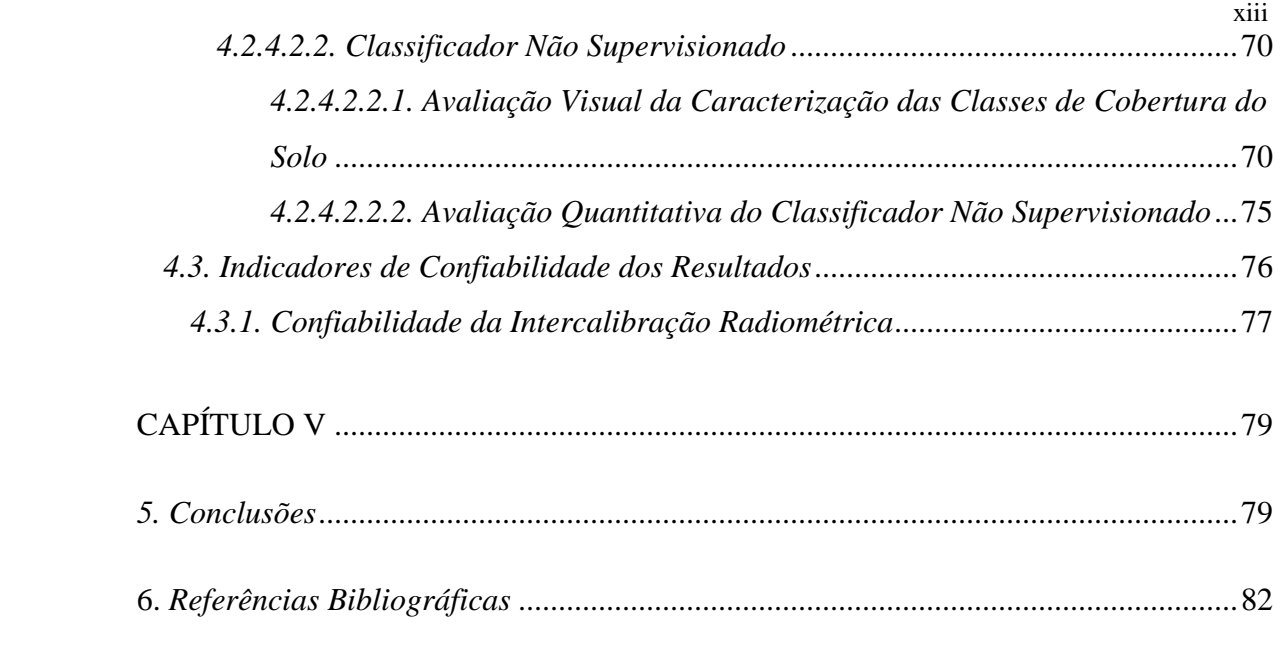

#### **LISTA DE FIGURAS**

[Figura 1. Padrão espectral de três tipos de cobertura da terra, usando apenas três bandas. 09](#page-29-0) 

[Figura 2. Imagens Landsat TM, banda 4, de uma mesma área ao NW de Manaus, em](#page-29-0)  [agosto de 1988 \(esquerda\) e agosto de 1991 \(direita\), ambas sem correções](#page-29-0)  [radiométricas.................................................................................................................15](#page-29-0) 

- [Figura 3. As duas áreas de estudo em imagens Landsat 5 de 1999, sem correção](#page-29-0)  radiométrica. *Esquerda:* [Vista geral das duas áreas de estudo.](#page-29-0) *Direita superior:* [parte do Distrito Agropecuário da Suframa \(DAS\);](#page-29-0) *Direita inferior:* parte da área de [influência da Estrada de Autazes. Composição colorida das bandas 3, 4 e 5 \(BRG\),](#page-29-0)  [nas quais a floresta primária tem cores verde escura a verde média, as capoeiras tem](#page-29-0)  [cores verdes claras a amarelo claras e as pastagens não abandonadas têm cores](#page-29-0)  [magenta a vermelha. Observe que há muito mais pastos abandonados no DAS. As](#page-29-0)  [imagens brutas sofreram as mesmas aplicações de contraste. A presença de névoa](#page-29-0)  [na imagem aumentou o brilho da floresta primária. Fonte das imagens:](#page-29-0)  [IPAAM/INPE. ..............................................................................................................25](#page-29-0)
- [Figura 4. Intercalibração radiométrica relativa entre as imagens a serem corrigidas e a](#page-29-0)  [imagem referência, com discriminação da equação linear na série temporal. A:](#page-29-0)  [Banda 3. B: Banda 4. C: Banda 5.. ...............................................................................34](#page-29-0)
- [Figura 5. Zona de influência da rodovia BR-174, Distrito Agropecuário da Suframa,](#page-29-0)  [Manaus. A. Visão geral. B. Máscara Zona tampão. C. Máscara padrão \(nuvem](#page-29-0)[sombra de todas as datas da série temporal\). ................................................................41](#page-29-0)
- [Figura 6. Zona de influência das Vicinais no Distrito Agropecuário da Suframa,](#page-29-0)  [Manaus. A. Visão geral. B. Máscara zona tampão. C. Máscara padrão \(nuvem](#page-29-0)[sombra de todas as datas da série temporal\). ................................................................42](#page-29-0)
- [Figura 7. Zona de influência da rodovia AM-254, município de Autazes. A. Visão geral.](#page-29-0)  [B. Máscara zona tampão. C. Máscara padrão \(nuvem-sombra de todas as datas da](#page-29-0)  [série temporal\). .............................................................................................................43](#page-29-0)
- [Figura 8. Composição falsa cor 3B, 4G e 5R \(1985\). \(A\) Vista geral da área de estudo](#page-29-0)  [na BR-174. \(B\) Ärea-teste para determinar o número de iterações de classificação](#page-29-0)  [não supervisionada e para visualização dos resultados dos classificadores. ................49](#page-29-0)
- [Figura 9. Evolução do Índice Kappa Total \(KIA\), entre a imagem derivada de](#page-29-0)  [determinada iteração e a imagem derivada de 100 iterações........................................51](#page-29-0)
- [Figura 10. Índice Kappa \(KIA\) para cada classe temática em determinada iteração](#page-29-0)  [comparada com a mesma classe na cenésima iteração. ................................................52](#page-29-0)
- [Figura 11. Imagens desmatamento. A. BR-174/1985. B. BR-174/1999. C.](#page-29-0)  [Vicinais/1985. D. Vicinais/1999. E. AM-254/1989. F. AM-254/1989. .......................56](#page-29-0)
- [Figura 12. Área de Desmatamento como porcentagem da área de estudo, para a BR-174](#page-29-0)  [e Vicinais no Distrito Agropecuário e AM-254 em Autazes........................................57](#page-29-0)
- [Figura 13. Efeitos de aerossóis \(ausência de intercalibração\) sobre as estimativas de](#page-29-0)  [pasto abandonado, na imagem de 1999. Em cada par de símbolos o ponto à](#page-29-0)  [esquerda é a zona de influência da BR-174, à direita, a zona de influência das](#page-29-0)  [vicinais. .........................................................................................................................59](#page-29-0)
- [Figura 14. Evolução temporal da área ocupada por pasto limpo/solo-exposto, com base](#page-29-0)  [no índice de vegetação ÍNDICE-IVM \[\(4-5\)/\(4+5\)\]. Coluna da esquerda em](#page-29-0)  [hectares; coluna da direita em porcentagem de cada área de estudo. A e B: zona de](#page-29-0)  [influência da BR-174 no Distrito Agropecuário \(DA\); C e D: zona de influência das](#page-29-0)  [Vicinais no DA; E e F: zona de influência da AM-254. As imagens são](#page-29-0)  [radiométricamente intercalibardas no Distrito Agropecuário e não intercalibrados](#page-29-0)  [na AM-254. Ao longo da AM-254 \(Autazes\) houve um acréscimo da área de pasto,](#page-29-0)  [com o aumento do desmatamento, mas houve estabilidade temporal no sucesso](#page-29-0)  [relativo de pasto, que ocupa aproximadamente 50% da área desmatada, nas duas](#page-29-0)  [datas. No Distrito Agropecuário, tanto a área do pasto, como seu sucesso relativo,](#page-29-0)  [diminuiram com o tempo..............................................................................................65](#page-29-0)
- [Figura 15. Evolução temporal da área ocupada por pasto limpo/solo-exposto, com base](#page-29-0)  [no índice de vegetação SAVI 2 \[1+0,75\\*\(4-3\)/\(4+3+0,75\)\]. Coluna da esquerda em](#page-29-0)  [hectares; coluna da direita em porcentagem de cada área de estudo. A e B: zona de](#page-29-0)  [influência da BR-174 no Distrito Agropecuário \(DA\); C e D: zona de influência das](#page-29-0)  [Vicinais no DA; E e F: zona de influência da AM-254. As imagens são](#page-29-0)  [radiometricamente intercalibradas no Distrito Agropecuário e não intercalibradas na](#page-29-0)  [AM-254.........................................................................................................................66](#page-29-0)
- [Figura 16. Classificação supervisionada: comportamento temporal do tema "pasto limpo](#page-29-0)  [+ solo exposto" para a BR-174 e Vicinais no Distrito Agropecuário da Suframa](#page-29-0)  [\(datas radiometricamente intercalibradas\), e AM-254 no município de Autazes \(não](#page-29-0)  [–intercalibradas\). 1A. Dados absolutos \(ha\). 1B. Dados relativos \(%\). ......................69](#page-29-0)

xv

- [Figura 17. Classificação supervisionada: comportamento temporal do tema "past](#page-29-0)o [sujo" para a BR-174 e Vicinais no Distrito Agropecuário da Suframa \(datas](#page-29-0)  [radiometricamente intercalibradas\), e AM-254 no município de Autazes \(não –](#page-29-0) [intercalibradas\). 1A. Dados absolutos \(ha\). 1B. Dados relativos \(%\) ..........................69](#page-29-0)
- [Figura 18. Classificação supervisionada de imagens sem filtro, dos temas](#page-29-0)  [capoeiras/perenes e floresta primária. Dados relativos \(%\). A\): BR-174 no Distrito](#page-29-0)  [Agropecuário da Suframa \(datas radiomatricamente intercalibradas\). B: AM-254 no](#page-29-0)  [município de Autazes \(não-intercalibradas\). ...............................................................69](#page-29-0)
- [Figura 19. Painéis. Áreas de visualização dos resultados de classificação não](#page-29-0)  [supervisionada para as datas de 1985, 1988 e 1991. Coluna 1: Imagens composição](#page-29-0)  [colorida 3B, 4G e 5R da série temporal de Manaus, datas de 1985 \(1a\), 1988 \(1b\) e](#page-29-0)  [1991 \(1c\). Coluna 2: Imagens com seis classes obtidas após 30 iterações, sem](#page-29-0)  [correção radiométrica de 1985 \(2a\), 1988 \(2b\) e 1991 \(2c\). Coluna 3: Imagens com](#page-29-0)  [seis classes com correção radiométrica de 1988 \(3b\) e 1991 \(3c\). Obs.: O painel de](#page-29-0)  [1985 \(3a\) está vazio porque a data de 1985 foi referência no processo de correção](#page-29-0)  [radiométrica para todas as datas da série temporal de Manaus, não havendo imagem](#page-29-0)  [com correção radiométrica. Legenda de cores. Ordem descrescente referente aos](#page-29-0)  [picos de maior frequência de pixels, C 1 = classe 1, C 2 = classe 2, C 3 = classe 3,](#page-29-0)  [C 4 = classe 4, C 5 = classe 5 e C 6 = classe 6 .............................................................73](#page-29-0)
- [Figura 20, Painéis. Áreas de visualização dos resultados de classificação não](#page-29-0)  [supervisionada para as datas de 1994, 1997 e 1999 Coluna 1: Imagens composição](#page-29-0)  [colorida 3B, 4G e 5R da série temporal de Manaus, datas de 1994 \(1d\), 1997 \(1e\) e](#page-29-0)  [1999 \(1f\). Coluna 2: Imagens com seis classes obtidas após 30 iterações, sem](#page-29-0)  [correção radiométrica de 1994 \(2d\), 1997 \(2e\) e 1999 \(2f\). Coluna 3: Imagens com](#page-29-0)  [seis classes com correção radiométrica de 1994 \(3d\), 1997 \(3e\) e 1999 \(3f\).](#page-29-0)  [Legenda de cores. Ordem descrescente referente aos picos de maior frequência de](#page-29-0)  [pixels, C 1 = classe 1, C 2 = classe 2, etc. ...................................................................74](#page-29-0)
- [Figura 21. Classificação não supervisionada de imagens sem filtro e não intercalibradas](#page-29-0)  [\(em azul\) e intercalibradas padrão atmosfera 1985 \(em vermelho\), do tema floresta](#page-29-0)  [primária para a BR-174 no Distrito Agropecuário da Suframa. Dados brutos da área](#page-29-0)  [de floresta primária quantificada por interpretação visual em composição colorida](#page-29-0)  [3B, 4G e 5R em verde. 1A: Dados absolutos \(ha\). 1B: Dados relativos \(%\) ...............76](#page-29-0)

xvi

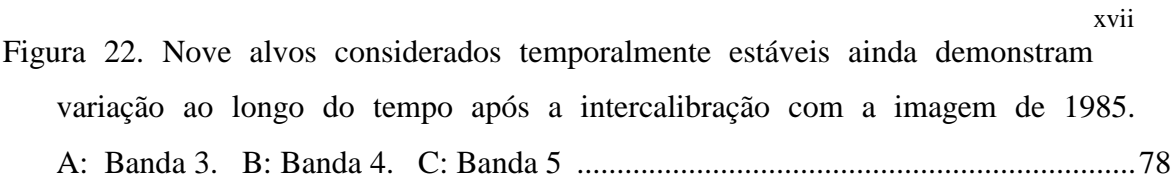

### **LISTA DE TABELAS**

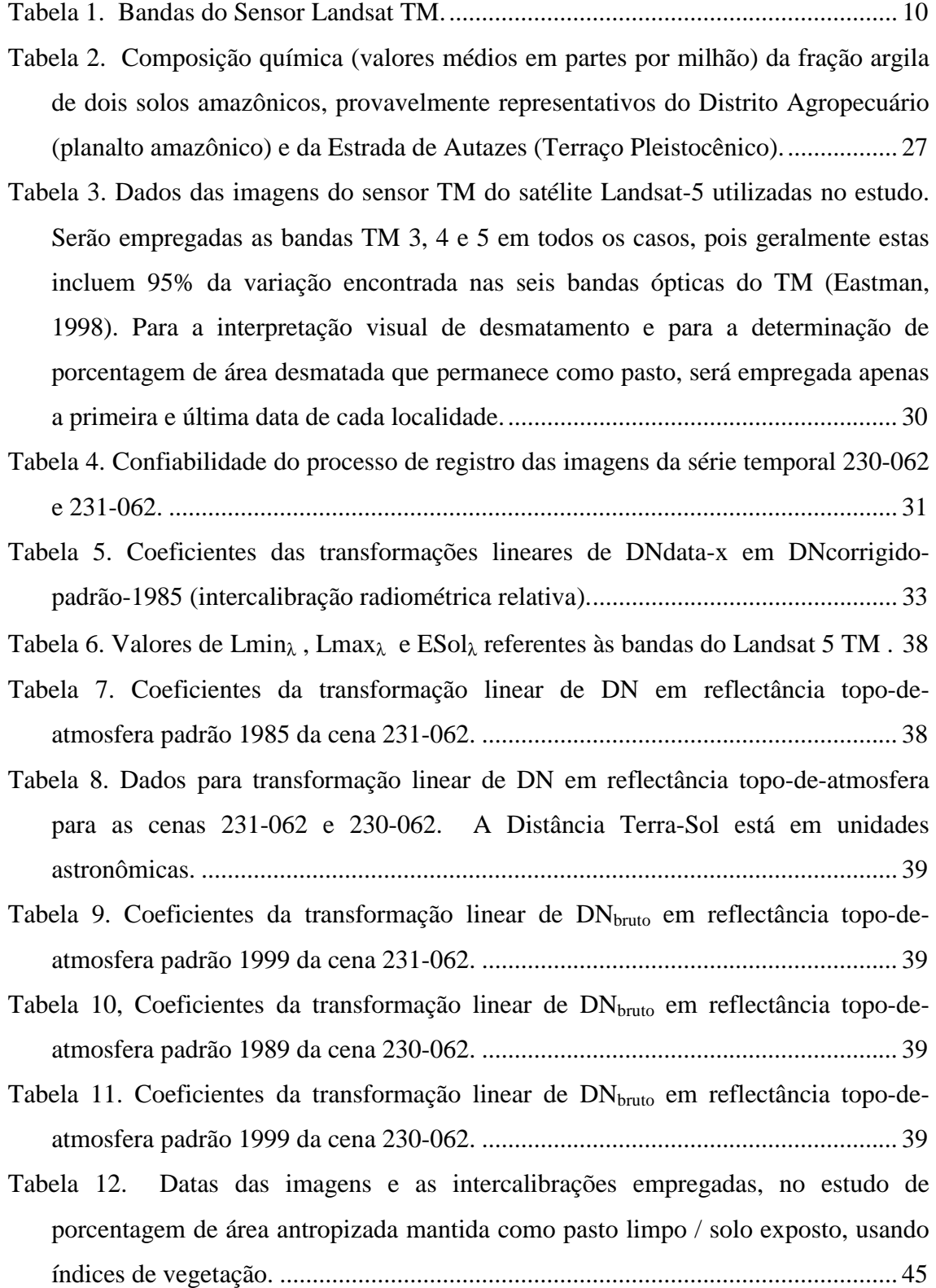

[Tabela 13. Limiares abaixo do qual será considerado pasto limpo/solo exposto para](#page-65-0)  [NDVI e 2.................................................................................................................. 46](#page-65-0) 

- [Tabela 14. Informações sobre o Índice de Vegetação SAVI e as constantes L de](#page-65-0)  [correção do solo, para melhor interpretação visual dos temas pasto limpo e pasto](#page-65-0)  [abandonados............................................................................................................. 46](#page-65-0)
- [Tabela 15. Índice Kappa Total e por Classe para definição do número de Iterações ideal](#page-70-0)  [no processo de classificação não supervisionada..................................................... 51](#page-70-0)
- [Tabela 16. Dados brutos da evolução do desmatamento na Br-174 e Vicinais no](#page-74-0)  [Distrito Agropecuário da Suframa e Am- 254 em Autazes. O ano "verde zero" é](#page-74-0)  [uma extrapolação ilustrativa, não uma previsão...................................................... 55](#page-74-0)
- [Tabela 17. Efeitos da aplicação do filtro mediana sobre os cálculos de porcentagem de](#page-76-0)  [pasto abandonado \(capoeira + pasto sujo + culturas perenes\) na zona de influência](#page-76-0)  [da BR-174 e Vicinais no Distrito Agropecuário da Suframa, dentro das áreas](#page-76-0)  [antropizadas, usando a média dos três limiares em cada índice de vegetação.](#page-76-0)  [Imagens radiometricamente intercalibradas. ........................................................... 57](#page-76-0)
- [Tabela 18. Efeitos da aplicação de intercalibração radiométrica sobre os cálculos de](#page-78-0)  [porcentagem de pasto abandonado \(capoeira + pasto sujo + culturas perenes\) na](#page-78-0)  [zona de influência da BR-174 e Vicinais do Distrito Agropecuário da Suframa,](#page-78-0)  [dentro das áreas antropizadas, usando a média dos três limiares em cada índice de](#page-78-0)  [vegetação. Bandas em reflectância e sem filtro mediana. ...................................... 59](#page-78-0)
- [Figura 13. Efeito de aerossóis \(ausência de intercalibração\) sobre as estimativas de](#page-78-0)  [pasto abandonado, na imagem de 1999. Em cada par de símbolos o ponto à](#page-78-0)  [esquerda é a zona de influência da BR-174, à direita, a zona de influência das](#page-78-0)  [vicinais. .................................................................................................................... 59](#page-78-0)
- [Tabela 19. Percentual do abandono de pastagens \(capoeira + pasto sujo + culturas](#page-81-0)  [perenes\) nas zonas de influência da BR-174 e Vicinais no Distrito Agropecuário da](#page-81-0)  [Suframa por ÍNDICE-IVM e SAVI 2, como porcentagem das áreas antropizadas,](#page-81-0)  [usando a média dos três limiares em cada índice de vegetação. Imagens](#page-81-0)  [radiometricamente intercalibradas e sem filtro mediana. ........................................ 62](#page-81-0)
- [Tabela 20, Percentual do abandono de pastagens \(capoeira + pasto sujo + culturas](#page-82-0)  [perenes\) nas zonas de influência da BR-174 e AM-254 por ÍNDICE-IVM e SAVI](#page-82-0)  [2, dentro das áreas antropizadas, usando a média dos três limiares em cada índice](#page-82-0)  [de vegetação. Imagens radiometricamente intercalibradas e sem filtro mediana.... 63](#page-82-0)

[Tabela 21. Percentual do abandono de pastagens \(capoeira + pasto sujo + culturas](#page-83-0)  [perenes\) nas zonas de influência da BR-174 e AM-254 a partir dos três limiares](#page-83-0)  [pela diferença normalizada das bandas 4 e 5 \(ÍNDICE-IVM\)................................. 64](#page-83-0) 

### **CAPÍTULO I**

#### <span id="page-20-0"></span>*1. Introdução*

O sucesso de pastagens na Amazônia brasileira está nitidamente associado com a geografia e a sazonalidade climática, de acordo com Chomitz & Thomas (2000). Eles demonstraram que na parte úmida da Amazônia, apenas 1,8% da área de cada propriedade é ocupada por pastagens. A ocupação sobe para 10,1% nas florestas de transição dentro do arco de desmatamento e 31,8% na parte mais seca da Amazônia, onde a vegetação natural é principalmente cerrado e cerradão. A lotação de gado, entretanto, seria igual nas três regiões (0,67 animais/ha), se houvesse boa infraestrutura, segundo estes autores. Ademais, a inspeção de imagens de satélite no entorno de Manaus, região de clima úmido, aponta para uma possível exceção à regra de Chomitz & Thomas (2000). Este estudo pretende fazer uma comparação do sucesso da atividade pastoril (taxa de abandono) em duas áreas de terra firme perto de Manaus − o Distrito Agropecuário da SUFRAMA e a Estrada de Autazes − utilizando séries temporais de imagens Landsat.

#### *1.1. O Processo e as Formas de Ocupação da Amazônia*

A estratégia de ocupação econômico-demográfica da Amazônia que emergiu com a Política de Integração Nacional (PIN), no final da década de 60, definiu ações prioritárias para instalar pólos de desenvolvimento agropecuários e minerais, implantou núcleos populacionais de colonização e infra-estrutura econômica básica de transporte e energia. Para tanto, foram criados diversos mecanismos de fomento dessas atividades, entre eles, os programas especiais de desenvolvimento, incentivos fiscais e investimentos diretos de empresas estatais (Alvater, 1989 apud Abelém, 1992; Yared & Brienza Jr., 1989; Lourenço, 1995).

A floresta amazônica permaneceu praticamente intacta até os anos 60, As atividades produtivas, basicamente extrativistas, não chegavam a afetar a mata. Nesta época, a região só possuía 6.000 km de estradas, das quais menos de 300 eram asfaltadas. Esse isolamento relativo começou a ser quebrado em 1964 com a abertura da rodovia Belém-Brasília. O PIN, instituído no governo Médici, injetou recursos para a abertura de 15.000 km de estradas, incluindo a Transamazônica. A integração da Região Norte às demais regiões do Brasil, possibilitou o avanço da fronteira agrícola (Fearnside, 1984; Yared & Brienza Jr., 1989; Szpilman, 1998). As novas estradas estimularam a colonização e conseqüente desmatamento (Laurance *et al*., 2001).

Onde predominam grandes fazendas, como no Mato Grosso, leste de Rondônia e sul do Pará, o desmatamento ocorre (1) como um meio de garantir as reivindicações de propriedade para propósitos especulativos (Goodland & Irwin, 1975; Hecht, 1985; Fearnside, 1989b; Browder, 1988a, b; todos apud Mattos & Uhl, 1994), (2) devido a incentivos fiscais (Hecht *et al.*, 1988) e/ou (3) para a lavagem de dinheiro obtido em atividades ilegais (Schneider *et al.*, 2000). Estas conclusões são condizentes com o cálculo de uma taxa interna de retorno (TIR) sobre o investimento de apenas 4% ao ano, no caso típico (Schneider *et al*., 2000). Mattos & Uhl (1994) concluíram que novas técnicas de manejo permitem que o TIR atinja 20% no Pará. Arima & Uhl (1996) encontraram uma TIR de 9% para fazendas de gado leiteiro no sul do Pará e Schneider *et al*. (2000) estimam um potencial máximo de 14%/ano usando a melhor tecnologia.

A Amazônia Legal corresponde a uma área de aproximadamente cinco milhões de km² da qual a fisionomia florestal em terra firme ocupava cerca de quatro milhões de km² antes de qualquer desmatamento (INPE, 2000), o restante sendo campos naturais, água, floresta sazonalmente inundada e formações pioneiras (sucessão primária natural) periodicamente inundadas. A soma do desmatamento na Amazônia brasileira até 1998 foi de 551.782 km² (INPE, 2000), incluindo extensas áreas onde a floresta está regenerando. As taxas de desmatamento foram localmente exponenciais nos anos 70 (Fearnside, 1989a), mas este padrão não é detectado na região como um todo. A taxa média anual de desmatamento no período 1977-1988 foi de 21.130 km², baixando para 14.931 km² na década seguinte (cálculos baseados em dados do INPE, 2000). Entretanto, as maiores taxas registradas ocorreram em 1994 e 1995 quando 29.059 km²/ano de floresta foram derrubadas.

Serrão (1986a) estimou que, até 1983, foram formados 60,000 a 80,000 km² de pastagens em áreas de floresta amazônica, sendo 50% no Mato Grosso, 30% no Pará, 10% em Goiás, e 5% no Amazonas, sendo o restante nos demais estados. De acordo com Fearnside (1996), da área desmatada na Amazônia brasileira até o ano de 1990, 44,8% foi destinada a pastagem.

#### <span id="page-22-0"></span>*1.2. Pastagens Abandonadas e a Regeneração de Florestas Secundárias*

Nas últimas décadas, a área ocupada por florestas em regeneração nas regiões tropicais expandiu-se rapidamente em conseqüência da crescente alteração e retirada de florestas primárias e abandono, em larga escala, de áreas desmatadas (Brown & Lugo, 1990 apud Lucas *et al.* 1998).

Na Amazônia, uma grande proporção da área desmatada foi destinada à implantação de pastagens que, devido à baixa fertilidade do solo, acabam sendo abandonadas, após o uso intenso durante cerca de 5 a 10 anos (Uhl *et al.*, 1988 apud Moutinho, 1998; Mattos & Uhl, 1994). Com o tempo, a produtividade declina e há uma invasão de ervas impalatáveis (como *Borreria*) e espécies lenhosas de difícil controle (como *Vismia* spp.) (Serrão & Toledo, 1990 apud Mattos & Uhl, 1994; Mesquita, 2000). Fearnside (1996) estimou que, de toda a área desmatada até 1990, aproximadamente metade encontrava-se abandonada ou em pousio, com cobertura de floresta secundária.

Segundo Mattos & Uhl (1994), 25% a 50% das áreas destinadas a pastagens na Amazônia oriental encontravam-se degradadas (abandonadas ou usadas apenas esporadicamente), mas o processo de abandono estava sendo revertido. Carpentier *et al*. (2000) também documentaram pastagens bem sucedidas, estudando pequenas propriedades perto da fronteira entre Acre e Rondônia. Após 17 anos de ocupação, 78% da área desmatada era pastagem ativa e apenas 5% era capoeira (incluindo o pousio de roças). Apenas 38% da propriedade ainda permanecia com floresta alta. A diferença entre os dados de abandono/pousio apresentados por Fearnside (1996) e aqueles apresentados em estudos no Pará, Acre e Rondônia indicam que há grande variação geográfica no sucesso da atividade pastoril.

O abandono de pastagens e a fase de pousio da agricultura itinerante são os principais tipos de manejo que têm contribuído para aumentar as áreas de florestas secundárias (Almeida *et al.*, 1996). Como resultado, há a formação de paisagens que consistem de mosaicos de florestas primárias, secundárias de várias idades, lavouras e pastagens (Nepstad *et al.*, 1993; Uhl, 1987 apud Viana, 1998). Uma vez abandonada a pastagem, o local sofre um processo de regeneração até a dominância das espécies da vegetação secundária (Almeida *et al.*, 1996).

<span id="page-23-0"></span>A velocidade deste processo de estabelecimento de floresta secundária depende da intensidade de uso, sendo mais lento quando a limpeza do pasto é feito por máquinas pesadas que compactam o solo (Uhl *et al*., 1988). Outros fatores incluem a presença de barreiras ou de mecanismos promovedores bióticos e abióticos da sucessão vegetal (Vieira *et al.*, 1994 apud Moutinho, 1998). Os fatores bióticos são: 1) alta densidade de gramíneas, que inibem espécies lenhosas, 2) exposição ao fogo (Nepstad *et al.*, 1991 apud Miriti, 1998), 3) a destruição do banco de sementes viáveis, 4) a reduzida chuva de sementes (McDonnel & Stiles, 1983 apud Miriti, 1998), e 5) altas taxas de predação por insetos e mamíferos (Nepstad *et al.*, 1991 apud Moutinho, 1998). Segundo os estudos de Buschbacher *et al.* (1988 apud Miriti, 1998), dentre os fatores abióticos que restringem o estabelecimento de espécies florestais estão incluídos a baixa umidade do solo e do ar, a compactação do solo, os valores extremos de temperatura, e a baixa fertilidade associada a intensa lixiviação.

#### *1.3. Sensoriamento Remoto*

 Sensores orbitais que utilizam bandas nas faixas do visível e infravermelho permitem a construção de imagens digitais onde facilmente se discriminam pastagens limpas (com capim seco e/ou solo exposto) e pastos abandonados, com sua densa cobertura de capoeira jovem. Por este motivo, imagens de satélite serão utilizados neste estudo. Segue abaixo, uma breve revisão de técnicas e sensores a serem empregados.

#### *1.3.1. A Técnica do Sensoriamento Remoto*

 O *sensoriamento remoto* pode ser definido como a tecnologia que permite a aquisição de informação sobre objetos ou fenômenos com a utilização de sensores sem que haja contato direto com eles. O objetivo principal do sensoriamento remoto é expandir a percepção sensorial do ser humano, seja através da visão panorâmica proporcionada pela aquisição de informações aéreas ou espaciais, seja pela possibilidade de se obter informações inacessíveis à visão humana (Crósta & Souza Filho, 1997 apud Nishida, 1998). Os sensores seriam os equipamentos capazes de coletar energia emitida ou refletida do objeto, convertê-la em sinal passível de ser registrado e apresentá-lo em forma adequada à extração de informações (Jensen, 1986; Novo, 1995). Estas informações sobre a superfície terrestre são de grande utilidade, servindo para: o gerenciamento de recursos renováveis, a classificação e a avaliação de <span id="page-24-0"></span>recursos terrestres, o mapeamento de uso do solo e o monitoramento de áreas de vegetação e plantações (Nishida, 1998).

O processo fundamental do sensoriamento remoto é composto de componentes básicos de aquisição de dados como: a fonte de radiação eletromagnética; o alvo que recebe, absorve e reflete esta radiação (e em alguns casos a emite); o sensor; a plataforma que transporta o sensor; a atmosfera por onde se propaga a energia e, finalmente, o produto resultante das interações entre a radiação e alvo (Nishida, 1998). Segundo a mesma autora, a fonte emite a energia que atinge o alvo após sua propagação na atmosfera. O alvo reflete porções de energia (que atingem as plataformas sensoras) e/ou absorve parte da energia recebida. Tais plataformas registram a energia proveniente do alvo que será processada para posterior análise e interpretação.

#### *1.3.2. Sensoriamento Remoto Aplicado ao Estudo da Vegetação*

O uso de imagens de satélite tem possibilitado o estudo do desflorestamento em várias áreas do planeta, particularmente nas regiões tropicais (Chomentowski *et al.*, 1994), onde extensões significativas de florestas não poderiam ser monitoradas facilmente sem o recurso dos sensores orbitais. As imagens obtidas demonstram um grande potencial para monitorar ou detectar mudanças na cobertura florestal sobre grandes áreas geográficas (Lodwick, 1979 apud Soares *et al.*, 1998).

Segundo vários autores, as imagens da série de satélites Landsat permitiram realizar levantamentos que auxiliaram nas estimativas da evolução espacial das áreas desmatadas na Amazônia Legal nas últimas décadas (Alves *et al.*, 1992 apud Alves *et al.,* 1996; Skole & Tucker, 1993; INPE, 2000). Dados multiespectrais de sensoriamento remoto também tem sido usado em estudos sobre a formação da vegetação secundária em áreas abandonadas (Brondizio *et al.*, 1994).

Por toda a região tropical, a área ocupada por florestas em regeneração provavelmente aumentará em décadas futuras, pois terras agrícolas existentes estão sendo abandonadas e novas áreas de florestas primárias derrubadas. A regeneração de florestas exercerá, portanto, uma influência crescente sobre as condições econômicas e sociais de muitos países tropicais e também influenciará os níveis de carbono atmosférico e portanto o clima global. Por esta razão, existe a necessidade de atualizar as informações sobre a extensão e a dinâmica das florestas em regeneração. A <span id="page-25-0"></span>tecnologia de sensoriamento remoto é, portanto, importante para mapear e quantificar as pastagens abandonadas e/ou em regeneração (Lucas *et al.*, 1996).

#### *1.3.2.1. Padrões Espectrais de Coberturas Vegetais na Amazônia*

 Para que possamos extrair informações a partir de dados de sensoriamento remoto, é fundamental o conhecimento do comportamento espectral dos objetos da superfície terrestre e dos fatores que interferem neste comportamento (Novo, 1995). De acordo com Lucas *et al.* (1998), a análise de dados de sensoriamento remoto para o mapeamento de florestas em regeneração requer uma compreensão das propriedades da superfície de cobertura vegetal pois as mesmas influenciam as radiações medidas.

A *reflectância* é um conceito importante para o entendimento da identificação de tipos de vegetação via dados orbitais. A reflectância é a radiância (brilho) refletida de um material em dada faixa do espectro dividida pela radiância incidente. A reflectância é, portanto, uma propriedade do material, não variando com a intensidade da iluminação.

 Uma curva de reflectância espectral para um determinado material (folha, casca, solo, etc.) se obtém pela medição da radiância deste material em intervalos estreitos e consecutivos de comprimento de onda, dividindo cada medição pela radiância incidente na mesma faixa estreita. Essa curva de reflectância espectral pode ter uma forma típica para cada objeto que caracteriza seu "*padrão espectral*".

 O sinal registrado por um sensor é dependente das características espectrais da superfície observada. Em se tratando de dosséis florestais, suas propriedades ópticas dependem sobretudo das folhas. A reflectância espectral de uma folha apresenta, em geral, as seguintes características: baixa (~10%) na *faixa do visível* (0,4 - 0,7 µm), relacionada à absorção pelos pigmentos (clorofila e outros); elevada (40 a 50%) no *infravermelho-próximo* (0,7 - 1,3 µm), relacionada à estrutura celular interna das folhas; e diminui progressivamente a partir de 1,3 µm (*infravermelho-médio*) até apresentar valores muito baixos próximos a 2,7 µm, sendo grande a influência da concentração de água nos tecidos (Knipling, 1970 apud Pereira *et al.*, 1996; Kumar, 1972 apud Pereira *et al.*, 1996).

 A reflectância de um dossel, numa base percentual, é consideravelmente menor que a de uma folha individual, embora os formatos das curvas de padrão espectral sejam semelhantes. Esta redução é devida à atenuação da radiação associada a fatores como:

7

<span id="page-26-0"></span>variações no ângulo de incidência da radiação, orientação das folhas, resposta de outros elementos do dossel (por exemplo, troncos e galhos), sombras e superfícies de fundo como o solo (Knipling 1970 apud Pereira *et al.*, 1996; Guyot *et al.*, 1989 apud Pereira *et al.*, 1996).

De acordo com Pereira *et al.* (1996), os valores digitais brutos (número digital - DN; a radiância escalonada para valores inteiros entre 0 e 255) das imagens Landsat são comumente utilizados para classificar estatisticamente tipos de cobertura, criar mosaicos digitais de várias imagens e detectar mudanças em imagens sucessivas de uma mesma área. Os valores físicos comumente derivados dos números digitais são: radiância (mW cm<sup>-2</sup> sr<sup>-1</sup>  $\mu$ m<sup>-1</sup>) e reflectância (adimensional). Estes mesmos autores citam que a utilização de valores físicos, sobretudo da reflectância, possibilita um melhor monitoramento do comportamento de uma determinada cobertura, uma vez que mudanças na sua resposta espectral estariam relacionadas somente às mudanças nas propriedades estruturais/espectrais da cobertura e não às mudanças no ângulo de iluminação solar ou variações dos sensores (degradação).

Um dossel de floresta nos trópicos é um mistura de folhas, flores, frutos, galhos expostos e áreas sombreadas. Estas misturam-se na escala sub-pixel, de tal modo que o padrão de reflectância espectral de determinado pixel, constitui uma média ponderada dos padrões espectrais dos materiais presentes no pixel (Adams *et al.*, 1990).

#### *1.3.2.2. Características Espectrais de Coberturas Vegetais Alteradas*

Nas imagens de sensores orbitais que utilizam bandas na faixa visível e infravermelho próximo e médio, as florestas primárias tropicais geralmente exibem uma menor reflectância em todas as faixas de onda quando comparadas com outros tipos de vegetação tropical (pastos limpo e sujo, cerrado e capoeira), provavelmente devido a maior quantidade de sombra no pixel e a presença de folhas que absorvem nas faixas do visível. Contudo, a queimada das árvores após a derrubada da mata produz manchas de incêndio com muito carvão em pó, sendo que estas exibem uma reflectância muito baixa no infravermelho-próximo e médio relativas às florestas primárias (Pereira & Setzer, 1992 apud Lucas *et al.*, 1998). De acordo com Pereira & Setzer (1992), a reflectância no infravermelho próximo e médio aumenta nas semanas subsequentes à queimada. Na medida em que o pó de carvão é levado pela chuva, o solo se torna exposto com alta reflectância do infravermelho médio, e ocorre o estabelecimento de gramíneas, de culturas agrícolas ou de florestas em regeneração, com alta reflectância do infravermelho próximo e médio.

 Segundo Mausel *et al.*, (1993 apud Lucas *et al.*, 1998), derrubadas recentes são distintas de florestas primárias em todas as faixas de onda devido à alta reflectividade tanto do solo exposto quanto da pastagem. À medida que a floresta regenera nestas derrubadas, há um declínio da reflectância no visível, resultado do aumento da densidade de vegetação em associação com um aumento da absorção de clorofila (Curran, 1983 apud Lucas *et al.*, 1998).

Após 5 a 10 anos, o elevado sombreamento em associação com o desenvolvimento da cobertura superior da floresta em regeneração, induz um declínio na reflectância do infravermelho-próximo. Aos 10 a 20 anos de sucessão, isto leva à eventual similaridade da reflectância da floresta primária com a da floresta em regeneração nesta faixa de onda (Mausel *et al.*, 1993 apud Lucas *et al.*, 1998). A reflectância do infravermelho-médio da área de agricultura também decresce à medida que as florestas regeneram-se até o estágio adulto, devido à elevação de absorção feita pelo conteúdo hídrico vegetal e ao aumento da fração de sombra no *pixel* (Lucas *et al.*, 1998).

 De acordo com Wickland (1991 apud Lucas, 1998), os sensores ópticos, como o Landsat, são sensíveis apenas à radiação refletida da camada superior da cobertura vegetal e relações diretas entre a biomassa vegetal e a reflectância espectral são, consequentemente, difíceis de se estabelecer. Conforme Lucas *et al.* (1998), a definição de diferentes estágios de regeneração, que são relativamente distintos em termos de sua biomassa, podem ser baseados nas diferenças observadas nas reflectâncias das coberturas superiores das florestas ao longo da sucessão.

 A figura 1 apresenta os padrões espectrais, em radiância codificada, para três tipos de cobertura de terra comuns ao norte de Manaus: floresta primária, capoeira, e pastagem limpa. Apenas três medidas de brilho foram feitas, uma em cada banda do espectro. As bandas são: a luz visível-vermelho (indicada pelo número 3 no eixo horizontal), infravermelho-próximo (4) e infravermelho-médio (5). O padrão espectral de pasto sujo seria intermediário entre capoeira e pasto limpo. A evidente diferença espectral entre estes tipos de cobertura permite sua discriminação com o uso de apenas três bandas.

<span id="page-28-0"></span>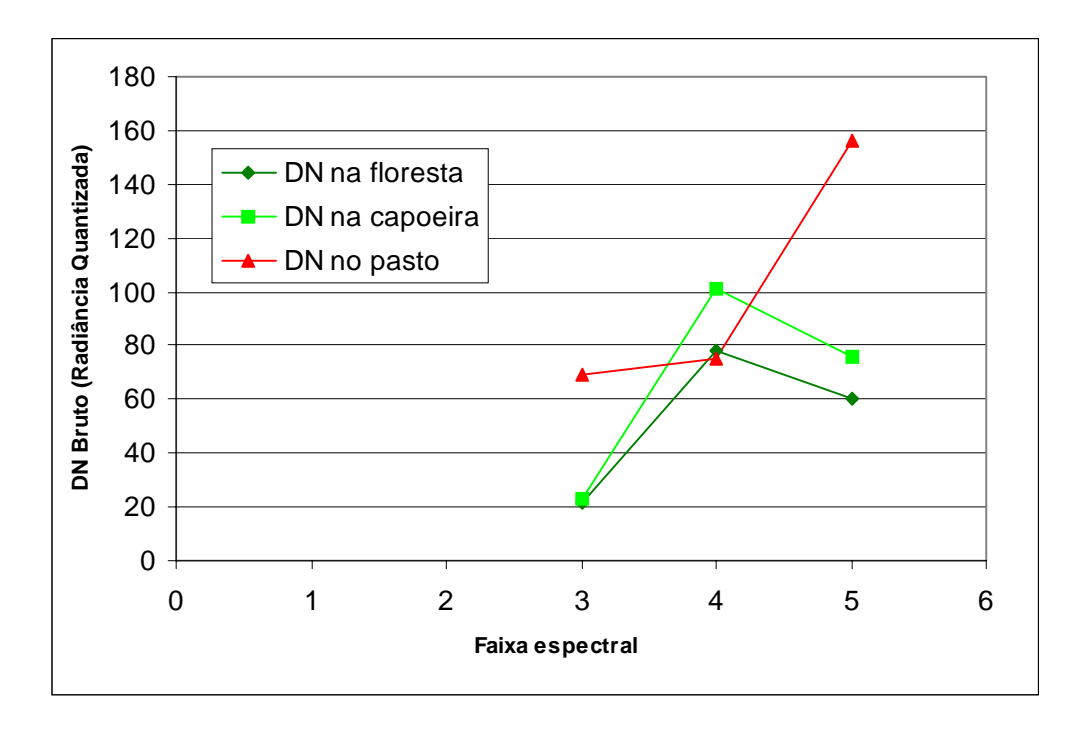

Figura 1. Padrão espectral de três tipos de cobertura da terra, usando apenas três bandas.

#### *1.3.3. O Sensor Mapeador Temático do Satélite Landsat (Landsat TM)*

Os dois principais sistemas orbitais de sensoriamento remoto de recursos naturais são o Landsat e o SPOT (Nishida, 1998). O sistema Landsat, desenvolvido pela *National Aeronautics and Space Administration (NASA),* opera no Brasil desde 1973 (Rosa, 1992 apud Nishida, 1998). O Instituto Nacional de Pesquisas Espaciais (INPE), é o responsável pela recepção, processamento e distribuição destes dados no Brasil.

Até a disponibilização de dados do Landsat 7 e seu sensor ETM+ em meados de 1999, a maioria dos estudos envolvendo a classificação de uso/cobertura de terra utilizavam imagens obtidas do satélite Landsat 5, que transporta um sensor MSS (Multispectral Scanner Subsystem) e um sensor TM (Thematic Mapper). O sensor TM será utilizado no presente projeto de pesquisa. É um sensor de varredura multiespectral, concebido para proporcionar (1) uma resolução espacial de 30 metros, mais fina que o MSS, (2) melhor discriminação espectral entre os objetos da superfície terrestre, (3) maior fidelidade geométrica e (4) melhor precisão radiométrica em relação ao sensor Sistema Imageador Multispectral (MSS) (SELPER/INPE, 1997).

<span id="page-29-0"></span>Segundo Asrar (1989 apud Nelson, 1994), o sensor TM está operando desde março de 1984 em órbita quase polar e sincronizada com o Sol, na altura nominal de 705 km quando de passagem sobre o equador. As órbitas consecutivas são deslocadas no sentido oeste, devido à rotação do planeta. Deste modo, o horário solar abaixo do satélite para uma dada latitude permanece constante, sendo 09:45h no equador (USGS-NOAA, 1984). Isto corresponde ao ângulo de elevação solar de aproximadamente 45° a 55º no equador – suficientemente alto para iluminar a área imageada e suficientemente baixo para criar sombras que realçam o relevo no terreno e no dossel da floresta. O satélite completa sua cobertura do globo terrestre em 16 dias, tempo que corresponde ao intervalo de repetição de imagens em um mesmo local.

Ainda conforme USGS-NOAA (1984), o Mapeador Temático divide uma área na superfície terrestre em uma matriz de quadrículas, cada qual com dimensões de 30 x 30 metros, e mede o brilho (radiância) de cada quadrícula em partes diferentes do espectro eletromagnético. Estas são conhecidas como faixas espectrais ou bandas. Três bandas TM estão localizadas na região do visível e três na região infravermelho do espectro, como demonstra a Tabela 1.

| <b>Banda</b>    | Intervalo de Comprimento de<br>Onda | Região do Espectro Eletromagnético |
|-----------------|-------------------------------------|------------------------------------|
| TM1             | $0,45-0,52 \mu m$                   | Visível azul                       |
| TM <sub>2</sub> | $0,52 - 0,60 \mu m$                 | Visível verde                      |
| TM <sub>3</sub> | $0,63 - 0,69 \mu m$                 | Visível vermelho                   |
| TM4             | $0,76 - 0,90 \mu m$                 | Infravermelho próximo              |
| TM <sub>5</sub> | $1,55 - 1,75 \,\mu m$               | Infravermelho de onda curta        |
| TM7             | $2,08 - 2,35 \text{ }\mu\text{m}$   | Infravermelho de onda curta        |

Tabela 1. Bandas do Sensor Landsat TM.

Fonte: USGS (2001).

Para maior economia na gravação e transmissão de dados, os níveis de brilho medidos pelo sensor em cada banda passam por uma transformação linear, obtendo-se valores denominados números digitais (DN) que variam de 0 a 255. Estes números digitais exigem apenas um byte de memória para cada medida de brilho. O software de visualização de imagens digitais organiza os DNs em uma matriz quadrada, contendo <span id="page-30-0"></span>vários "pixels". Os pixels de uma determinada banda são visualizados em tons de cinza, sendo a claridade de um pixel linearmente proporcional ao brilho medido pelo satélite naquela faixa espectral.

A matriz de pixels, cada qual com seu próprio tom de cinza e representando uma área de 30x30 metros, constitui uma imagem digital do terreno. Estando os pixels reproduzidos em tamanho pequeno, a imagem digital será, a olho nu, semelhante a uma fotografia convencional. No caso do Landsat TM, aproximadamente 36 milhões de pixels representam uma área equivalente a 185 x 185 km na superfície terrestre e exige 36 megabytes de memória por banda. Esta matriz-padrão representa uma *cena*. Segundo Batista *et al.* (1994 apud Nascimento & Almeida Filho, 1996), são necessárias 229 cenas para cobrir toda a área da Amazônia Legal.

#### *1.4. Pré-processamento Digital de Imagens*

A detecção de mudanças na cobertura vegetal envolve o uso de uma série temporal de imagens digitais para a discriminação de áreas que foram alteradas (Lillesand & Kiefer, 1987 apud Sassagawa, 1999). Nestes estudos multitemporais, as imagens orbitais necessitam da aplicação de duas correções, que normalizem todas as cenas sob os mesmos parâmetros *espaciais* e *radiométricos* (Richards, 1993 apud Sassagawa, 1999). Por exemplo, para comparar a extensão e a localização do tema de "pasto limpo" entre duas datas de uma mesma área, as duas imagens devem ter exatamente a mesma escala e devem casar perfeitamente. O pasto limpo deve também apresentar os mesmos valores de brilho nas duas imagens, o que exige a retirada de alterações causadas pela obtenção das duas imagens com diferentes condições de iluminação, diferentes densidades ópticas da atmosfera e degradação do próprio sensor.

Outras etapas de pré-processamento a serem aplicadas em imagens de séries temporais são:

(1) Desenho de uma máscara para eliminar as áreas que ainda tem nuvens ou sombras de nuvens e aplicação desta máscara única em todas as imagens da série;

(2) Aplicação de um filtro mediano, para melhorar o desempenho dos classificadores. É comum encontrar pixels isolados dentro de uma floresta primária com o mesmo padrão espectral de capoeira ou de pasto limpo. O filtro mediano transforma o valor de brilho de pixels isolados com base nos valores de brilho de sua vizinhança, evitando a <span id="page-31-0"></span>identificação errada. Este passo é necessário, pois os classificadores trabalham pixel por pixel, sem considerar a vizinhança do pixel.

 Segue abaixo uma descrição mais pormenorizada das etapas de correção geométrica e correção radiométrica.

#### *1.4.1. Correção Geométrica*

As imagens de satélite estão sujeitas a uma série de distorções geométricas e variação de resolução espacial, não possuindo precisão cartográfica quanto ao posicionamento dos objetos, superfície ou fenômenos nelas representados (Crósta, 1992). As principais fontes destas distorções geométricas são: erros internos, causados por distorções referentes ao sensor e os erros externos condicionados aos efeitos da plataforma e das condições de imageamento. Essas distorções geométricas não permitem que sejam realizadas, na ausência de correção, medidas precisas referentes ao posicionamento de alvos (Sassagawa, 1999).

Há dois tipos de *correção geométrica* de uma imagem: (1) o ajuste a uma projeção cartográfica e (2) o ajuste empírico entre duas imagens. Neste trabalho, o primeiro processo será denominado *correção cartográfica* e o segundo será denominado *registro imagem versus imagem*.

Segundo Crósta (1992), Shimabukuro *et al.* (1998 apud Sassagawa, 1999), e Eastman (1998), o processo de correção geométrica envolve as seguintes etapas: (1) a determinação da relação de ajuste polinomial entre o sistema de coordenadas de referência e da imagem a ser corrigida; (2) aplicação do ajuste polinomial para criar a nova imagem, cujos pixels estarão organizados em linhas não horizontais, e (3) interpolação ou *reamostragem*, dos novos valores de intensidade dos pixels que precisam ser organizadas em linhas horizontais.

No caso de *correção cartográfica*, a relação entre os dois sistemas de coordenadas (ou seja, entre um mapa com determinada projeção e a imagem) pode ser calculada de duas maneiras. A primeira delas é através do conhecimento exato dos parâmetros geométricos da órbita do satélite e de outras variáveis, estando sujeita às imprecisões dos dados de posição do satélite. Estas variáveis são: curvatura da Terra, movimento de rotação da Terra, variações nas taxas de amostragem do sensor ao longo e perpendicularmente à órbita, inclinação da órbita, atitude do satélite nos três eixos de rotação e variações na altura da órbita. A segunda é através da definição de pontos de controle em um mapa de determinada projeção, estabelecendo uma relação matemática entre o pixel de uma imagem e sua correspondente coordenada geográfica no mapa (Crósta, 1992; D'Alge, 1999 e Richards, 1993 apud Thalês, 2000; Shimabukuro *et al.*, 1998 apud Sassagawa, 1999).

O segundo método citado acima permite maior precisão na correção cartográfica das imagens, desde que haja (1) disponibilidade de um mapa confiável em escala adequada e  $(2)$  pontos de controle confiáveis<sup>1</sup> (Crósta, 1992; Thalês, 2000). Estes pontos de controle devem ser bem distribuídos na imagem para garantir a perfeita sobreposição da imagem com o mapa (Eastman, 1998).

 Segundo Richards (1993), citado por Sassagawa (1999) e Thalês (2000), a relação entre o mapa e a imagem a ser corrigida, é feita através de uma função de mapeamento polinomial linear, que pode ser de primeira, segunda ou terceira ordem, obtidos por meio de um ajuste pelo método dos mínimos quadrados em relação aos pontos de controle. O grau do polinômio a ser utilizado dependerá do número mínimo de pontos de controle disponível e de sua distribuição espacial; quanto maior o grau, maior o número de pontos necessários.

Para entender a interpolação dos novos valores de brilho, é conveniente imaginar que a imagem que sofreu a correção geométrica tem seus pixels organizados em linhas não horizontais. Uma nova matriz, com a mesma resolução espacial e com linhas horizontais, é sobreposta e seus valores de brilho calculados com um algoritmo de interpolação, que examina o grau de sobreposição entre um pixel da nova matriz e os pixels subjacentes, da matriz com linhas não horizontais.

Os algoritmos mais utilizados neste processo são: *vizinho mais próximo*, *bilinear* e *convolução cúbica*. O vizinho mais próximo preserva os valores de número digital, pois não utiliza média, apenas atribui o valor do número digital do pixel subjacente corrigido mais próximo do centro do pixel na matriz de linhas horizontais, enquanto que o bilinear calcula a média do número digital dos quatro vizinhos mais próximos na matriz subjacente, ponderada pela distância, e o método de convulação cúbica utiliza os dezesseis vizinhos mais próximos, com uma consequente perda de informações texturais (Crósta, 1992; Sassagawa, 1999; Thalês, 2000).

l

<sup>&</sup>lt;sup>1</sup> Exemplos: intersecção de estradas e/ou rios, limites de feições agrícolas, pistas de aeroportos e outros, identificados na forma de coordenadas de linhas e colunas (Crósta, 1992).

<span id="page-33-0"></span>Para comparar a evolução de tipos de cobertura da terra em imagens multitemporais, não é necessário utilizar imagens cartograficamente corrigidas, desde que não haja mudanças de escala ou orientação dentro das imagens. Para que duas imagens sejam perfeitamente coincidentes, e se não for necessária a correção cartográfica, ainda é necessário efetuar o *registro imagem-x-imagem*. Isto porque, os pixels de imagens obtidas de um mesmo sensor, a bordo de um mesmo satélite, dificilmente coincidirão<sup>2</sup> (Crósta, 1992), e isto impedirá comparações multitemporais precisas.

 O registro refere-se ao processo de alinhamento geométrico, sendo o ajuste do sistema de coordenadas de uma imagem (dado em colunas/linhas) ao sistema equivalente na outra imagem, cobrindo a mesma área (Crósta, 1992). Existem duas maneiras de registrar imagens: um *modo automático* e o *modo manual*. O primeiro é baseado na análise da similaridade (correlação entre a mesma área nas duas imagens) ou dissimilaridade. O segundo, o processo realizado manualmente, baseia-se na identificação de pontos de controle em uma imagem que servirá de base ao registro das outras imagens. Dessa forma, ao invés de registrar as coordenadas em coluna/linha de uma imagem às coordenadas geométricas de um mapa, vai-se registrar duas coordenadas tipo coluna/linha entre si. Após esses processos, realiza-se normalmente o equacionamento polinomial linear e a reamostragem por interpolação da mesma forma como descritas anteriormente (Crósta, 1992).

#### *1.4.2. Correção Radiométrica*

l

#### *1.4.2.1. Intercalibração Radiométrica*

Em estudos multitemporais ou quando as imagens foram obtidas de sensores diferentes, é necessário realizar o processo de correção radiométrica, de modo que estas aparentem ter sido captadas por sensores idênticos e sob as mesmas condições de iluminação e atmosfera (Chen & Herz, 1996). Um exemplo de duas imagens de uma mesma área antes da correção radiométrica é mostrado na Figura 2. A imagem de 1988 é mais contrastante porque tem atmosfera limpa, enquanto a imagem de 1991 tem mais névoa e menos contraste. Observe que o efeito de muita névoa é de aumentar o brilho de alvos escuros (o rio Negro), diminuir o brilho de alvos claros (as pequenas

 $2^{2}$  Isso acontece em função das distorções causadas pelo movimento do satélite e mudanças de escala com a perda de altitude.

capoeiras nas margens de tributários) e deixar inalterado o brilho de alvos médios (floresta primária). O desvio padrão de áreas com textura heterogênea diminui quando aumenta a névoa atmosférica. O desvio padrão da floresta primária dentro da caixa branca na figura é 4,35 DN em 1988, e apenas 3,02 DN em 1991, embora as médias de brilho nas duas áreas sejam similares.

A correção radiométrica pode ser relativa ou absoluta. A correção relativa é efetuada em unidades de DN (radiância codificada). A correção absoluta procura expressar os valores do pixel em unidades de reflectância. A reflectância é uma propriedade do alvo que independe de suas condições de iluminação ou névoa. A retificação radiométrica pode ser efetuada de forma empírica se tiver um número suficiente de alvos imutáveis nas duas imagens e se alguns dos pares de alvos imutáveis são escuros e outros são claros (Roberts, 1993, apud Adams *et al*., 1995). O processo é considerado empírico, porque os alvos imutáveis são escolhidos de maneira subjetiva. A correção empírica estabelece uma regressão entre os pares de alvos estáveis nas duas imagens, adquiridas pelo satélite em datas diferentes.

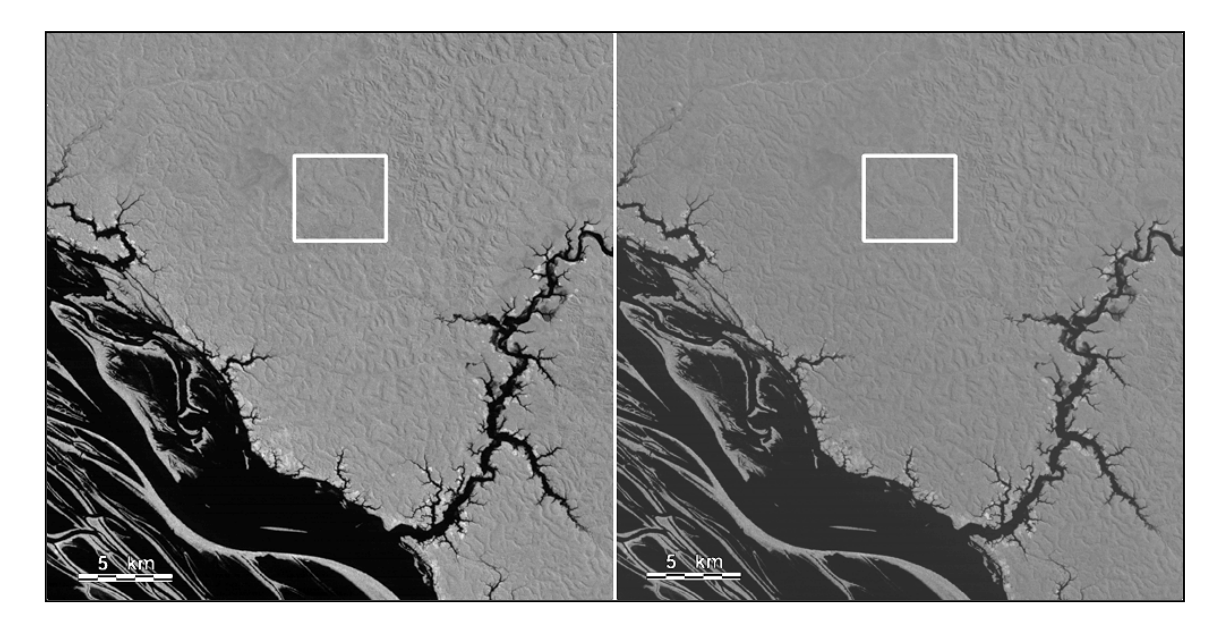

Figura 2. Imagens Landsat TM, banda 4, de uma mesma área ao NW de Manaus, em agosto de 1988 (esquerda) e agosto de 1991 (direita), ambas sem correções radiométricas.

A correção empírica pode também ser feita entre imagens de áreas ou cenas Landsat diferentes, presumindo que certos tipos de cobertura espectralmente estáveis podem ser encontrados tanto em uma imagem como na outra.

## <span id="page-35-0"></span>*1.4.2.2. Transformação de Números Digitais (DN) em Valores de Reflectância Topode-Atmosfera*

Os valores digitais originais das imagens Landsat TM são comumente utilizados para mapeamentos, classificações dos tipos de cobertura, criação de mosaicos digitais de várias imagens, razão de bandas e detecção de mudanças temporais (Pereira, 1996; Sassagawa, 1999). Segundo Robinove (1982), citado por Pereira e por Sassagawa, os resultados obtidos com números digitais podem ser incorretos e/ou imprecisos, visto que os valores DN não representam quantitativamente os valores físicos reais dos alvos na superfície terrestre. Quando apenas uma imagem é utilizada, o uso de valores digitais não compromete a confiabilidade dos dados, para certas análises. Segundo Chen & Herz (1996), precisam ser levados em consideração na quantificação destes dados, as diferenças de condições atmosféricas, de iluminação e/ou desempenho dos sensores.

Os valores físicos comumente derivados dos números digitais são: radiância (mW cm<sup>-2</sup> sr<sup>-1</sup>); e reflectância (adimensional, isto é, um número entre 0 e 1). A radiância é definida como o fluxo radiante (mW) por unidade de ângulo sólido (esferroradiano, ou sr) que deixa uma superfície numa dada direção, por unidade de área  $\rm (cm^{-2})$  perpendicular àquela direção; e a reflectância é a razão entre o brilho (radiância) refletido de um objeto e o brilho incidente sobre aquele objeto (Mather, 1999).

Moran *et al.* (1992 apud Chen & Herz, 1996; Sassagawa, 1999) citam que os números digitais devem ser convertidos em reflectâncias que são quantidades físicas e permitem explorar ao máximo os dados de sensoriamento remoto.

Shimabukuro *et al*. (1995), entre outros, também enfatizam a importância de se trabalhar com valores de reflectância em etapas de processamento digital como os índices de vegetação, que realiza uma razão de bandas para obter informações específicas sobre a cobertura vegetação.

#### *1.4.3. Filtragem Digital*

Segundo Crósta (1992), existem duas maneiras de se implementar as técnicas de filtragem de frequências: o processo conhecido por *convolução*, que opera espacialmente em uma imagem, ou a *Análise de Fourier*, que opera sobre as frequências que compõem a imagem. As técnicas de convolução consistem de filtros passa baixa, passa altas e direcionais.
Crósta cita que o processo de filtragem passa-baixa, também chamado de suavização, elimina as altas frequências da imagem e principalmente ruídos eletrônicos.

#### *1.5. Processamento Digital de Imagens*

Os sensores utilizados em sensoriamento remoto desenvolveram-se paralelamente à área computacional (Nishida, 1998). Como resultado de varredores multiespectrais de estado sólido e de outros dispositivos raster, temos atualmente disponíveis imagens raster digitais com dados de radiância espectral. A grande vantagem de ter estes dados na forma digital é a possibilidade de utilizar as técnicas de análise em computador para os dados de imagens – um campo chamado de processamento digital de imagens (Eastman, 1998).

 A função primordial do processamento digital é fornecer ferramentas computacionais para facilitar a identificação e a extração das informações contidas nas imagens, objetivando sua posterior análise e interpretação (Crósta, 1992). Na área de gestão ambiental, geralmente são identificados "temas" de classes de uso ou de cobertura da terra.

# *1.5.1. Análise da Vegetação por Índices de Vegetação*

Os índices de vegetação foram concebidos com a finalidade de ressaltar a resposta espectral da vegetação em função do fechamento de seu dossel sobre o solo (Jackson & Huete, 1991 apud Sassagawa, 1999). Segundo Shimabukuro (1995), todos os índices de vegetação de um modo geral efetuam um tipo de operação aritmética, que consiste na razão de duas ou mais bandas, para formar uma nova banda. As bandas pertencem à mesma imagem multiespectral (são da mesma cena e data). Quando visualizada, a nova banda é denominada *imagem índice de vegetação*.

Duas vantagens são citadas por Moreira (1992 apud Sassagawa, 1999) para se transformar os dados orbitais em índices de vegetação: (1) redução do número de bandas utilizadas e (2) obtenção de uma banda com significado físico, ou seja, o índice de vegetação é um número altamente correlacionado com a fitomassa verde e/ou com o grau de cobertura do solo por vegetação verde, respeitando-se o ponto de saturação desses índices perante elevados valores de fitomassa florestal.

Vários cientistas têm desenvolvido índices de vegetação para avaliação qualitativa e quantitativa da cobertura vegetal, usando medidas espectrais. Estes índices são afetados por vários fatores, visto que a resposta espectral de áreas vegetadas é uma complexa mistura de vegetação, da média do brilho do solo em todas as bandas do sensor (*soil brightness*) e o brilho do solo em cada faixa do espectro (*soil color*), de efeitos ambientais, sombra e umidade. Além disso, estes índices são afetados pela variação espacial-temporal da atmosfera (Bannari *et al*., 1995).

# *1.5.1.1. Índice de Vegetação por Diferença Normalizada - NDVI*

O *Índice de Vegetação por Diferença Normalizada - NDVI* é um índice de vegetação muito simples, primeiro obtendo a diferença entre a reflectância no infravermelho próximo (banda 4) e reflectância no vermelho (banda 3); esta razão é, então, normalizada pela soma das duas reflectâncias (Eastman, 1999), definido como:

#### **NDVI** = (**IVP** - **V**) / (**IVP** + **V**) (1)

onde IVP = reflectância na faixa do infravermelho próximo; V = reflectância na faixa do visível vermelho. Com o aumento da cobertura vegetal, a reflectância na região do vermelho tende a diminuir, enquanto no infravermelho próximo tende a aumentar, devido às propriedades espectrais contrastantes de vegetação e solo.

Segundo Qi *et al*. (1993 apud Rondeaux *et al*., 1996) e Epiphanio & Huete (1995), o NDVI é extremamente sensível a vários fatores externos, principalmente geometria de iluminação, propriedades ópticas do solo abaixo do dossel e efeitos atmosféricos.

Uma adaptação do índice NDVI decorre da substituição da banda vermelha (banda 3) pela banda infravermelha média (banda 5), aqui chamado Índice de Vegetação utilizando o infravermelho médio (Índice-IVM):

#### $\hat{\textbf{INDICE-IVM}} = (\textbf{IVP - IVM}) / (\textbf{IVP + IVM})$  (2)

onde IVM = reflectância na faixa do infravermelho médio, TM banda 5. Esse processo se justifica em função da banda 5 refletir mais fortemente o pasto limpo/solo exposto que a banda 3 e sofrer menos interferências de elementos atmosféricos, além de estar relacionada com informações do conteúdo hídrico na massa foliar, podendo inclusive indicar condições fenológicas das áreas de pastagens (razão de influências sazonais, tipos de forrageiras associadas a forma de manejo adotada, entre outros).

Segundo Miura *et al*. (1998), índices como o ÍNDICE-IVM, criados a partir do MODIS, mostraram-se proveitosos na discriminação de áreas florestadas, mas não foi verificada boa performance em áreas não-florestadas como áreas queimadas e com pastagens limpas e sujas.

A sensibilidade do NDVI para o solo visível abaixo do dossel e efeitos atmosféricos, entre outros, tem gerado um crescente interesse no desenvolvimento de novos índices, tal como o Índice de Vegetação Ajustado para o Solo (*Soil-Adjusted Vegetation Index* - SAVI).

# *1.5.1.2. Índice de Vegetação de Solos-ajustados - SAVI*

Variações no brilho do solo tem forte influência sobre o NDVI, o que é indesejável quando se procura saber apenas o grau de cobertura verde. O relacionamento entre as reflectâncias do infravermelho próximo e do vermelho, para solos variando de escuros a claros, é geralmente linear, ou seja, o solo sempre cai ao longo de uma linha no espaço cartesiano definido pelas reflectâncias das duas bandas, IVP e V. Na medida em que qualquer destes solos é coberto com vegetação, a posição do pixel se afasta "perpendicularmente desta "linha do solo". O SAVI (Huete, 1988) está entre um grupo de índices de vegetação que medem ou aproximam a distância entre o *pixel* e a linha do solo, assim retirando o efeito dos solos claros ou escuros. Este é calculado como:

$$
SAVI = (1 + L)*(IVP - V)/(IVP + V + L)
$$
\n(3)

onde IVP = reflectância na faixa do infravermelho próximo, V = reflectância na faixa do visível-vermelho e L uma constante de ajuste. Observe que, tal como o NDVI, é necessário utilizar valores de reflectância e não valores de DN. Segundo Huete (1988), o valor do coeficiente L escolhido deve ser menor quanto mais densa for a vegetação, entretanto, estudos mais precisos mostram três fatores de ajuste preferíveis:  $L = 1$  para análises com vegetação de muito baixa densidade de cobertura; L = 0,5 para vegetação com densidade intermediária, e  $L = 0.25$  para altas densidades. O autor considera  $L =$ 0,5 o melhor fator de ajuste para reduzir razoavelmente os efeitos de solos com diferentes valores de brilho.

#### *1.5.2. Análise da Vegetação por Classificadores Rígidos de Imagens*

A classificação rígida transforma uma imagem quantitativa em uma imagem qualitativa, forçando os pixels a pertencerem a um número restrito de classes temáticas. Embora alguns procedimentos permitem incorporar informações acerca de características espaciais das imagens, como textura e contexto, a maior parte dos classificadores rígidos de imagens baseiam-se exclusivamente na detecção de assinaturas espectrais (padrões de resposta espectral) dos temas de interesse. O sucesso dessas operações depende (1) da presença de assinaturas distintas para os temas de interesse no conjunto de bandas e (2) da habilidade do analista para distinguir com segurança estas assinaturas de outros padrões de resposta espectral presentes na mesma região da imagem (Eastman, 1998).

 De forma geral, as técnicas de classificação de imagens de sensoriamento remoto atuam sobre uma determinada cena considerando suas várias bandas espectrais. Os valores de níveis de cinza para cada pixel nas bandas selecionadas são "comparados" e os pixels com níveis de cinza mais similares, segundo uma regra de decisão, tendem a ser classificados em uma mesma categoria. Durante o processo de classificação digital podem ser distinguidas três fases: a fase de identificação das classes, a fase de atribuição dos pixels a determinada classe e a fase que apresenta os resultados obtidos (Nishida, 1998).

As técnicas de classificação multiespectral podem ser divididas em *supervisionada* e *não supervisionada*, de acordo com a forma como a classificação é conduzida.

#### *1.5.2.1. Classificação Supervisionada*

A classificação supervisionada é, tradicionalmente, o método mais utilizado em análises quantitativas de dados de sensoriamento remoto. Nesta técnica, o analista está em constante interação com o sistema de classificação para definição das classes específicas de cobertura do solo mediante seu conhecimento prévio da área (Eastman, 1998; Pereira, 1996; Sassagawa, 1999). Segundo Sassagawa (1999), as técnicas mais comuns neste processamento "pixel a pixel" são: classificação por distância mínima, por paralelepípedo e por máxima verossimilhança.

Segundo Richards (1986 apud Pereira, 1996), a classificação por máxima verossimilhança é o método de classificação supervisionada mais usado com os dados digitais. Este baseia-se na distribuição de probalidade gaussiana dos níveis de cinza dos pixels de cada classe. Os parâmetros que descrevem as classes com este tipo de distribuição de probabilidade são as matrizes de covariância e vetores de médias.

O uso do algoritmo de máxima verossimilhança requer que sejam definidas as classes de interesse a partir de áreas de treinamento na imagem digital. Estas amostras de treinamento permitem que o algoritmo gere uma função de probabilidade que melhor descreve a distribuição dos níveis de cinza dentro de cada classe (Pereira, 1996). Um pixel pertence, ou não, a determinado tema em função de sua distância do centróide de cada população de treinamento. A distância é medida não em unidades euclidianas, mas pela posição do pixel em relação a iso-superfícies de probabilidades, em torno do centróide.

Segundo Pereira (1996), salientado como de extrema relevância, refere-se a determinação das amostras de treinamento que devem ser corretamente delineadas nas classes definidas *a priori*. Cada classe é modelada por uma distribuição de probabilidade normal (função unimodal). Logo, se alguma das classes apresentar uma função de probabilidade multimodal, a sua modelagem não será adequada. Daí a necessidade de cada classe requerer um grande número de amostras de treinamento e que estas representem muito bem a cobertura do solo correspondente. Caso contrário, ocorrerá uma estimativa imprecisa dos vetores de média e das matrizes de covariância, resultando em uma classificação sem qualidade.

#### *1.5.2.2. Classificação Não Supervisionada*

A classificação não supervisionada é a opção mais adequada quando a área investigada é desconhecida, ou quando suas características não são bem definidas. Neste método de classificação, os padrões espectrais dominantes que ocorrem em uma imagem são extraídos e agrupam-se "naturalmente", definindo as classes existentes no terreno (Nishida, 1998).

Uma das técnicas mais efetivas e bastante simples de reconhecimento não supervisionado é conhecido como k-médias, no qual o número de agrupamentos (em inglês chamado de *cluster*) em questão precisa ser conhecido (Costa & Montagnoli, 2001). O algoritmo das k-médias inicialmente localiza arbitrariamente um conjunto de *n* agrupamentos no espaço de atributos (normalmente uniforme e aleatória) com médias para cada grupo. Na maioria dos casos, estes grupos são colocados sistematicamente dentro de regiões de alta frequência de reflectâncias neste espaço de atributo. Em seguida, os pixels são designados segundo sua posição (a partir da distância Euclidiana) a um agrupamento mais próximo. Após este agrupamento inicial de pixels, uma nova posição média é calculada para cada um dos n agrupamentos – cada média assim calculada será o centróide de um novo agrupamento de referência (Eastman, 1999; Costa & Montagnoli, 2001).

Segundo Nishida (1998), citando Anderberg (1973) e Hartigan (1975), o erro referente ao somatório destas distâncias, tende a ser minimizado pela movimentação de pixels entre os grupos (através de *n* iterações) até que se atinja o mínimo erro possível e os pixels não possam mais ser movimentados (ou seja, entrada ou saída de pixels em um agrupamento). No algoritmo das k-médias, para diferentes tamanhos de áreas analisadas e número de altas frequências de reflectância, têm-se diferentes agrupamentos finais.

# **CAPÍTULO II**

#### *2. Objetivos*

# *2.1. Geral*

 Utilizando uma série temporal de imagens do sensor TM do satélite Landsat 5, documentar e quantificar a área do desmatamento considerada como pastos abandonados, em duas áreas de estudo ao norte de Manaus e uma área ao sul de Manaus, na Amazônia Central. As implantações dos sistemas viários ocorreu de 20 a 25 anos atrás. O local ao sul de Manaus têm diferenças no solo, na trafegabilidade, no tipo de incentivo fiscal, no tamanho de propriedades e tipo de proprietários. Entretanto, o trabalho enfocará a quantificação das diferenças no uso e no abandono de pastagens e não as causas destas diferenças.

#### *2.2. Específicos*

- 1. Comparar as taxas de desmatamento nas rodovias BR-174 e Vicinais no Distrito Agropecuário da SUFRAMA e na AM-254 no município de Autazes, através de interpretação visual;
- 2. Testar o desempenho de cinco técnicas de caracterização e estimativa de área de pasto limpo + solo exposto:

(a) NDVI (diferença normalizada das bandas TM 4 e TM3) para discriminar pasto limpo + solo exposto de terras com cobertura de capoeira + pasto sujo, dentro de áreas antropizadas delimitadas por interpretação visual;

(b) SAVI para discriminar pasto limpo/solo exposto de terras com cobertura de capoeira, dentro de áreas antropizadas delimitadas por interpretação visual;

(c) Índice-IVM (diferença normalizada das bandas TM4 e TM5) para discriminar terras com pastagem ou solo exposto de terras com cobertura de capoeira, dentro de áreas antropizadas delimitadas por interpretação visual;

(d) classificação não-supervisionada para reconhecer pasto limpo/solo exposto, pasto sujo, capoeira/culturas perenes, floresta primária, água e máscara de nuvem/sombra;

(e) classificação supervisionada de máxima verossimilhança para reconhecer pasto limpo/solo exposto, pasto sujo, capoeira/culturas perenes, floresta primária, água e máscara de nuvem/sombra;

- 3. Analisar os efeitos da aplicação de filtro mediana nos cálculos de abandono de pastagens;
- 4. Analisar os efeitos da intercalibração radiométrica nos cálculos de abandono de pastagens através dos índices de vegetação;
- 5. Após escolher as melhores técnicas (objetivos 02, 03 e 04), comparar as porcentagens de abandono de pastagens nas três áreas de estudo.

# **CAPÍTULO III**

#### *3. Materiais e Métodos*

# *3.1. Áreas de Estudo*

#### *3.1.1. Localização das Áreas de Estudo: Distrito Agropecuário e Estrada de Autazes*

As áreas de estudo correspondem a duas regiões de terra firme localizadas ao norte e ao sul da cidade de Manaus, uma sendo no Distrito Agropecuário da SUFRAMA (zona de influência da BR-174 e suas vicinais) e a outra no município de Autazes (zona de influência da AM-254)(Figura 3).

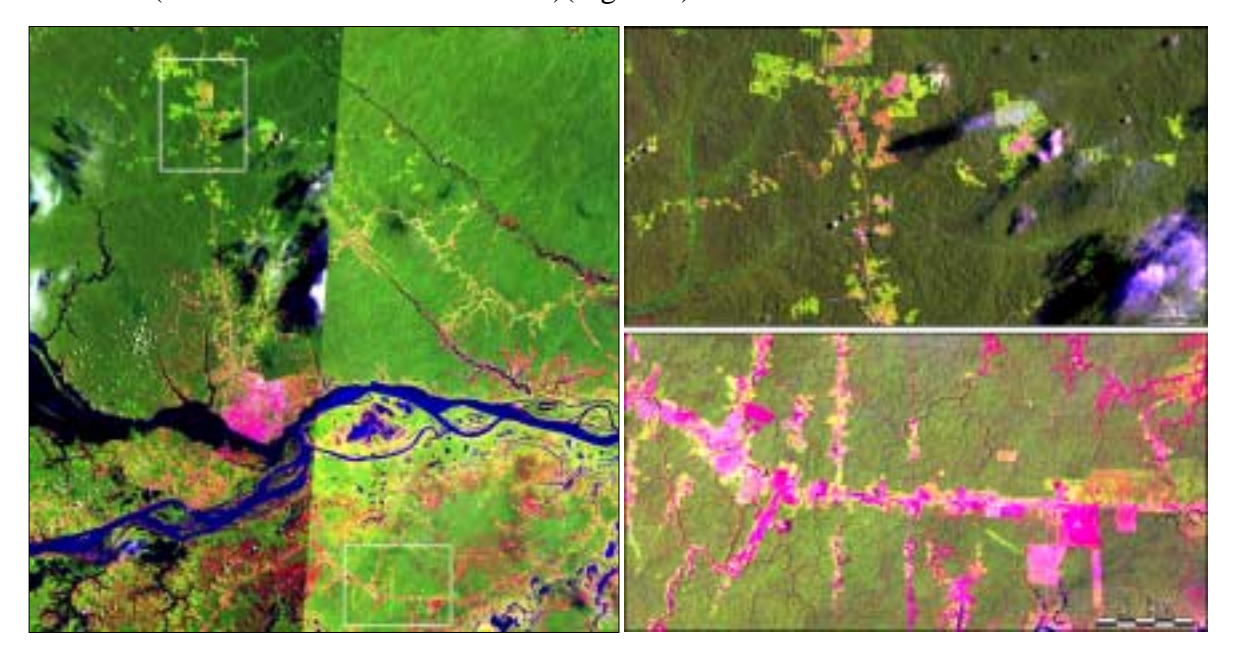

Figura 3. As duas áreas de estudo em imagens Landsat 5 de 1999, sem correção radiométrica. *Esquerda*: Vista geral das duas áreas de estudo. *Direita* s*uperior*: parte do Distrito Agropecuário da Suframa (DAS); *Direita inferior*: parte da área de influência da rodovia AM-254, município de Autazes. Composição colorida das bandas 3, 4 e 5 (BGR), nas quais a floresta primária tem cores verde escura a verde média, as capoeiras tem cores verde claras a amarelo claras e as pastagens não abandonadas têm cores magenta a vermelha. Observe que há muito mais pasto abandonado no DAS. As imagens brutas sofreram as mesmas ampliações de contraste. A presença de névoa na imagem inferior aumentou o brilho da floresta primária. Fonte das imagens: IPAAM/INPE.

#### *3.1.2. Considerações Ambientais e Infra-estrutura3*

#### *3.1.2.1. Vegetação*

l

Os levantamentos fitoecológicos realizados pelo RADAMBRASIL (1976a, 1978) mostram que tanto a região do Distrito Agropecuário (D.A.) quanto a região da rodovia AM-254 estão localizadas em uma região de *floresta densa tropical*.

<sup>&</sup>lt;sup>3</sup> Todas as informações descritas são generalizações, visto que não há dados específicos para as duas áreas.

Características do D.A. indicam uma composição florística variada, com uma área de tensão ecológica, caracterizada pelo contato entre *floresta de campinarana* e *floresta sempre-verde*.

#### *3.1.2.2. Relevo*

O D.A. caracteriza-se por baixos platôs e colinas, e estreitas planícies de inundação em torno dos igarapés maiores (RADAMBRASIL, 1978; SUFRAMA, 1999; Figura 3). Segundo Shubart (1983), localiza-se no Planalto Amazônico, formado por sedimentos argilosos com altitudes que atingem até 200 m.

A região de Autazes ocupa um terraço pleistocênico, possivelmente um páleovárzea formado durante o último período interglacial, há 100.000 a 120.000 anos, quando o nível do mar e consequentemente o nível de represamento do rio Amazonas esteve a cerca de 15 m acima do nível atual (Shubart, 1983). Entretanto, segundo RADAMBRASIL (1976b), situa-se no Planalto Rebaixado da Amazônia, com altitudes de aproximadamente 100m, com sedimentos da Formação Barreirinha, um depósito muito mais antigo.

#### *3.1.2.3. Solos*

Os solos do D.A. são predominantemente podzólicos vermelho-amarelo, laterita hidromórfica e latossolo amarelo de várias texturas encontrados em terra firme; com menores áreas de podzol hidromórfico e areias quartzosas, onde o substrato é arenoso e pobre em nutrientes, encontrados em terrenos planos e com drenagem insuficiente (RADAMBRASIL, 1978; SUFRAMA, 1999).

Na rodovia de Autazes (AM-254), os solos são em geral, constituídos por diversos tipos de latossolos amarelos ou vermelhos, bem como podzólicos vermelhoamarelo (RADAMBRASIL, 1976b; Shubart, 1983). O sedimento do terraço pleistocênico foi depositado como várzeas há pouco tempo em termos geológicos, enquanto a idade de deposição dos sedimentos do D.A. é muito maior, levando a maiores taxas de lixiviação. Embora não tenha análise de solo para a área específica da Estrada de Autazes, o Irion (1978, apud Shubart 1983) apresenta resultados de análises de solos contrastando a fertilidade destas duas unidades geomorfológicas. (Tabela 2).

| Unidade Geomorfológica | <b>Na</b> | K Ca       |         | Mg       | Zn  | C <sub>0</sub> |  |
|------------------------|-----------|------------|---------|----------|-----|----------------|--|
| Planalto Amazônico     | 160.      |            | 225 350 | 100      | 27  | 1.5            |  |
| Terraço Pleistocênico  |           | 1650 15200 |         | 940 5600 | 115 |                |  |

Tabela 2. Composição química (valores médios em partes por milhão) da fração argila de dois solos amazônicos, provavelmente representativos do Distrito Agropecuário (planalto amazônico) e da Estrada de Autazes (Terraço Pleistocênico).

Fonte: Adaptado de Irion (1978, apud Shubart, 1983).

#### *3.1.2.4. Clima*

A estação climatológica mais próxima às duas áreas de estudo localiza-se em Manaus, com as seguintes informações: o clima é tropical chuvoso, com temperatura média anual de 26,5ºC, com média das máximas de 31,3ºC e média das mínimas de 23,2ºC; pluviosidade de 2.100 mm por ano; umidade relativa de 84%; e a classificação climatológica segundo Köppen é do tipo Ami/Avi (SUFRAMA, 1999).

#### *3.1.2.5. Rodovias e Vicinais*

A área de influência da rodovia BR-174 (Manaus-Boa Vista/RR, completado em 1979), compreendida nos limites do D.A., será o alvo do estudo na porção ao norte de Manaus. A partir da rodovia, foram construídas cerca de 410 km de estradas vicinais (chamadas ZFs) com o objetivo de possibilitar o acesso às áreas internas do D.A., ao longo das quais se localizam os lotes onde se instalaram os empreendimentos.

As mudanças na paisagem ao sul da cidade de Manaus ocorram a partir da construção da rodovia BR-319 (Manaus-Porto Velho/RO). A rodovia de Autazes, AM-254, é o único meio de acesso por via terrestre à cidade de Autazes a partir da BR-319, a qual permanece não pavimentada, com algumas estradas vicinais que dão acesso a propriedades no interior da região.

As vicinais do Distrito Agropecuário e a rodovia de Autazes tem aproximadamente a mesma idade. As implantações dos sistemas viários nos dois casos e consequente desmatamento ocorreu há 20 a 25 anos.

#### *3.1.2.6. Aptidão Agrícola e Ocupação Atual*

 Segundo SUFRAMA (1999), estudos realizados para servir de suporte à elaboração da política de implantação do Distrito Agropecuário (levantamento das condições de solo, os aspectos fitoecológicos, climatologia, hidrologia e levantamento aerofotogramétrico/ mapa planialtimétrico), indicam que em apenas 40% do Distrito é recomendável a ocupação efetiva. Em 1984, o Distrito Agropecuário contava com 178 empresas em fase de implantação (SUFRAMA, 1984). Dados de 1999 demonstram que dos 5.890 km² de área total do D.A., a terra pertencente a estas empresas é de 3.993 km². Apenas 411 km² encontravam-se desmatados, sendo, ainda de acordo com dados da SUFRAMA e sem explanação de metodologia, 149 km<sup>2</sup> de pasto, 158 km<sup>2</sup> de culturas de ciclo longo, 2 km<sup>2</sup> de cultura de ciclo curto, e 102 km<sup>2</sup> de capoeira. (SUFRAMA, 1999).

A rodovia de Autazes é caracterizada por pequenas propriedades, embora algumas grandes fazendas foram implantadas na região. Estes pequenos fazendeiros desenvolvem suas atividades econômicas com investimentos próprios.

#### *3.1.3. Histórico da Oferta e Retirada de Investimentos Fiscais*

Incentivos fiscais são um dos mecanismos do Governo para a formulação do modelo brasileiro de desenvolvimento. A partir de 1966, a Amazônia foi ponto de partida para a adoção de ampla política desenvolvimentista, com a instituição de um complexo de leis e medidas administrativas, visando promover a integração da área no contexto sócio-econômico e tecnológico nacional (SUFRAMA, 1984).

O setor industrial e de comércio foram altamente incentivados através do Decreto-Lei 288/67 enquanto que o setor primário não era contemplado com qualquer tipo de apoio; nesse contexto, o Distrito Agropecuário não teve tratamento diferenciado. Incentivos do FUNEDE – Fundo Estadual de Desenvolvimento Econômico, criado pela Lei nº 1.115/74 e reformulado pela Lei nº 1.420/80, junto às empresas do Distrito Agropecuário (D.A.), foram insignificantes em relação a necessidade de recursos para o desenvolvimento das atividades no mesmo (SUFRAMA, 1984).

Após reformulações e regulamentações da política de incentivos fiscais federais, finalmente, através do Decreto-Lei nº 1.376/74, foi alterada a legislação geral de incentivos fiscais para as regiões e setores menos favorecidos, com a criação de fundos de investimentos regionais e setoriais, como é o caso do FINAM – Fundo de Investimentos da Amazônia e do FISET – Fundos de Investimentos Setoriais. Os recursos do FINAM aplicados no Distrito Agropecuário restringiram-se a cinco empresas beneficiárias que se dedicam à produção pecuária, sendo quatro com bovinocultura de corte e uma com avicultura de corte. Os recursos do FISET restringiram-se a duas empresas que se dedicaram a cultura da Castanha do Brasil e outra com cultura do Açaí (SUFRAMA, 1984).

Em 28/12/79 e 28/02/80, o Governo do Estado, através da Lei nº 1.370 e do Decreto nº 4.831 respectivamente, regulamentou a política de incentivos ao desenvolvimento sob a forma de restituição do ICM – Imposto sobre Operações Relativas à Circulação de Mercadorias, motivando grande número de empresas industriais a investir no setor agrícola. Esses incentivos para o incremento de atividades agro-pastorís, entre outras, eram concedidos após a aprovação dos projetos pelo Conselho de Desenvolvimento do Estado do Amazonas – CODAM (SUFRAMA, 1984). Segundo a mesma fonte, a nível de crédito agrícola, o POLAMAZÔNIA beneficiou, no ano de 1983, poucas empresas do Distrito Agropecuário.

#### *3.1.3.1. Incentivos Fiscais para Pecuária*

Segundo Smith *et al.* (1995), três são os "mitos" sobre a criação de gado na região Amazônica: (1) as fazendas são domínios de grandes proprietários de terra; (2) as fazendas de gado são consideradas um meio de se obter incentivos fiscais; e (3), a formação de pastos na Amazônia é a principal causa de desmatamentos.

No período de 1966 até 1978, a SUDAM disponibilizou investimentos da ordem de US\$ 880 milhões para projetos pecuários na Amazônia brasileira (Dwyer, 1990 apud Smith *et al*., 1995). Em áreas desmatadas na Amazônia, criação de gado é usualmente o sistema dominante de uso do solo.

Collins (1990) afirma que o impressionante papel do gado na economia da região não é "artefato" de uma política de incentivos fiscais. A partir do momento que ficou aparente que os incentivos da SUDAM para pasto estava sendo principalmente usado para especulação de terra e extração de madeira, o governo federal retirou subsídios para o desenvolvimento de pastos em áreas florestadas na Amazônia. O mesmo autor cita ainda que era esperado que isto reduzisse o incremento de pastos na região. Segundo Hecht (1992) e Homma *et al*. (1992b) ambos citados por Smith *et al*. (1995), até mesmo sem incentivos fiscais, a criação de gado permanece sendo o uso da terra predominante em áreas pioneiras da Amazônia.

Segundo Fearnside (1988a), ao longo da Rodovia BR-174, entre Manaus e Boa Vista, houve a introdução de incentivos fiscais para ocupação de terras que estimularam a formação de pastagens. Contudo, após a extinção dos incentivos fiscais na década de 80, muitas áreas desmatadas foram abandonadas em vários estágios de regeneração.

#### *3.2. Dados de Sensoriamento Remoto*

As análises foram desenvolvidas utilizando imagens digitais de duas séries temporais com dados orbitais do sensor TM do satélite Landsat 5 (Tabela 3). Apenas as bandas TM 3,4 e 5 estão disponíveis em todas as datas. Estas foram adquiridas do INPE e NASA, ou diretamente, ou como fruto de colaborações anteriores com a Universidade de Washington, IPAAM e JICA.

Para análise dos dados, os softwares utilizados em ambiente Windows foram o Idrisi 32 (Eastman, 1999) e Adobe Photoshop 4.0 (Adobe Systems, Inc., 1996).

Tabela 3. Dados das imagens do sensor TM do satélite Landsat-5 utilizadas no estudo. Serão empregadas as bandas TM 3, 4 e 5 em todos os casos, pois geralmente estas incluem 95% da variação encontrada nas seis bandas ópticas do TM (Eastman, 1998). Para a interpretação visual de desmatamento e para a determinação de porcentagem de área desmatada que permanece como pasto, será empregada apenas a primeira e última data de cada localidade.

| Dia/Mês/Ano | Órbita/Ponto (WRS)                        |
|-------------|-------------------------------------------|
| 06/07/85    |                                           |
| 15/08/88    |                                           |
| 08/08/91    |                                           |
| 19/10/94    | 231-62 / Distrito Agropecuário da Suframa |
| 07/07/97    |                                           |
| 15/09/99    |                                           |
| 12/09/89    |                                           |
| 27/11/99    | 230-62 / Estrada de Autazes               |

#### *3.3. Pré-processamento Digital de Imagens*

No pré-processamento, várias rotinas foram efetuadas para o desenvolvimento do presente projeto de pesquisa como: registro entre as imagens, seleção das áreas de estudo nas cenas 231-062 e 230-062/230-63, correção radiométrica e transformação de imagens em valores digitais para reflectância topo-de-atmosfera.

#### *3.3.1. Registro Imagem versus Imagem*

As imagens de 1999 da série temporal 231-062 (Manaus) e 230-062 (Autazes), citadas na Tabela 3, ambas adquiridas com correção geométrica já efetuada, foram as imagens referência para a correção espacial efetuada em todas as outras imagens da série temporal correspondente.

Foram identificados 25 pontos de controle distribuídos por toda a imagem, sendo o ajuste de coordenadas realizado por um polinômio de terceiro grau (cúbico) e a função de reamostragem efetuada pelo método do vizinho mais próximo.

A avaliação da confiabilidade do processo foi baseado no erro (RMS) das posições dos pontos de controle. O erro médio aceito é  $\approx$  15m (0,5 pixels), levando em consideração que a resolução espacial do sensor TM é de 30 m. Na Tabela 4 são apresentados os erros RMS em pixels para cada imagem.

Outra forma de análise da acurácia do processo de registro foi a perfeita sobreposição de dois pontos espacialmente distantes e reconhecíveis, sobrepondo-se em todas as imagens.

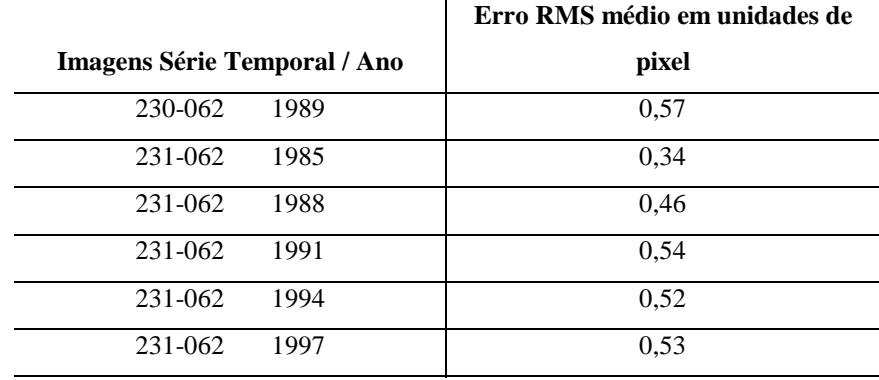

Tabela 4. Confiabilidade do processo de registro das imagens da série temporal 230-062 e 231-062.

#### *3.3.2. Filtro de Mediana*

Como citado anteriormente, o processo de filtragem passa-baixa, também chamado de suavização, elimina as altas frequências da imagem e principalmente ruídos eletrônicos. Nesta etapa de pré-processamento, foi utilizado o filtro mediana 3x3. Este cria uma nova imagem, no qual o valor de cada pixel é na imagem de saída é o valor mediana do número digital (ou reflectância) de seus 9 vizinhos na imagem de entrada. O processo citado repete-se em janela móvel, pixel a pixel, até que seja transformada toda a imagem. Segundo Crósta (1992), é um dos filtros de suavização que melhor preserva as bordas em uma imagem.

#### *3.3.3. Correção Radiométrica*

-

#### *3.3.3.1. Intercalibração Radiométrica Relativa*

No processo de correção radiométrica, foi necessário escolher uma imagem referência (melhor qualidade quanto a atmosfera, com menor interferência de ruídos ou névoa). Foram analisados o desvio padrão<sup>4</sup> de polígonos de pixels do alvo "floresta primária", referente à banda infravermelho-próximo (banda 4), em todas as imagens da série temporal 231-062 (1985, 1988, 1991, 1994, 1997 e 1999). O alvo "floresta primária" foi utilizado como base na definição da imagem de referência radiométrica, em função de sua estabilidade espectral ao longo do tempo. Assim, qualquer variação nos valores DN referem-se a adição de elementos atmosféricos que fortemente influenciam nos dados de DN reais (p.e. névoa, aerossóis, etc.).

O efeito de muita névoa aumenta o brilho de alvos escuros e diminui o brilho de alvos claros, e os alvos médios permanecem inalterados. A imagem de 1985 apresentou o maior desvio padrão indicando ter uma atmosfera com menos névoa. Todas as outras imagens foram transformadas em DN padrão-1985, ou reflectância topo-de-atmosfera padrão-1985, de modo a aparentarem ter sido captadas sob as mesmas condições atmosféricas, mesmo sensor e mesmas condições de iluminação que a imagem de 1985. As imagens da série temporal de Autazes não foram intercalibradas radiometricamente, por falta de bons alvos temporalmente estáveis e muita variação espacial de névoa.

Definida a imagem referência para a retificação das outras cinco imagens da série temporal do Distrito Agropecuário, foram obtidas as médias DN de populações de pixels pertencentes a alvos considerados imutáveis ao longo do tempo. Foram selecionados uma população de água sem sedimento no rio Negro (alvo escuro nas três bandas), nove áreas de platôs de floresta primária (alvo escuro na banda 3, alvo médio nas bandas 4 e 5) e três pequenas áreas urbanas centrais em Manaus (alvo médio-claro na banda 4, alvo claro nas bandas 3 e 5). Em seguida, foram obtidas suas médias através da análise de histogramas.

As médias DN obtidas para uma determinada banda em determinada data foram plotadas contra as médias DN da imagem referência (1985) para a mesma banda, e o

<sup>4</sup> O desvio padrão de uma população de pixels de floresta primária temporalmente estável mostra uma relação diretamente proporcional com a qualidade visual da atmosfera. Ou seja, quanto maior o desvio padrão apresentado por uma população de pixels, maior a heterogeneidade dos valores DN e, por conseguinte, melhor sua qualidade.

ajuste linear aos pontos plotados representa a função linear de correção radiométrica para aquela banda e data.

As equações de correção do  $DN_{\text{ano x}}$  para  $DN_{\text{nadrão 1985}}$  obtidas por regressão linear são apresentadas nas Figuras 4 A, 4 B e 4 C, sendo esta função do tipo **y = ax** + **b,** onde:  $y = DN_{\text{corriedo},\text{padrão-1985}}$ ,  $x = DN_{\text{bruto}}$ ,  $a = \text{inclinação da reta } e b = \text{intercepto}.$  Os coeficientes de ganho e offset são apresentados na Tabela 5.

Conforme as Figuras 4 A, 4 B e 4 C, verifica-se que os ajustes não foram perfeitos, possivelmente devido a pequenas variações temporais nos alvos, ou a variação espacial na névoa atmosférica, dentro de cada imagem.

Observa-se na imagem de 1991, para as bandas 3 e 4, que a inclinação da reta mostra-se mais acentuada que nas outras imagens. Quanto mais acentuada for essa inclinação, maior a influência de elementos atmosféricos. Outros fatores que podem fazer com que a inclinação da reta seja diferente de 1,0 e o intercepto diferente de 0,0 incluem:

(1) degradação radiométrica do sensor TM ao longo do tempo. Segundo Moran *et al.* (1995, apud Chen, 1996) pode alcançar ≅20% em relação à calibração de prélançamento. Olsson (1995 apud Chen, 1996) cita que a deterioração anual de "offset" do TM, após 1987, introduziu um escurecimento nas imagens que variou de 3,2 DNs na banda 1 a 0,7 DNs na banda 4.

(2) ângulos de inclinação solar, visto que uma menor elevação do Sol, além de simplesmente atenuar o brilho incidente, aumenta o tamanho das sombras topográficas de relevo e do dossel. Isto causaria maior escurecimento de alvos texturados na data com menor ângulo de elevação solar, comparado com alvos lisos, como água ou solo exposto.

|      |                | Ganho $(a_\lambda)$ |         | Offset $(b_{\lambda})$ |           |           |  |
|------|----------------|---------------------|---------|------------------------|-----------|-----------|--|
| Data | <b>Banda</b> 3 | Banda 4             | Banda 5 | <b>Banda</b> 3         | Banda 4   | Banda 5   |  |
| 1988 | 0,8655         | 0.9745              | 0.846   | $-2.3325$              | $-1,2974$ | $-0.6542$ |  |
| 1991 | 1.3301         | 1,2897              | 1.0188  | $-24.232$              | $-22.717$ | $-7.1258$ |  |
| 1994 | 0.683          | 0,8429              | 0.7     | $-0.1902$              | $-3,2833$ | 2,5621    |  |
| 1997 | 0.9761         | 1,002               | 0.9857  | $-2.0902$              | $-0.9595$ | $-1.7792$ |  |
| 1999 | 0.6941         | 0,8179              | 0,6854  | $-1,0194$              | $-2,5581$ | 1.2911    |  |

Tabela 5. Coeficientes das transformações lineares de DNdata-x em DNcorrigido-padrão-1985 (intercalibração radiométrica relativa).

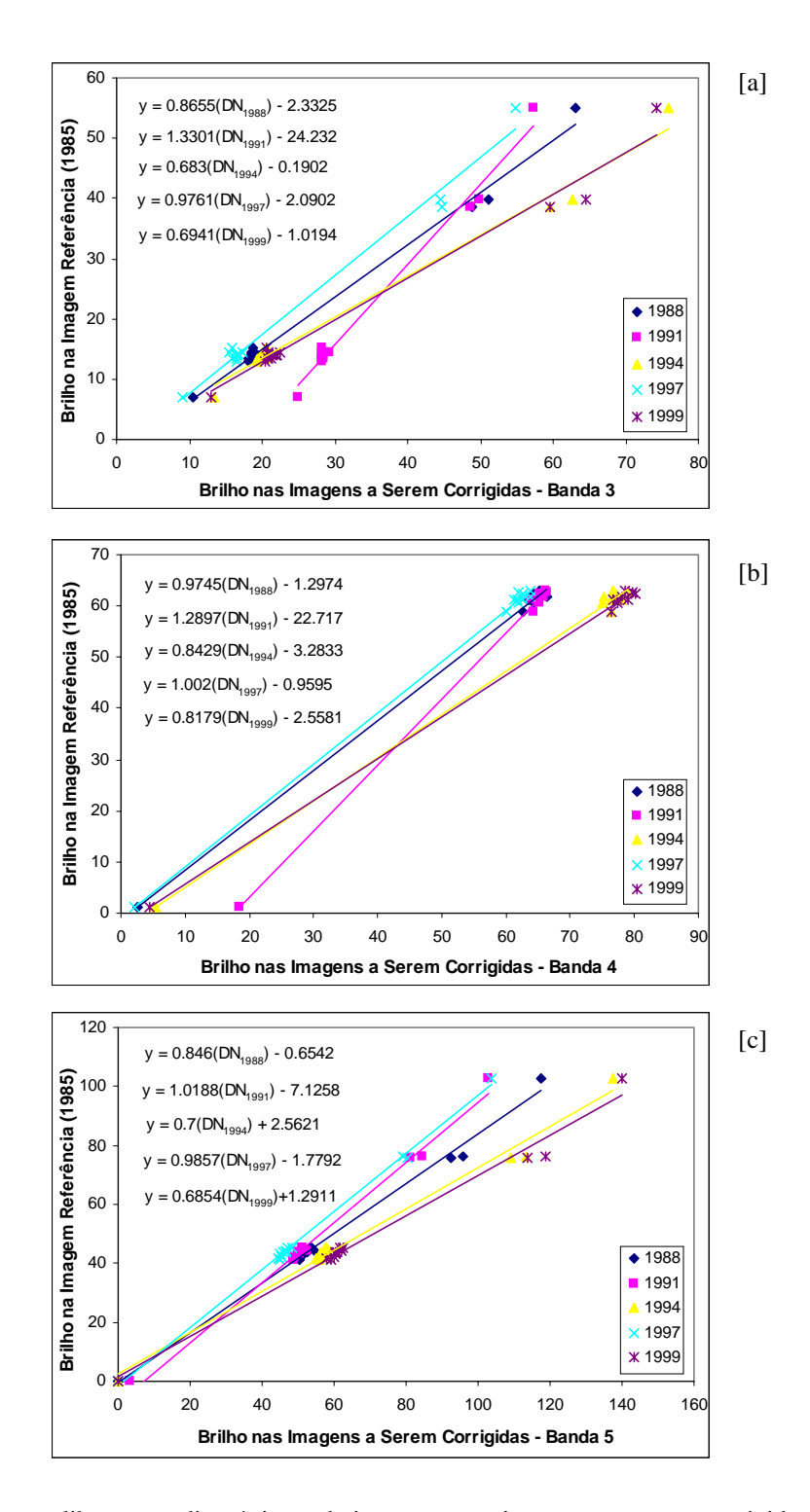

Figura 4. Intercalibração radiométrica relativa entre as imagens a serem corrigidas e a imagem referência, com discriminação da equação linear na série temporal. A: Banda 3. B: Banda 4. C: Banda 5.

#### *3.3.3.1.1. Análise de Confiabilidade da Intercalibração Radiométrica*

 Um teste de confiabilidade foi aplicado para analisar a qualidade dos resultados obtidos após o processo de intercalibração radiométrica das imagens. Este foi realizado mediante o exame do comportamento temporal dos valores  $DN_{\text{topo-de-atmosfera, padrão-1985}}$ , de populações-teste de pixels, para cada data da série temporal 231-062 (1985, DNs referência; 1988, 1991, 1994, 1997 e 1999, imagens corrigidas).

 Foram selecionados nove diferentes polígonos/populações de pixels localizados em floresta primária de platô, distribuídos por toda a área de estudo (próximos à BR-174 e vicinais do Distrito Agropecuário da Suframa), em todas as imagens; as áreas de vales foram excluídas em função da variação temporal no tamanho das sombras de relevo.

Foi possível extrair as médias de brilho das nove áreas através da rotina MAKESIG no Idrisi 32. Caso a intercalibração relativa seja perfeita, os valores de brilho nas nove áreas seriam aproximadamente iguais e estáveis ao longo do tempo, em determinada banda.

# *3.3.3.2. Transformação de Números Digitais (DN) em Valores de Reflectância Topode-atmosfera Padrão 1985*

Para as classificações supervisionada e não supervisionada, foram empregados os DN corrigidos e arredondados para valores inteiros, produzidos na etapa anterior. Isto é necessário porque o software exige dados em formato byte (0 a 255, valores inteiros). Para outras análises, como os índices de vegetação, é necessário utilizar reflectância, pois o cálculo de NDVI ou SAVI com valores DN incorreria em erros. Valores de reflectância foram calculados com e sem intercalibração com a imagem mais limpa (1985). A conversão de valores digitais de brilho (radiância) em reflectância foi realizada segundo a metodologia descrita por Chen & Herz (1996). Inicialmente, os DN foram convertidos em valores de radiância utilizando a seguinte equação:

1) Conversão DN em Radiância para uma determinada banda (λ)

$$
Radioncia = \frac{DN_{\lambda} * (L \max_{\lambda} - L \min_{\lambda})}{255} + L \min_{\lambda}
$$

Onde:

Lmax<sub> $\lambda$ </sub> = Radiância máxima no escalonamento para valores inteiros entre 0 e 255 (Tabela 6).

Lmin<sub> $\lambda$ </sub> = Radiância mínima no escalonamento para valores inteiros entre 0 e 255 (Tabela 6).

Após a conversão dos DN para valores de radiância, estes foram transformados para valores de reflectância topo-de-atmosfera, ou da própria data, ou padrão 1985.

2) Conversão Radiância em Reflectância topo-de-atmosfera para uma determinada banda e data

$$
\rho_{\lambda} = \frac{\pi^* L_{\lambda}^* d^2}{E \Omega l_{\lambda}^* \cos \theta_{\lambda}}
$$

Onde:

 $\rho_{\lambda}$  = Reflectância do pixel, no topo da atmosfera, na banda  $\lambda$ 

 $L_{\lambda}$  = Radiância, obtida anteriormente, em: mW sr<sup>-1</sup> cm<sup>-2</sup> µm<sup>-1</sup>

d = distância Terra – Sol no dia da aquisição da imagem, em: unidades astronômicas

Esol $_{\lambda} =$  irradiância solar média no topo da atmosfera na banda  $\lambda$ , em: mW cm<sup>-2</sup> µm<sup>-1</sup>

 $\theta$  = ângulo zenital do Sol na data, local e hora de aquisição

Observe que a energia incidente (Esol) é proveniente de todo o hemisfério enquanto a energia exitante, calculada a partir do DN, é somente a energia refletida dentro de um ângulo sólido de um esferroradiano, ou seja, que alcança uma π-ésima parte do hemisfério. Multiplicando a energia exitante por π no numerador, corrige-se esta diferença nas unidades de L e Esol.

Como a distância Terra-Sol e o ângulo zenital do Sol são constantes dentro de determinada imagem obtida em determinada data, a conversão dos DN brutos em valores de reflectância foi realizada através de uma única equação, que relaciona a reflectância com DN bruto. Substituindo a definição de radiância dentro da equação para reflectância, temos:

$$
\rho_{\lambda} = \frac{\pi * d^2}{\text{Esol}_{\lambda} * \cos \theta} \left[ \frac{\text{DN}_{\lambda} (L \max_{\lambda} - L \min_{\lambda})}{255} + L \min_{\lambda} \right]
$$

 Para cada banda em 06 de julho de 1985 (ou cada banda em valores DN de qualquer outra data intercalibrada com 1985) temos as seguintes três constantes na equação acima:

$$
\frac{\pi \cdot d^2}{ESol_{\lambda} \cdot \cos \theta} = K_{\lambda}
$$

$$
\frac{(L \max_{\lambda} - L \min_{\lambda})}{255} = C_{\lambda}
$$

# $L$ min  $_{\lambda}$

Assim:

$$
\rho_{\lambda} = (K_{\lambda} * C_{\lambda} * DN_{\lambda}) + (K_{\lambda} * L \min_{\lambda})
$$

ou

$$
\rho_{\lambda} = a_{\lambda} * DN + b_{\lambda}
$$

onde:

$$
a_{\lambda} = \frac{\pi * d^2}{ESol_{\lambda} * \cos \theta} \left( \frac{L \max_{\lambda} - L \min_{\lambda}}{255} \right)
$$

$$
b_{\lambda} = \frac{\pi * d^2}{ESol_{\lambda} * \cos \theta} * L \min_{\lambda}
$$

Os valores de Lmin<sub> $\lambda$ </sub> e Lmax $\lambda$  (mW cm<sup>-2</sup> sr<sup>-1</sup> µm<sup>-1</sup>) para as bandas do Landsat TM, e os valores de ESol<sub> $\lambda$ </sub> (mW cm<sup>-2</sup> µm<sup>-1</sup>) estão na Tabela 6.

| <b>Bandas Espectrais</b> | $Lmin_{\lambda}$ | $L$ max <sub><math>\lambda</math></sub> | $ESol\lambda$ |
|--------------------------|------------------|-----------------------------------------|---------------|
| Banda 3                  | $-0.12$          | 20,43                                   | 155.7         |
| Banda 4                  | $-0.15$          | 20,62                                   | 104.7         |
| Banda 5                  | $-0.037$         | 2.719                                   | 21.93         |

Tabela 6. Valores de Lmin<sub> $\lambda$ </sub>, Lmax<sub> $\lambda$ </sub> e ESol<sub> $\lambda$ </sub> referentes às bandas do Landsat 5 TM.

Fonte: Serra (1995) *apud* Chen & Herz (1996); Markham & Barker (1986) *apud* Thalês (2000).

O valor do ângulo zenital solar, para a cena 231-062 de 06 de julho de 1985, usado para o cálculo da transformação -- do DN<sub>1985</sub> ou do DN<sub>corrigido-padrão-1985</sub>, no caso das outras datas -- para reflectância topo-de-atmosfera padrão 1985, é 44° (INPE, 2001). A distância Terra-Sol em 06 de julho de 1985 era 1,0166 unidades astronômicas (NASA, 2001), também empregada em todas as outras imagens intercalibradas com 1985. Com estas constantes, os valores de ganho e offset da transformação de DN corrigido, padrão 1985, em reflectância topo-de-atmosfera padrão 1985 são aqueles dados na Tabela 7.

| n,      | Ganho $(a_\lambda)$ | Offset $(b_{\lambda})$ |
|---------|---------------------|------------------------|
| Banda 3 | 0,002336            | $-0,00348$             |
| Banda 4 | 0,003511            | $-0,00647$             |
| Banda 5 | 0,002224            | $-0.00762$             |

Tabela 7. Coeficientes da transformação linear de DN em reflectância topo-de-atmosfera padrão 1985 da cena 231-062.

#### *3.3.3.3. Transformação de DN-dataX em Reflectância Topo-de-atmosfera-dataX*

Estas imagens-reflectância serão empregadas para cálculos de NDVI, SAVI e diferença normalizada das bandas TM4-TM5, somente dentro de áreas antropizadas, que foram delimitadas por interpretação visual na primeira e última data de cada área de estudo. A transformação de  $DN_{bruto-data-X}$  em reflectância topo-de-atmosfera-data-X, sem intercalibração com a imagem de 1985, foi realizada, portanto, somente para a primeira e última data de cada local, ou seja, para as imagens 1985 (já efetuado) e 1999 da cena 231-062 (área do Distrito Agropecuário) e as imagens de 1989 e 1999 da cena 230-062 (Rodovia AM-254). Neste caso, segue-se os mesmos passos realizados para a imagem de 1985, citados no tópico anterior, passando de DN diretamente para reflectância topo-de-atmosfera com uma única transformação linear, embora com termos de ganho e offset diferentes para cada data. Isso decorre do fato do ângulo zenital do Sol e a distância Terra-Sol serem específicos para cada data na transformação em valores de reflectância, sem a prévia intercalibração temporal.

Os valores do ângulo zenital solar e a distância Terra-Sol usados para os cálculos da transformação de números digitais para reflectância topo-de-atmosfera para as datas citadas, são apresentados na Tabela 8. Com estas constantes, os valores de ganho e offset da transformação de DN em reflectância topo-de-atmosfera são aqueles dados nas Tabelas 9, 10 e 11.

Tabela 8. Dados para transformação linear de DN em reflectância topo-de-atmosfera para as cenas 231- 062 e 230-062. A Distância Terra-Sol está em unidades astronômicas.

| Data                   | Cena    | <b>Angulo Zenital Solar</b> | Distância Terra-Sol |
|------------------------|---------|-----------------------------|---------------------|
| 15 de setembro de 1999 | 231-062 | $57^\circ$                  | 1.0059              |
| 12 de setembro de 1989 | 230-062 | $54^{\circ}$                | 1.0066              |
| 27 de novembro de 1999 | 230-062 | $53^\circ$                  | 0.9872              |

Fonte: http://www.dgi.inpe.br e http://ltpwww.gsfc.nasa.gov/IAS/handbook/ handbook\_htmls/

Tabela 9. Coeficientes da transformação linear de DNbruto em reflectância topo-de-atmosfera padrão 1999 da cena 231-062.

|         | aχ       | $D_{\lambda}$ |
|---------|----------|---------------|
| Banda 3 | 0,001962 | $-0.00292$    |
| Banda 4 | 0,002949 | $-0.00543$    |
| Banda 5 | 0,001868 | $-0,00639$    |

Tabela 10. Coeficientes da transformação linear de DN<sub>bruto</sub> em reflectância topo-de-atmosfera padrão 1989 da cena 230-062.

|         | $a_{\lambda}$ | $\mathbf{b}_{\lambda}$ |
|---------|---------------|------------------------|
| Banda 3 | 0,002037      | $-0,00303$             |
| Banda 4 | 0,003061      | $-0.00564$             |
| Banda 5 | 0,001939      | $-0,00664$             |

Tabela 11. Coeficientes da transformação linear de DN<sub>bruto</sub> em reflectância topo-de-atmosfera padrão 1999 da cena 230-062.

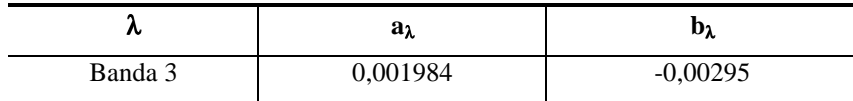

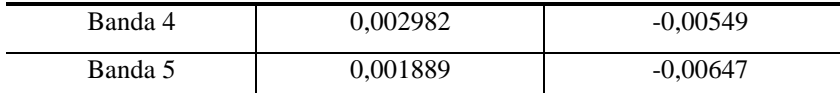

# *3.4. Seleção das Áreas Comparativas de Estudo e Confecção das Máscaras*

As áreas de estudo são três, sendo as zonas de influência da rodovia BR-174 no Distrito Agropecuário da Suframa (DA), as zonas de influência dos Vicinais no DA, e a zona de influência da rodovia AM-254, no município de Autazes, ao sul do rio Amazonas. A propriedades delimitadas pelo INCRA na Amazônia convencionalmente estendem 2000 metros perpendicular à estrada. Estas zonas de influência (zonas tampão em torno das rodovias) possuem, portanto, 4 km de largura, delimitadas através de máscaras elaboradas com rotinas do Adobe Photoshop (Path, Stroke-path com lápis de largura 134 pixels, tendo o cuidado de desligar a opção de margens de seleção degradê, ou seja, sem *anti-alias*).

Foram mascaradas manualmente as nuvens e sombras de nuvens presentes em qualquer data das séries temporais do DA e da rodovia AM-254, eliminando estas dos estudos. Várias operações booleanas foram desenvolvidas afim de tornar estas máscaras possíveis de serem adicionadas às imagens. Para obtenção de uma única máscara booleana para a zona tampão e área sem nuvem/sombra, estas foram adicionadas e chamada de "máscara padrão". Cada área de estudo possui sua própria máscara padrão, sendo que as áreas comparadas temporalmente estão limitadas às zonas nas Figuras 5 para BR-174, Figura 6 para Vicinais e Figura 7 para AM-254.

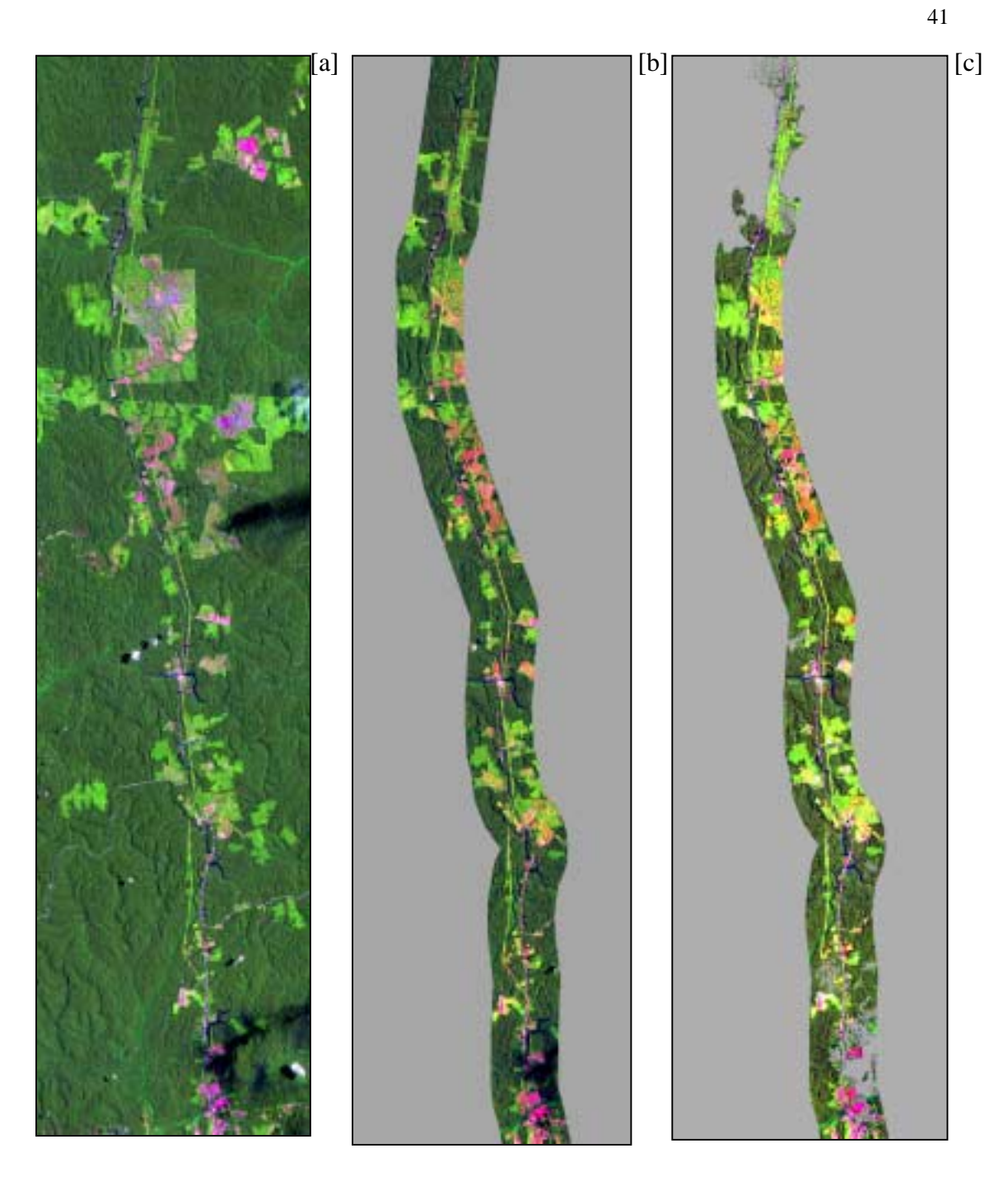

Figura 5. Zona de influência da rodovia BR-174, Distrito Agropecuário da Suframa, Manaus. A. Visão geral. B. Máscara Zona tampão. C. Máscara padrão (nuvem-sombra de todas as datas da série temporal).

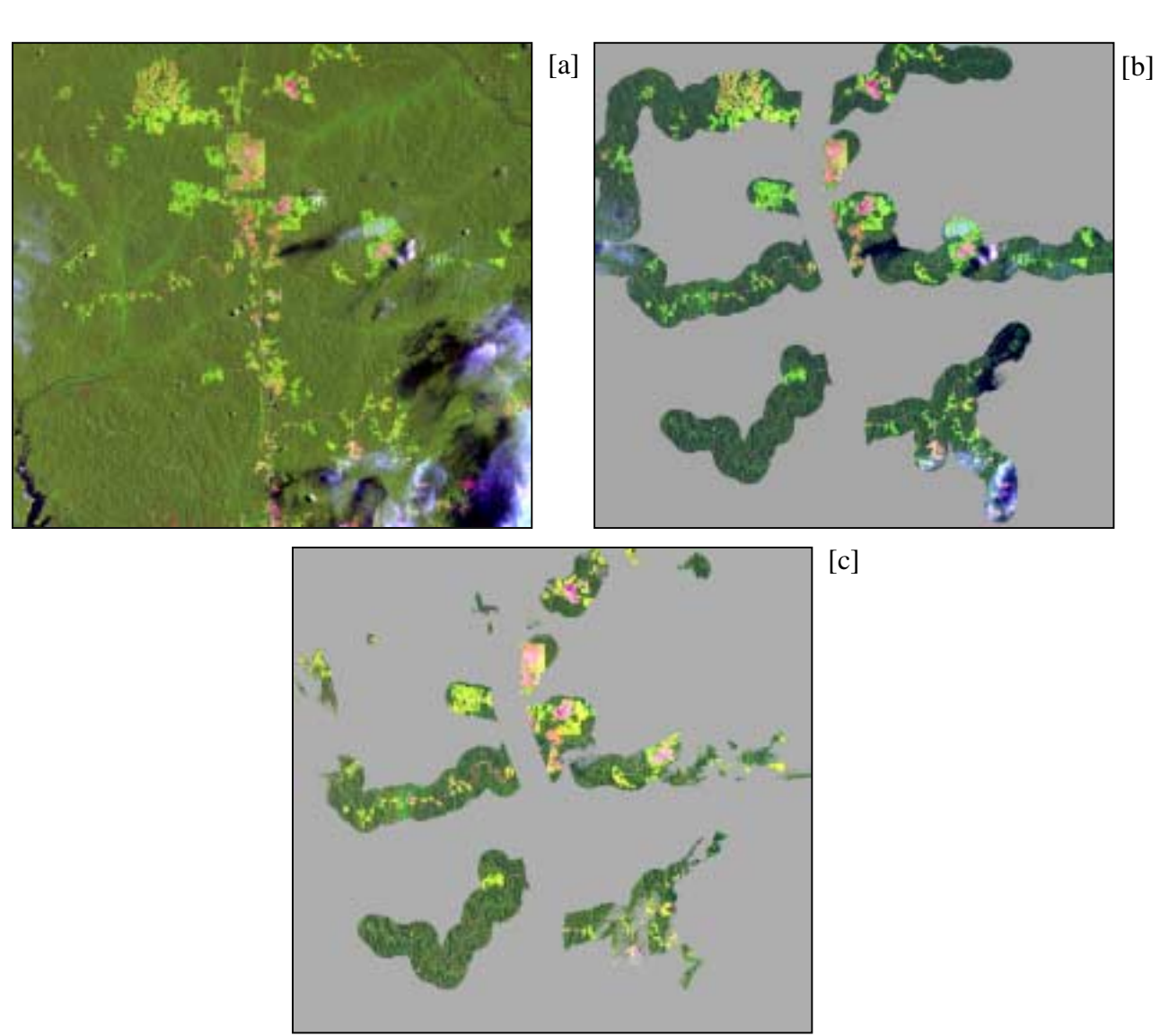

Figura 6. Zona de influência das Vicinais no Distrito Agropecuário da Suframa, Manaus. A. Visão geral. B. Máscara Zona tampão. C. Máscara padrão (nuvem-sombra de todas as datas da série temporal).

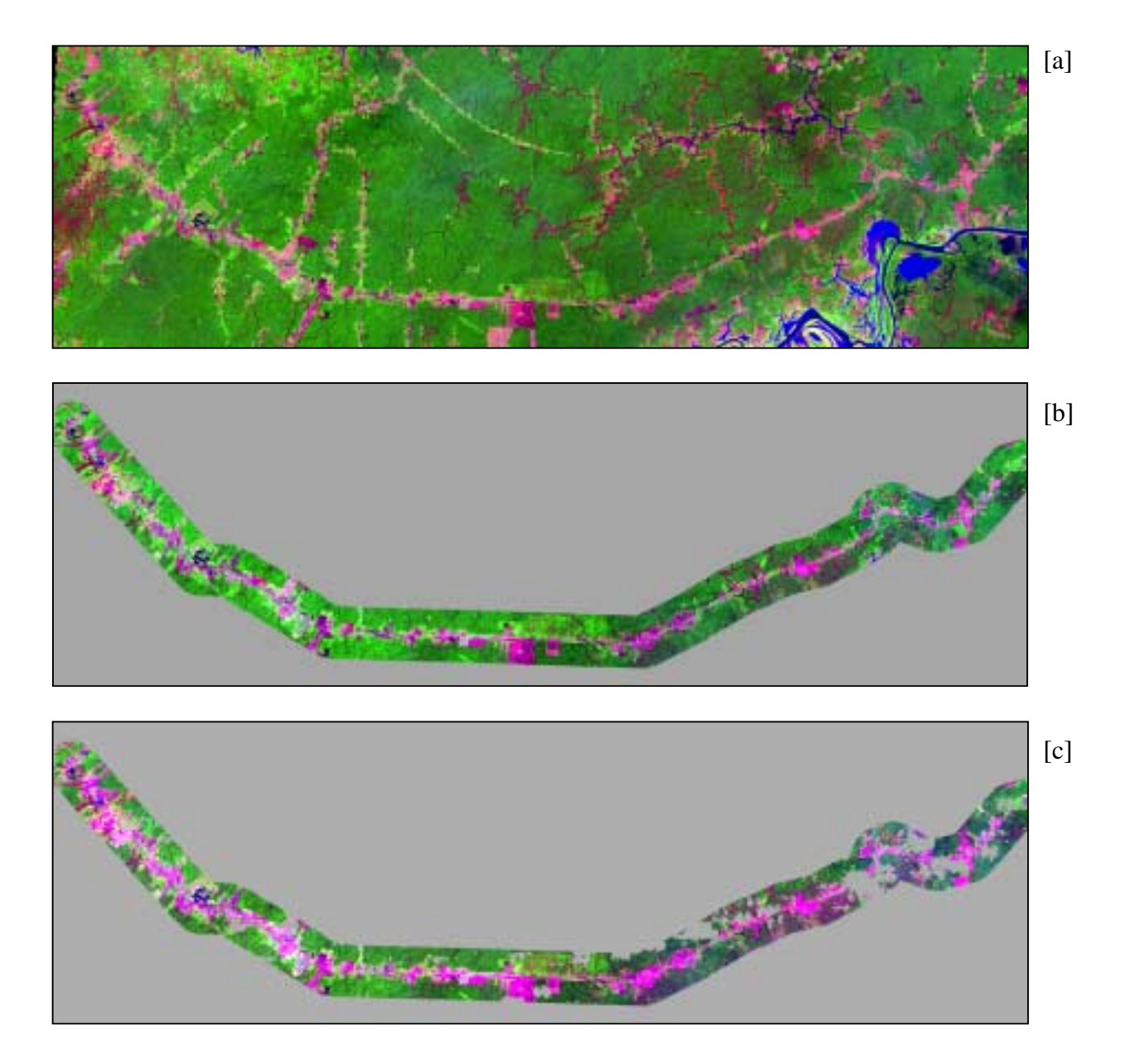

Figura 7. Zona de influência da rodovia AM-254, município de Autazes. A. Visão geral. B. Máscara Zona tampão. C. Máscara padrão (nuvem-sombra de todas as datas da série temporal).

#### *3.5. Processamento Digital das Imagens*

#### *3.5.1. Evolução do Desmatamento*

 Dentro das três zonas tampões, foram analisadas por interpretação visual de composições falsa-cor das bandas 3B, 4G e 5R as áreas consideradas desmatadas e, em seguida, mascaradas as áreas de floresta primária. Considerou-se aqui *áreas desmatadas* como sendo a extensão ocupada por estradas, pasto limpo ou sujo e capoeiras em vários estágios de regeneração.

Este processo foi realizado somente nas datas 1985 e 1999 nas duas áreas de estudo do Distrito Agropecuário, e nas datas 1989 e 1999 na única área de estudo ao longo da Rodovia AM-254. Foram obtidas, portanto, seis imagens chamadas de "*imagens desmatamento*". Na quantificação do desmatamento, levou-se em consideração que 1 pixels equivale a 30m x 30m na superfície terrestre, sendo este convertido em hectares (1 pixels = 0,09 hectares).

# *3.5.2. Detecção da Evolução do Abandono de Pastagens Utilizando Índices de Vegetação*

O indicativo do abandono de pastagens foi a porcentagem de pasto limpo dentro das áreas antropizadas, nas primeiras e últimas datas das séries temporais das três áreas de estudo, usando limiares dos índices de vegetação NDVI, SAVI (duas versões) e diferença normalizadas das bandas 4 e 5.

Na Amazônia, as capoeiras tem NDVI maior que a floresta primária. Durante a sucessão secundária, após o abandono de uma lavoura ou pasto, o índice primeiro aumenta rapidamente e depois diminui lentamente, de modo que pixels de floresta primária serão confundidos com pasto sujo ou capoeira muito jovem e também com capoeira muito velha. Por este motivo, é necessário mascarar os pixels de floresta primária em cada área de estudo, através de interpretação visual. A área nãoantropizada em cada data dentro das zonas de interesse, ou seja, a floresta primária, foi excluída através das máscaras "imagens desmatamento" criadas na etapa anterior

As máscaras, como citado anteriormente, foram elaboradas somente para a primeira e última data, em cada área de estudo. Sobrando apenas a área antropizada em cada data, foi estimada a porcentagem desta área que tem cobertura de pasto limpo/solo exposto, através da escolha de limiares nas quatro "imagens sintéticas": NDVI, SAVI em duas versões e razão normalizada 4-5. Para cada uma destas quatro imagens, foram escolhidos três limiares que pareciam ser limites razoáveis para um corte entre pixels de pasto limpo e pixels de pasto sujo. A escolha dos limiares foi feita sobrepondo uma imagem em tons de cinza, de determinada banda sintética, sobre uma composição colorida das bandas 3-4-5, da mesma data, e fazendo o inquérito do valor Z da banda sintética em vários locais que aparentavam estar no limiar desta transição.

As imagens índices de vegetação foram criadas a partir de bandas TM em valores de reflectância topo-de-atmosfera, com e sem intercalibração, conforme exposto na Tabela 12. Taxas de perda ou incremento foram calculadas para um único intervalo, entre as duas datas em cada célula da tabela.

|                        | Área de Estudo        |                        |                       |  |  |  |  |
|------------------------|-----------------------|------------------------|-----------------------|--|--|--|--|
|                        |                       | Distrito Agropecuário  |                       |  |  |  |  |
| Intercalibração        | Área de Influência da | Área de influência das | Area de Influência da |  |  |  |  |
|                        | <b>BR-174</b>         | Vicinais               | $AM-254$              |  |  |  |  |
| <b>Intercalibradas</b> |                       |                        |                       |  |  |  |  |
| (padrão-1985)          | 1985 a 1999           | 1985 a 1999            |                       |  |  |  |  |
|                        |                       |                        |                       |  |  |  |  |
| Não intercalibradas    | 1985 a 1999           | 1985 a 1999            | 1989 a 1999           |  |  |  |  |

Tabela 12. Datas das imagens e as intercalibrações empregadas, no estudo de porcentagem de área antropizada mantida como pasto limpo / solo exposto, usando índices de vegetação.

As quatro bandas sintéticas nas cinco células da tabela acima, configuram 20 taxas de abandono de pasto calculadas nos Resultados, ou 60 taxas, caso se reportasse os resultados para cada um dos três limiares de cada banda sintética. Entretanto, sempre tirou-se uma média das taxas obtidas com estes três limiares.

# *3.5.2.1. Geração de Imagens NDVI e ÍNDICE-IVM*

Além do índice NDVI convencional, foi realizada uma adaptação a formula original deste índice, uma razão normalizada das bandas 4 e 5, chamada de ÍNDICE-IVM. O motivo da adaptação à fórmula original do NDVI, com substituição da banda vermelho (3) pela infravermelho médio (5), foi em função da banda 5 refletir mais fortemente o pasto limpo/solo exposto que a banda 3, ter maior intervalo dinâmico, e sofrer menos interferências de elementos atmosféricos. Esta última vantagem é especialmente importante, visto que as imagens referentes à AM-254 não possuem correção radiométrica em função da ausência de alvos imutáveis temporalmente na cena 230-062, estando estas apenas convertidas em reflectância topo-de-atmosfera.

Os três limiares que representariam o corte entre pasto limpo e pasto sujo são reportados na Tabela 13.

Tabela 13. Limiares abaixo do qual será considerado pasto limpo/solo exposto para NDVI e 2.

| Indice de Vegetação | Fórmula           | Limiares $\leq$ |      |     |
|---------------------|-------------------|-----------------|------|-----|
| NDVI                | $(b4-b3)/(b4+b3)$ | 0.6             | 0.65 | 0,7 |
| <b>INDICE-IVM</b>   | $(b4-b5)/(b4+b5)$ | 0.1             | 0,15 | 0,2 |

#### *3.5.2.2. Geração de Imagens SAVI*

As imagens SAVI foram processadas utilizando-se dois valores para a constante L de ajuste do solo na fórmula, conforme sugerido por Huete (1988) (Tabela 14).

Tabela 14. Informações sobre o Índice de Vegetação SAVI e as constantes L de correção do solo, para melhor interpretação visual dos temas pasto limpo e pasto abandonados.

| Indice de         |                           |                    | Densidade da  |     |                 |     |
|-------------------|---------------------------|--------------------|---------------|-----|-----------------|-----|
| Vegetação         | Fórmula                   | <b>Constante L</b> | Vegetação     |     | Limiares $\leq$ |     |
| SAVI <sub>1</sub> |                           | $L=0.5$            | Intermediária |     |                 |     |
| SAVI <sub>2</sub> | $(1+L)*(b4-b3)/(b4+b3+L)$ | $L=0.75$           | Baixa         | 0,2 |                 | 0.3 |

#### *3.5.2.3. Reclassificação das Imagens em Valores Mínimos de 0,01*

Os índices de vegetação realçam a presença de vegetação verde sadia em contraste com o solo + vegetação não fotossintética (galhos, capim seco), numa escala distribuída entre -1 e 1. Foi procedida uma reclassificação em valores mínimos de 0,01, necessário para permitir a contagem de pixels abaixo de determinados limiares sem incluir os valores de zero (0) que são referentes à máscara aplicadas nas imagens para delimitação das áreas antropizadas. Antes da aplicação da máscara, os valores foram, portanto, reclassificados conforme descritos a seguir:

(1) na razão das bandas 3 e 4, chamado de NDVI, os valores abaixo de 0,01 e acima de 0,85 foram reclassificados para 0,01 e 0,85, respectivamente;

(2) na razão das bandas 4 e 5 (ÍNDICE-IVM), os valores abaixo de -0,3 e acima de 0,5 foram reclassificação para -0,3 e 0,5, respectivamente, e posteriormente aplicado um offset positivo de 0,41;

(3) nas imagens SAVI, os valores abaixo de 0,01 e acima de 0,65 foram reclassificados para 0,01 e 0,65, respectivamente.

# *3.5.2.4. Quantificação da Área de Pasto Abandonado*

Para os índices de vegetação analisados neste trabalho, os limiares de  $\leq 0.6, \leq$ 0,65 e ≤ 0,7 para NDVI, limiares de ≤ 0,1, ≤ 0,15 e ≤ 0,2 para ÍNDICE-IVM e limiares de ≤ 0,2, ≤ 0,25 e ≤ 0,3 para SAVI 1 (L=0,5) e SAVI 2 (L=0,75), não foram analisados na intenção de definir qual o melhor na quantificação real da área de pasto limpo/solo exposto. Não temos dados de verificação de campo, no tempo de aquisição das imagens. Estes três limiares são considerados como possíveis limites entre pasto limpo e pasto abandonado para os índices citados, baseado na interpretação visual de composições coloridas colocadas em *layer* abaixo da respectiva imagem de índice de vegetação. Taxas de abandono serão calculadas com os três valores e uma médias das três taxas será reportada, para cada índice, intervalo de tempo e local de estudo.

Os pixels agrupados abaixo destes limiares foram correspondentes a pastos considerados limpos e, acima destes, foram considerados abandonados. O termo "pasto abandonado" ou "abandono de pastagens" decorre de uma área apresentar processo de regeneração secundária ou por substituição de pasto limpo por culturas perenes.

A quantificação foi baseada na obtenção de histogramas numéricos (relatório em forma de tabela, do número de pixels em determinados intervalos) com os agrupamentos de pixels abaixo de cada limiar e estes recalculados em hectares, visto que 1 pixel = 0,09 hectares (ha). A comparação entre a resultante dos quatro índices de vegetação foi realizada mediante a média dos três limiares em cada caso e média das taxas anuais obtidas por regressão linear entre os valores para a primeira e última data em cada área de estudo.

# *3.5.3. Detecção do Abandono de Pastagens Utilizando Classificadores Rígidos de Imagens*

 Os classificadores utilizaram sempre seis classes temáticas, definidos *a priori,*  no caso do classificador supervisionado em pasto limpo/solo exposto, pasto sujo, capoeira/culturas perenes, floresta primária, máscara e água. No caso do classificador não supervisionado, foi presumido que estes seis temas corresponderiam também a seis classes reconhecidas automaticamente; portanto, o classificador foi forçado a limitar os agrupamentos a seis classes.

Para estimar as taxas de abandono com os classificadores, foram utilizadas imagens com a "máscara padrão das zonas tampões" específicas para a rodovia BR-174 e Vicinais no Distrito Agropecuário (datas de 1985, 1988, 1991, 1994, 1997 e 1999) e para a rodovia AM-254 no município de Autazes (1989 e 1999) (Figuras 5, 6 e 7 respectivamente).

#### *3.5.3.1. Classificação não supervisionada*

O classificador não supervisionado utilizado neste projeto é o ISOCLUSTER, rotina do Idrisi 32 baseado em um conceito similar à rotina de ISODATA (acrônimo de Interactive Self-Organizing Data Analysis Technique) de Ball & Hall (1965). Um pixel pertence, ou não, a determinada classe em função de iso-superfícies de probabilidade derivadas da distribuição probabilística de uma população "semeadora" para cada classe, delimitadas no espaço-banda em torno de um ponto central daquela população. É um classificador essencialmente idêntico ao de K-médias, mas o processo e designação das médias iniciais e da população inicial em torno de cada média, no espaço-banda, não é sistemático, mas sim, treinado por um classificador matematicamente simples, denominado CLUSTER. Este classificador preliminar utiliza sempre três bandas. Imaginado em apenas duas bandas, o terceiro eixo sendo a frequência dos pixels, o CLUSTER usaria a posição dos seis maiores picos de frequência como seis médias iniciais e os talvegues dos vales como limites entre estas seis classes. Uma vez semeado, o ISOCLUSTER roda repetidas vezes, utilizando as métricas de probabilidade Baysiana para incluir ou rejeitar pixels em cada uma das seis populações (temas) e para ajustar a posição das médias. As iterações devem continuar até não haver mais alteração entre duas imagens classificadas oriundas de duas iterações sucessivas.

No Idrisi, o CLUSTER e o ISOCLUSTER não podem ser aplicados à imagens em unidades de reflectância. Para cada data neste estudo, são disponíveis apenas três bandas. Portanto, tanto o CLUSTER como o ISOCLUSTER utilizam as três bandas em DN (TM 3, 4 e 5) tipo byte, referente a cada uma das seis datas da cena 231-062 (BR-174 e Vicinais) que sofreram intercalibração radiométrica relativa (DN-padrão 1985), tomando como referência a data de 1985.

A área classificada em cada data foi sempre a mesma, ou seja, após a aplicação das máscaras que identificam as zonas de interesse (Figuras 5, 6 e 7) e que retiram todas as nuvens e sombras de nuvens presentes em qualquer uma das seis datas. O mesmo classificador foi utilizado também nas imagens não intercalibradas radiometricamente, da BR-174 e Vicinais.

# *3.5.3.1.1. Determinação do número de iterações do classificador não supervisionado*

A definição do número de iterações (*i*) a ser utilizado foi baseado em uma áreateste (Figura 8 B). Este procedimento permitiu analisar em qual das *n* iterações ocorria a estabilidade na movimentação de pixels entre os seis agrupamentos e no posicionamento das seis médias. As iterações testadas foram: 3, 5, 7, 9, 11, 13, 15, 17, 19, 21, 23, 25, 27, 29, 30, 35, 40, 45, 50 e 100*i*.

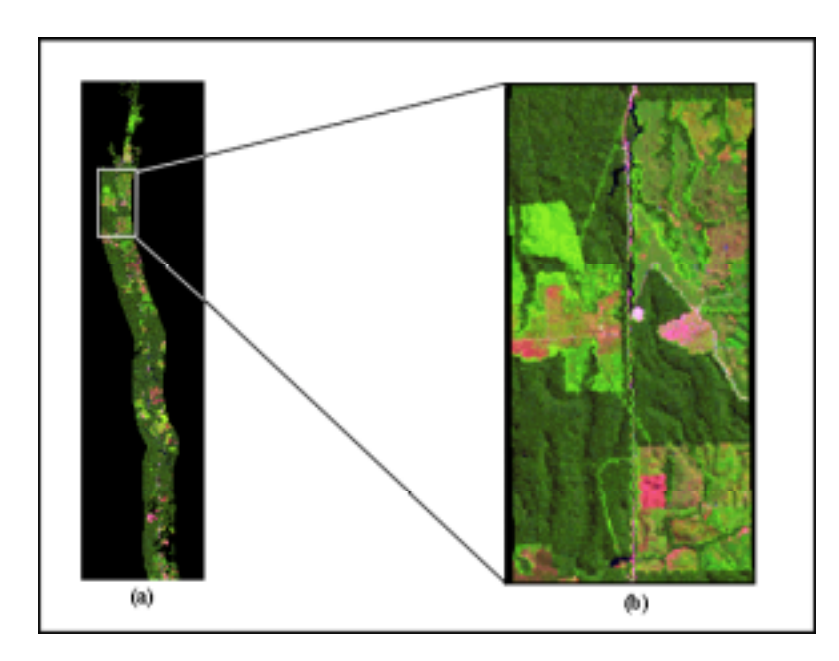

Figura 8. Composição falsa cor 3B, 4G e 5R (1985). (A) Vista geral da área de estudo na BR-174. (B) Áreateste para determinar o número de iterações de classificação não supervisionada e para visualização dos resultados dos classficadores.

As imagens classificadas oriundas de cada iteração na área teste, foram sempre comparadas com a imagem derivada de 100 iterações, presumivelmente estável. As comparações foram efetuadas pela rotina CROSSTAB do Idrisi 32 através do Índice Kappa de Concordância (em inglês KIA - Kappa Index of Agreement). Foram examinados os valores de Kappa para cada classe com ela mesma, bem como o Kappa total, entre as duas imagens classificadas sendo comparadas.

O Índice Kappa apresenta um intervalo do coeficiente de correlação entre 0 e 1, indicando dispersão total e correlação perfeita, respectivamente. A partir destes, foram analisados o valor da iteração (*i*) que possui a assíntota de grau de correlação com a iteração 100*i* ou seja, a iteração que atingiu Kappa = 1 em todas as classes individuais e no total.

Após definição do número de iterações a ser utilizado, o processo de classificação não-supervisionada foi somente executado para a zona tampão da BR-174 (série temporal de Manaus/Distrito Agropecuário), somente com imagens intercalibradas e somente sem o filtro mediano.

A partir dos valores de Kappa total e por classe, apresentados na Tabela 15, verifica-se que a estabilidade de movimentação de pixels entre os agrupamentos ocorre com 25 iterações, com Kappa = 1 tanto para o total quanto para cada uma das seis classes fixadas *a priori*; a classe 5 refere-se à máscara e por isso mantém-se com Kappa estável logo no início do processo.

Baseando-se nos dados apresentados até o momento, o número de iterações suficientes para atingir a estabilidade seria 25 na pequena área utilizada para o teste. Para a área de estudo, muito maior, foi acrescentada uma margem de segurança: **30**  iterações.

Vale ressaltar que este procedimento difere daquele sugerido por Eastman (1999). Este autor sugere que poucas iterações (na maioria dos casos de 3*i*) seriam suficientes para identificar as classes dominantes no espaço banda e para produzir um resultado estável, em função da eficiência do processo de semeadura pela rotina CLUSTER. Tal afirmação pode ser verdadeira para classes espacialmente dominantes e espectralmente bem delimitados, mas não para classes de pequena extensão (água), ou quando há diferenças espectrais muito sutis, entre classes, como na área deste estudo. Nesta área de estudo, mesmo após cinco iterações (Tabela 15), uma das classes ainda apresentava correlação de apenas 0,81 com a imagem estável, e o Kappa Total somente atingia 0,99 apenas após onze iterações.

|           |                                  |                | Kappa (KIA) por Classe, tomando imagem 100i como referência |          |          |          |          |          |
|-----------|----------------------------------|----------------|-------------------------------------------------------------|----------|----------|----------|----------|----------|
| Iterações | Valor<br>(KIA)<br>com referência | Kappa<br>total | Classe 1                                                    | Classe 2 | Classe 3 | Classe 4 | Classe 5 | Classe 6 |
|           | 100i                             |                |                                                             |          |          |          |          |          |
| 3         |                                  | 0,8644         | 0,9952                                                      | 0,7179   | 0,9058   | 0,9795   |          | 0,6987   |
| 5         |                                  | 0,9276         | 0,995                                                       | 0,8599   | 0,9565   | 0,9952   |          | 0,8077   |
| 7         |                                  | 0,9647         | 0,999                                                       | 0,9476   | 0,9787   | 0,9992   |          | 0,8818   |
| 9         |                                  | 0,9835         | 0,9991                                                      | 0,9902   | 0,9878   | 0,9994   |          | 0,9295   |
| 11        |                                  | 0,9902         | 0,9996                                                      | 0,9968   | 0,9881   | 0,9994   |          | 0,9602   |
| 13        |                                  | 0,9936         | 0,9997                                                      | 0,9974   | 0,99     |          |          | 0,9763   |
| 15        |                                  | 0,9969         | 0,9997                                                      | 0,9982   | 0,9951   |          |          | 0,9895   |
| 17        |                                  | 0,9984         | 0,9999                                                      | 0,9984   | 0,997    | 0,9998   |          | 0,9959   |
| 19        |                                  | 0,9992         | 0.9999                                                      | 0.9987   | 0,9991   | 0.9998   |          | 0,998    |
| 21        |                                  | 0.9997         |                                                             |          |          |          |          | 0,9984   |
| 23        |                                  | 0,9999         |                                                             |          |          |          |          | 0,9992   |
| 25        |                                  |                | 1                                                           |          |          | 1        |          |          |
| 27        |                                  |                | 1                                                           |          |          |          |          |          |
| 29        |                                  |                | $\mathbf{1}$                                                |          |          | 1        |          |          |
| 35        |                                  |                | 1                                                           |          |          |          |          |          |
| 40        |                                  |                | 1                                                           |          |          |          |          |          |
| 45        |                                  |                |                                                             |          |          |          |          |          |
| 50        |                                  |                |                                                             |          |          |          |          |          |
| 100       |                                  |                |                                                             |          |          |          |          |          |

Tabela 15. Índice Kappa Total e por Classe para definição do número de Iterações ideal no processo de classificação não supervisionada.

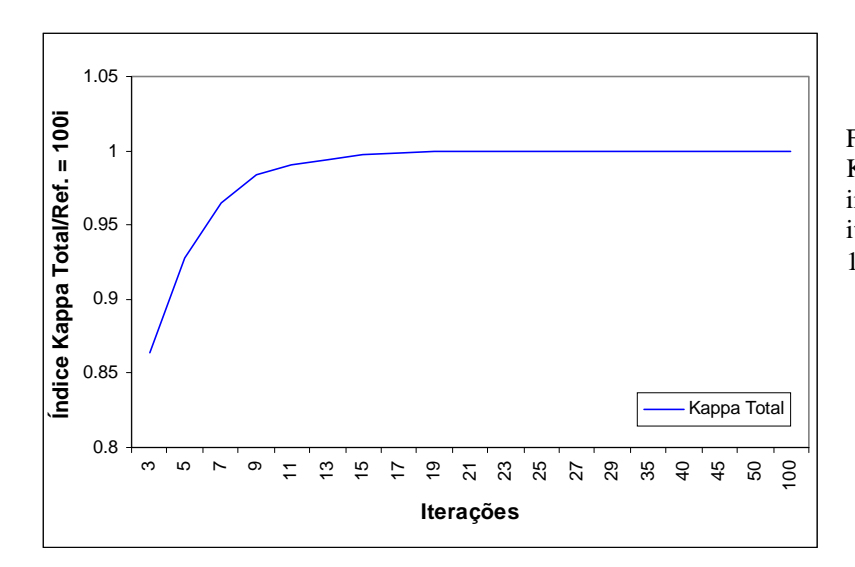

Figura 9. Evolução do Índice Kappa Total (KIA), entre a imagem derivada de determinada iteração e a imagem derivada de 100 iterações.

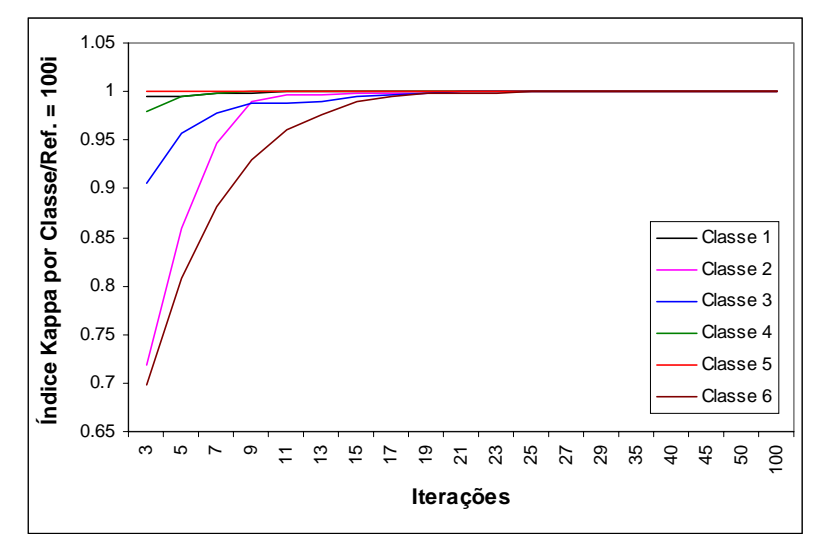

Figura 10. Índice Kappa (KIA) para cada classe temática em determinada iteração comparada com a mesma classe na cenésima iteração.

#### *3.5.3.2. Classificação Supervisionada*

 O classificador supervisionado por máxima verossimilhança aqui utilizado é denominado de MAXLIKE no software Idrisi 32. Este classificador baseia-se nas informações digitais contidas em um conjunto de arquivos de assinatura (área de treinamento). Uma área de treinamento é descrita por uma função de densidade de probabilidade com base na estatística Bayesiana, onde o classificador avalia a probabilidade de um determinado pixel pertencer a uma categoria. É o mesmo procedimento matemático utilizado em cada iteração de ISOCLUSTER, com a diferença de que as médias e as iso-superfícies de probabilidade são fixadas *a priori*, não podendo migrar ou ajustar.

#### *3.5.3.2.1. Assinaturas espectrais para imagens intercalibradas radiometricamente*

 O processo de definição espectral das áreas de treinamento para cada tema (números de identificação ID1-pasto limpo/solo exposto, 2-pasto sujo, 3 capoeira/cultura perenes, 4-floresta primária, 5-máscara e 6-água) nas diversas datas de estudo, foi parcialmente automatizado.

Para evitar variações na escolha das áreas de treinamento entre datas, foi necessário obter um único conjunto de seis assinaturas espectrais, sendo uma assinatura para cada tema, a ser empregada em todas as seis datas intercalibradas (DN-padrão
1985) na BR-174 e Vicinais. A imagem de 1985, referência no processo de intercalibração radiométrica, foi considerada por este motivo modelo na obtenção destas seis assinaturas.

O Idrisi 32 requer uma imagem com apenas seis valores (1, 2, 3, 4, 5 e 6) que atuam como rótulos para identificar a posição exata dos pixels de cada área treinamento. Como Adobe Photoshop tem melhores recursos de realce para composições de 24 bits, permitindo identificar melhor os temas com diferenças espectrais sutis, uma imagem "gabarito de assinaturas" foi criada como layer em Adobe Photoshop e exportado para Idrisi 32.

A partir da imagem "gabarito de assinaturas", foram extraídas as estatísticas de pixels destas classes através da rotina MAKESIG, ficando armazenadas nos chamados "arquivos de assinatura" específicos a cada classe. Foram utilizadas as bandas 3, 4 e 5 da imagem de 1985 sem filtro mediano na obtenção das seis "assinaturas padrão" para toda a série 231-062. Cada assinatura inclui (1) a média do valor DN da área de treinamento em cada banda -- identificando a posição do centróide de cada classe no espaço banda -- e (2) uma matriz de covariância entre as bandas, permitindo construir as superfícies de iso-probabilidade, usadas posteriormente pelo MAXLIKE para atribuir o restante dos pixels a determinada classe.

Os arquivos de assinaturas padrão 1985, fazem referência ao nome dos arquivos de cada banda da imagem 1985 e precisam ser editados manualmente. Após esse processo, estes podem ser aplicados às bandas de outras datas da série temporal 231- 062. Ou seja, a mesma estatística de pixels com valores mínimos e máximos, média, variância e covariância foram mantidos nos arquivos *\*.sig* e apenas substituídas as imagens referentes às bandas 3, 4 e 5 para cada data. O mesmo procedimento foi realizado para as imagens da BR-174 e Vicinais no Distrito Agropecuário da Suframa. Vale ressaltar que todo este procedimento para edição dos arquivos *\*.sig* das assinatura padrão é muito trabalhoso e requer muita atenção, impossibilitando assim, a realização desta atividade para imagens com bandas que passaram pelo filtro mediano.

O último passo é o processo de classificação da imagem, com base nos arquivos de assinaturas adquiridos nos processos anteriores. No Idrisi, foram optados por classificar 100% dos pixels com probabilidade *a priori* iguais para cada classe.

#### *3.5.3.2.2. Assinaturas espectrais para imagens não intercalibradas radiometricamente*

O mesmo procedimento como citado anteriormente foi realizado para as imagens não intercalibradas, exceto no que diz respeito ao processo de obtenção das assinaturas espectrais para o seis temas de interesse. Isto não foi possível executar para a série temporal 230-062, em função destas imagens não terem sido intercalibradas radiometricamente. Logo, para cada data da rodovia AM-254 foram obtidos áreas de treinamento correspondentes aos mesmos seis temas, tentando sempre incluir o mesmo tipo de alvo em cada data, para um determinado tema. Este procedimento obviamente é insatisfatório pois cria variação nos parâmetros baysianos de treinamento para um mesmo tema entre duas datas ou cenas.

No Adobe Photoshop, foram selecionadas áreas de treinamento com a digitalização de polígonos para os seis temas citados anteriormente, com o mesmo valor de rótulo, para as datas de 1989 e 1999 da série 230-062. As duas imagens "gabarito de assinaturas" resultantes foram importadas pelo Idrisi e, juntamente com as bandas 3, 4 e 5 das datas citadas, foram utilizadas na extração das estatísticas de pixels pela rotina MAKESIG. Como já citado, estes pixels ficam armazenadas nos chamados "arquivos de assinatura" específicos a cada classe e a cada data.

Em seguida, o classificador por máxima verossimilhança foi rodado com base nos arquivos de assinaturas adquiridos, optando-se por classificar 100% dos pixels com probabilidade *a priori* iguais para cada classe.

# **CAPÍTULO IV**

#### *4. Resultados e Discussão*

#### *4.1. Taxas de Desmatamento*

A partir das "imagens desmatamento" (Figura 11), obtidas por análise visual para cada uma das áreas de estudo, foi possível documentar o processo de estagnação ou expansão da atividade pecuária sobre o recurso vegetal, em duas áreas na Amazônia Central (Tabela 16).

|                 |      |            | <b>Desmatamento</b> |               |                       |                   |
|-----------------|------|------------|---------------------|---------------|-----------------------|-------------------|
| Local           | Ano  | Area       |                     |               |                       | <b>Verde Zero</b> |
|                 |      | Total (ha) | Area (ha)           | $\frac{6}{9}$ | $%$ ano <sup>-1</sup> | no Ano            |
|                 | 1985 | 22.157     | 6.455               | 29,1          |                       |                   |
| Eixo BR-174     | 1999 | 22.157     | 7.495               | 33,8          | 0,34                  | 2196              |
|                 | 1985 | 65.645     | 12.644              | 19,3          |                       |                   |
| Vicinais BR-174 | 1999 | 65.645     | 14.399              | 21,9          | 0,19                  | 2407              |
|                 | 1989 | 30.909     | 8.813               | 28,5          |                       |                   |
| Eixo AM-254     | 1999 | 30.909     | 11.558              | 37.4          | 0.89                  | 2069              |

Tabela 16. Dados brutos da evolução do desmatamento na Br-174 e Vicinais no Distrito Agropecuário da Suframa e Am- 254 em Autazes. O ano "verde zero" é uma extrapolação ilustrativa, não uma previsão.

No período de 1985 a 1999, as taxas anuais de desmatamento foram cerca de  $0.35\%$  ano<sup>-1</sup> e  $0.20\%$  ano<sup>-1</sup>, ao longo da BR-174 e ao longo das vicinais, respectivamente. A menor taxa verificada para as vicinais pode indicar processo de abandono da atividade pecuária sem a implantação de outras atividades econômicas extensivas na área de estudo. A taxa de desmatamento foi quase três vezes mais acelerado na AM-254  $(0.89\% \text{ ano}^{-1})$  do que na BR-174. Este comportamento do desmatamento na Amazônia Central pode ser verificado na Figura 12.

 Estes dados mostram que a pecuária, considerada como a principal causa da redução de áreas de floresta na Amazônia, está em expansão no município de Autazes (AM-254) e em processo de estagnação no Distrito Agropecuário da Suframa, a despeito das propriedades instaladas no Distrito por muitos anos terem sido subsidiadas pelo Governo Federal.

Apenas para comparar a velocidade do desmatamento na zona de influência da rodovia AM-254, observamos a partir das taxas anuais que, esta zona terá toda sua área (cerca de 31.000 hectares) desmatada no ano de 2069, enquanto que a zona de influência da BR-174 (22.000 hectares) terá o mesmo resultado apenas no ano 2196 (Tabela 16). Esta extrapolação tem caráter ilustrativo e não deve ser considerada uma

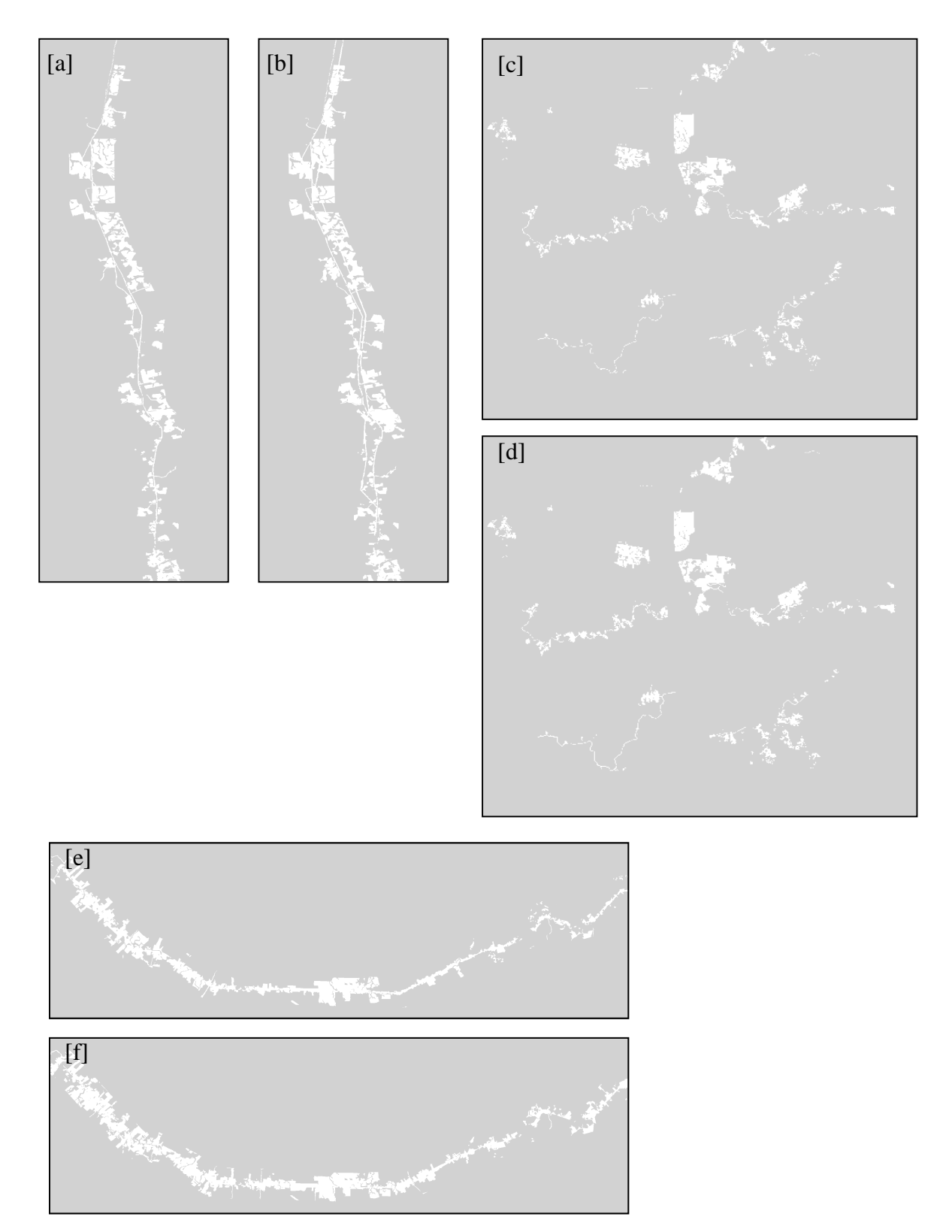

Figura 11. Imagens desmatamento. A. BR-174/1985. B. BR-174/1999. C. Vicinais/1985. D. Vicinais/1999. E. AM-254/1989.

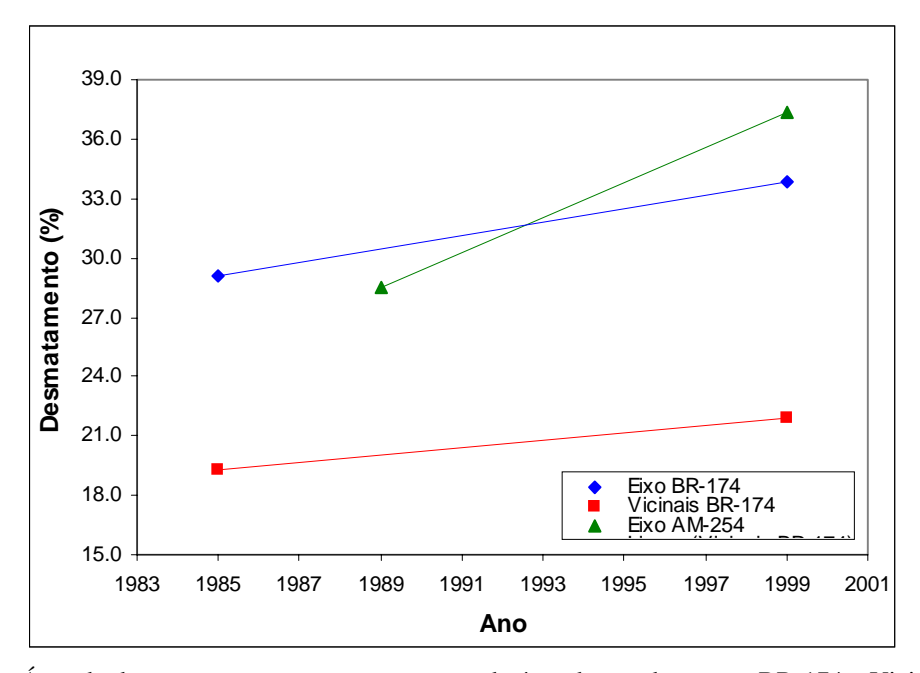

Figura 12. Área de desmatamento como porcentagem da área de estudo, para a BR-174 e Vicinais no Distrito Agropecuário e AM-254 em Autazes.

# *4.2. Abandono de Pastagens*

#### *4.2.1. Efeitos da Aplicação de Filtro Mediana*

 Observamos na Tabela 17, os efeitos do uso ou não do filtro mediana (janela 3x3) em imagens intercalibradas.

Tabela 17. Efeitos da aplicação do filtro mediana sobre os cálculos de porcentagem de pasto abandonado (capoeira + pasto sujo + culturas perenes) na zona de influência da BR-174 e Vicinais no Distrito Agropecuário da Suframa, dentro das áreas antropizadas, usando a média dos três limiares em cada índice de vegetação. Imagens radiometricamente intercalibradas.

| <b>Imagem</b><br>Local<br>$\mathbf{x}$ |                      | <b>NDVI</b> |       | ÍNDICE-IVM |       | <b>SAVI 1</b> $(L=0,5)$ |       | SAVI 2 $(L=0,75)$ |       |
|----------------------------------------|----------------------|-------------|-------|------------|-------|-------------------------|-------|-------------------|-------|
|                                        | Filtro<br>mediana    | 1985        | 1999  | 1985       | 1999  | 1985                    | 1999  | 1985              | 1999  |
| BR-174                                 | <b>Sem</b><br>filtro | 63.87       | 84.37 | 80,92      | 92.38 | 88.67                   | 94.78 | 82.64             | 90,57 |
|                                        | Com<br>filtro        | 65.48       | 86.51 | 83.14      | 94.21 | 91.13                   | 96.43 | 85.16             | 92.41 |
| Vicinais                               | <b>Sem</b><br>filtro | 68.75       | 87.48 | 82.83      | 96.17 | 90,04                   | 97.61 | 84.41             | 94.16 |
|                                        | Com<br>filtro        | 71.21       | 89.18 | 84.29      | 96.80 | 91.88                   | 98.27 | 86.64             | 95.42 |

Com o filtro mediano, verifica-se uma maior estimativa de área abandonada - ou menor estimativa de área de pasto limpo -- de 1,8 +/- 0,6% (média +/- 01 desvio padrão) da área de estudo, para as zonas de influência da BR-174 e Vicinais no Distrito Agropecuário da Suframa.

A diferença entre os resultados com e sem filtro é uma pequena fração da área de pasto abandonado, mas é uma fração grande da área de pasto limpo. A área de pasto limpo é 20% menor, com o filtro, em alguns casos na Tabela 17. Provavelmente, estes são casos de pequenas moitas de arbustos no meio do pasto, ocupando apenas um pixel, sendo reclassificadas como pasto limpo. Neste caso, o uso do filtro representa um erro, para as finalidades deste estudo. Por isso, todas as análises posteriores serão realizadas com bandas não filtradas. Caso não fosse mascarada a floresta primária, este procedimento não seria de todo justificável, pois o filtro mediano reclassifica corretamente as árvores isoladas sem folhas, que seriam consideradas como pasto ou solo exposto pelo classificador pixel-a-pixel, antes da filtragem.

## *4.2.2. Efeitos da Intercalibração Radiométrica*

Ao compararmos os resultados obtidos de imagens radiometricamente intercalibradas com os de imagens que não foram intercalibradas, verificamos diferentes quantificações do abandono de pastagens no período de 14 anos pelos índices de vegetação NDVI, ÍNDICE-IVM, SAVI 1 (L=0,5) e SAVI 2 (L=0,75) (Tabela 18).

As diferenças entre as imagens-índice com e sem intercalibração podem ser melhor visualizadas na Figura 13. Em todos os casos sem intercalibração para um padrão de atmosfera mais limpa, houve subestimativa de área de abandono (ou superestimativa da área de pasto limpo).

A diferença da área de abandono informada pelos quatro índices também varia, sendo maior para NDVI e menor para SAVI 2. Valores de área de abandono obtidas por diferentes índices, ou por um mesmo índice aplicado a diferentes imagens, devem ser interpretados com cautela, pois a identificação dos limiares foi um processo subjetivo. Mais confiável é a comparação das diferentes *taxas* de abandono dadas por um *mesmo* índice entre diferentes áreas de estudo (% da área antropizada abandonada por ano).

Tabela 18. Efeitos da aplicação de intercalibração radiométrica sobre os cálculos de porcentagem de pasto abandonado (capoeira + pasto sujo + culturas perenes) na zona de influência da BR-174 e Vicinais do Distrito Agropecuário da Suframa, dentro das áreas antropizadas, usando a média dos três limiares em cada índice de vegetação. Bandas em reflectância e sem filtro mediana.

| Local    | <b>Imagem</b><br>$\mathbf{x}$   | <b>NDVI</b> | ÍNDICE-<br><b>IVM</b> | <b>SAVI 1</b><br>$(L=0,5)$ | <b>SAVI2</b><br>$(L=0,75)$ |
|----------|---------------------------------|-------------|-----------------------|----------------------------|----------------------------|
|          | Intercalibração<br>Radiométrica | 1999        | 1999                  | 1999                       | 1999                       |
|          | <b>Intercalibrada</b>           | 84.37       | 92.38                 | 94.78                      | 90,57                      |
| BR-174   | Não Intercalibrada              | 74.59       | 87.99                 | 93.80                      | 89.84                      |
| Vicinais | <b>Intercalibrada</b>           | 87.48       | 96.17                 | 97.61                      | 94.16                      |
|          | Não Intercalibrada              | 78.38       | 93.11                 | 96.95                      | 93.57                      |

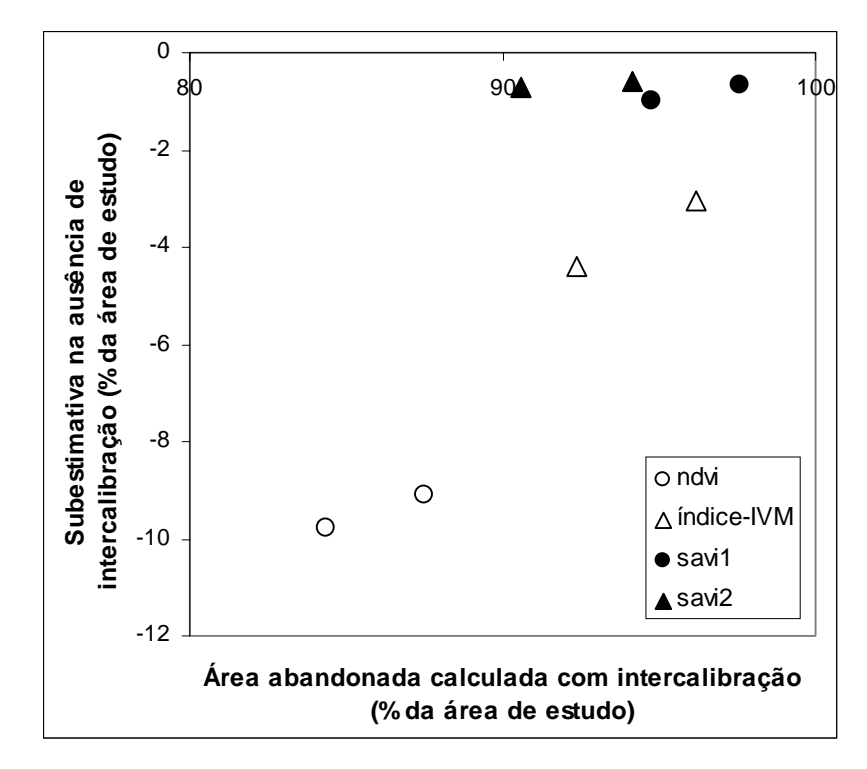

Figura 13. Efeito de aerossóis (ausência de intercalibração) sobre as estimativas de pasto abandonado, na imagem de 1999. Em cada par de símbolos o ponto à esquerda é a zona de influência da BR-174, à direita, a zona de influência das vicinais.

Conforme citado por Bannari *et al*. (1995), Epiphanio & Huete (1995) e Qi *et al*. (1993 apud Rondeaux *et al*., 1996), o índice de vegetação NDVI é extremamente sensível a vários fatores externos, principalmente geometria solar e de visada do sensor, propriedades ópticas do solo e variações espacial-temporal da atmosfera.

Nas imagens SAVI 1 (L=0,5) e SAVI 2 (L=0,75) (Tabela 18 e Figura 13), não são verificadas fortes interferências da atmosfera sobre os dados, apesar destes índices incluírem a banda 3, que sofre grande influência de aerossóis. Estes dois índices também apresentam a vantagem de retirar parcialmente o efeito de variação de brilho entre diferentes tipos de solo, consideração importante para a avaliação de pasto limpo/abandonado.

Estes resultados nos mostram que os dois índices SAVI seriam os mais indicados para comparar taxas de abandono entre o Distrito Agropecuário e a zona de influência da AM-254, pois não foi possível retificar radiometricamente as imagens da AM-254, permanecendo uma atmosfera com forte efeitos de névoa na imagem de 1999.

# *4.2.3. Confiabilidade dos Índices de Vegetação no Reconhecimento de Pasto limpo/solo exposto.*

Além de avaliar qual índice é mais confiável na ausência de retificação radiométrica, foi examinada também a confiabilidade de cada índice em reconhecer pixels que claramente pertencem ao tema pasto limpo / solo exposto. Uma composição colorida do Distrito Agropecuário, de 1985, foi criada com ampliação de contraste, para identificar os pixels de pasto limpo com facilidade. Foi sobreposta uma camada de imagem booleana que identificava todos os pixels de pasto limpo (pixels abaixo do limiar escolhido), para determinado índice de vegetação. Ligando e desligando a visualização da imagem booleana, foi possível examinar as cores, na composição colorida, dos pixels identificados como pasto limpo. Este processo foi repetido para cada um dos quatro índices de vegetação. O NDVI identificou erroneamente muitos pixels como pasto limpo, que claramente não pertencem a este tema. As imagens booleanas derivadas dos outros três índices foram mais consistentes com a interpretação visual da composição colorida.

Com base nos resultados expostos anteriormente, o NDVI é o pior dos quatro índices no caso de imagens não serem intercalibradas, e os dois SAVI tem comportamento similar. Daqui em diante, as estimativas de área de pasto abandonado, com índices de vegetação, serão realizadas apenas com imagens intercalibradas (quando isto é possível, ou seja, no caso do Distrito Agropecuário) e com os dois índices de vegetação mais confiáveis e com menos problemas em imagens sem retificação radiométrica: ÍNDICE-IVM e SAVI 2. O ÍNDICE-IVM é mantido em função da razão das bandas 4 e 5 sofrerem menos efeitos de aerossóis e também ser sensível à massa foliar seca, típica de pasto limpo na estação seca. O SAVI 2 é escolhido por ser calculado com  $L = 0.75$  (indicado para vegetação de baixa densidade) tendo, portanto, melhor desempenho na faixa de índice de área foliar tipicamente encontrada na transição entre pasto limpo e pasto sujo. Dessa forma, serão, utilizados nas comparações do abandono de pastagens entre as zonas de influência das áreas de estudo BR-174 e Vicinais no Distrito Agropecuário da Suframa e AM-254 no município de Autazes.

É importante ressaltar que não houve verificação de campo, pois todas as imagens foram captadas antes de iniciar o estudo. A escolha dos limiares foi subjetiva, baseada na análise visual de composições coloridas. Não foram obtidos dados de campo para checar a acurácia de resultados obtidos com diferentes limiares ou diferentes índices.

#### *4.2.4. Taxas de Abandono de Pastagens*

As taxas de abandono foram obtidas a partir da área desmatada que permaneceu como pasto limpo entre 1985 e 1999 na área de influência da BR-174 e Vicinais no Distrito Agropecuário da Suframa, e entre 1989 e 1999 na área de influência da AM-254 no município de Autazes. A seguir são apresentados os resultados pelo uso das imagens índice de vegetação e pelas técnicas de classificação supervisionada e não supervisionada.

# *4.2.4.1. Índices de Vegetação*

# *4.2.4.1.1. Abandono de Pastagens na BR-174 e Vicinais do Distrito Agropecuário da Suframa*

As taxas de perda de área de pasto limpo/solo exposto, com base no ÍNDICE-IVM, na zona de influência da BR-174, são indicadas na Figura 14, gráfico A (em hectares) e gráfico B (em porcentagem da área desmatada). São apresentados os resultados para os três limiares de corte, empregados para cada índice. As taxas de abandono (hectares ano<sup>-1</sup> ou porcentagem ano<sup>-1</sup>) são dadas pela inclinação de cada reta. O mesmo tipo de resultado para ÍNDICE-IVM é apresentado para a zona de influência das Vicinais, nos gráficos C (hectares ano-1) e D (porcentagem ano-1). Estes quatro gráficos são baseados em imagens radiometricamente intercalibradas, tomando a imagem de 1985 como padrão. Na Figura 15, gráficos A, B, C, e D, são dadas as mesmas informações para o índices SAVI 2, para as duas área de estudo no Distrito Agropecuário.

Segundo os índices ÍNDICE-IVM e SAVI 2, observamos tendências decrescentes do pasto limpo/solo exposto no período de 1985 a 1999 no Distrito Agropecuário (Figuras 14 e 15 respectivamente). Ao longo de 14 anos ocorreu abandono de pastagens ou substituição destas por roçados e/ou culturas perenes. As taxas de abandono, utilizando a média dos três limiares, foram  $0.82\%$  ano<sup>-1</sup> na BR-174 e  $0.95\%$  ano<sup>-1</sup> nas vicinais (Figura 14, gráfico B e gráfico D respectivamente) pelo índice ÍNDICE-IVM. Os dados para SAVI 2 são de 0,57% ano-1 para BR-174 e 0,70% ano-1 para as vicinais (Figura 15, gráfico B e gráfico D respectivamente).

 É interessante ressaltar que do total de desmatamento em 1985, cerca de 81% a 83% dos pastos já encontravam-se em processo de regeneração secundária na BR-174, segundo o ÍNDICE-IVM e SAVI 2 (Tabela 19); nas vicinais, estes percentuais foram aproximadamente 2% maiores, para ambos os índices examinados. A maior taxa de abandono nas vicinais pode ser decorrente do péssimo estado destas estradas na estação chuvosa, e portanto o maior custo de acesso.

Tabela 19. Percentual do abandono de pastagens (capoeira + pasto sujo + culturas perenes) nas zonas de influência da BR-174 e Vicinais no Distrito Agropecuário da Suframa por ÍNDICE-IVM e SAVI 2, como porcentagem das áreas antropizadas, usando a média dos três limiares em cada índice de vegetação. Imagens radiometricamente intercalibradas e sem filtro mediana.

|                 |      | ÍNDICE-IVM | SAVI 2 (L=0,75) |      |  |
|-----------------|------|------------|-----------------|------|--|
| Local           | 1985 | 1999       | 1985            | 1999 |  |
| <b>BR-174</b>   | 80,9 | 92,4       | 82,6            | 90,6 |  |
| <b>Vicinais</b> | 82,8 | 96,2       | 84,4            | 94,2 |  |

### *4.2.4.1.2. Abandono de Pastagens nas Rodovias BR-174 e AM-254*

Os dois índices de vegetação apresentados na Tabela 20 mostram que as percentagens de área desmatada em estado de abandono foram muito superiores na BR-174 em relação à AM-254. Em 1985, a zona de influência da rodovia Br-174 já apresentava 81 a 83 % de sua área antropizada em estado de abandono, aumentando para apenas 91 a 92% da área em 1999. Ao longo da rodovia AM-254, apenas 49 e 65% da área (dependendo do índice) estava abandonada no início do período de estudo e este percentual permanece pouco alterado em 1999.

Os três limiares de corte para todas as datas, para as cenas 231-062 (BR-174) e 230-062 (AM-254), foram sempre os mesmos três valores, para um determinado índice. Como as duas cenas não foram intercalibradas entre si, estas comparações devem ser examinadas à luz da variação ocasionada pela escolha do limiar. A Tabela 21 demonstra a sensibilidade dos resultados à variação no valor de limiar, para o índice ÍNDICE-IVM. Neste caso, são reportados os valores para pasto limpo, + solo exposto, e não área abandonada. Observe que a área de pasto limpo -- seja em hectares, seja em porcentagem da área antropizada -- sofre uma duplicação, comparando o menor limiar com o maior limiar, na área de influência da BR 174, no ano 1999. Entretanto, todos os possíveis valores para a área de pasto limpo são muito pequenos ao longo da BR-174 (4,8 a 10,7% da área antropizada) ao lado dos valores obtidos na zona de influência da AM-254 (39,0 a 57,5% da área antropizada). Portanto, a diferença de ser considerada "significativa" e a técnica confiável para comparações do sucesso da atividade pastoril entre estas duas áreas.

Tabela 20, Percentual do abandono de pastagens (capoeira + pasto sujo + culturas perenes) nas zonas de influência da BR-174 e AM-254 por ÍNDICE-IVM e SAVI 2, dentro das áreas antropizadas, usando a média dos três limiares em cada índice de vegetação. Imagens radiometricamente intercalibradas e sem filtro mediana.

| Ano  | ÍNDICE-IVM    |          | SAVI 2 (L=0,75) |        |  |
|------|---------------|----------|-----------------|--------|--|
|      | <b>BR-174</b> | $AM-254$ | <b>BR-174</b>   | AM-254 |  |
| 1985 | 80,9          |          | 82,6            |        |  |
| 1989 |               | 48,6     |                 | 64,5   |  |
| 1999 | 92,4          | 51,7     | 90,6            | 64,7   |  |

|                         | BR-174 (1999) |                       | AM-254 (1999) |                       |
|-------------------------|---------------|-----------------------|---------------|-----------------------|
| Limiar do<br>ÍNDICE-IVM | ha            | % da área antropizada | ha            | % da área antropizada |
| < 0.1                   | 366           | 4,8                   | 4505          | 39,0                  |
| ${}_{0.15}$             | 548           | 7.3                   | 5592          | 48.4                  |
| < 0.20                  | 800           | 10,7                  | 6650          | 57,5                  |

Tabela 21. Percentual do abandono de pastagens (capoeira + pasto sujo + culturas perenes) nas zonas de influência da BR-174 e AM-254 a partir dos três limiares pela diferença normalizada das bandas 4 e 5 (ÍNDICE-IVM).

Para as taxas anuais de abandono, pelo ÍNDICE-IVM, utilizando a média dos três limiares, observamos cerca de 0,82% ano<sup>-1</sup> na zona de influência da BR-174, um valor muito maior que os  $0.31\%$  ano<sup>-1</sup> na AM-254 (Figura 14, gráficos B e F respectivamente). Pelo SAVI 2, a taxa anual de abandono, baseada na média dos três limiares, é 0,57 ano<sup>-1</sup> para BR-174 e praticamente estável  $(0.02\%$  ano<sup>-1</sup>) na AM-254 (Figura 15, gráficos B e F respectivamente).

Lembrando os resultados de análise visual de área desmatada, apresentados anteriormente (Tabela 16), houve uma taxa muito maior de desmatamento na zona de influência da AM-254 (0,89% ano<sup>-1</sup>), comparada com a BR-174 (0,34% ano<sup>-1</sup>). Com este padrão, acreditava-se que a área de pastagem limpa estivesse em crescimento na rodovia AM-254. De fato, quando se compara as zonas de influência das duas estradas pelo número de hectares em pasto limpo ao longo do tempo, e não pela porcentagem da área antropizada, percebe-se que houve, um incremento de pasto limpo ao longo da AM-254, mas não o suficiente para compensar o incremento de área abandonada (ou de culturas perenes), de modo que a porcentagem de área em pasto limpo permaneceu estável.

 Para explicar estes resultados, podemos inferir dois possíveis motivos: (1) as áreas desmatadas na AM-254 não foram necessariamente para implantação de atividade pecuária e sim para roçados ou culturas perenes e/ou (2) que um incêndio que atingiu as florestas e pastos da região em 1997 (Nelson, 2001) causaram prejuízos como a perda de capim na estação seca, o "cozimento" de arame farpado e a perda de mourões de cerca, contribuindo para o abandono dos pastos, por falta de condições financeiras dos pequenos proprietários estabelecidos em Autazes, em retomar a atividade.

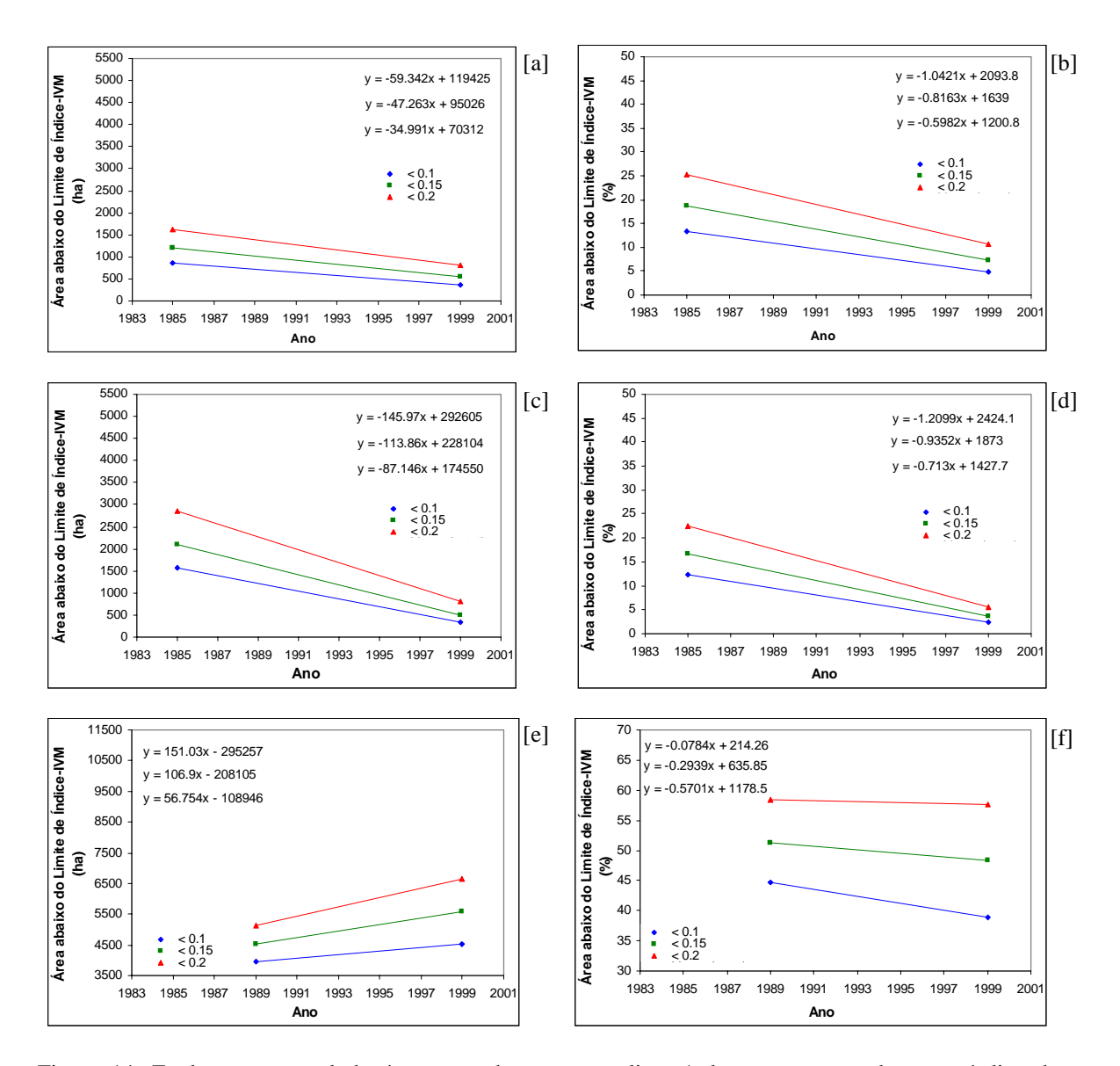

Figura 14. Evolução temporal da área ocupada por pasto limpo/solo-exposto, com base no índice de vegetação **ÍNDICE-IVM** [(4-5)/(4+5)]. Coluna da esquerda em hectares; coluna da direita em porcentagem de cada área de estudo. A e B: zona de influência da BR-174 no Distrito Agropecuário (DA); C e D: zona de influência das Vicinais no DA; E e F: zona de influência da AM-254. As imagens são radiometricamente intercalibradas no Distrito Agropecuário e não intercalibrados na AM-254. Ao longo da AM-254 (Autazes) houve acréscimo da área de pasto, com o aumento do desmatamento, mas houve estabilidade temporal no sucesso relativo de pasto, que ocupa aproximadamente 50% da área desmatada, nas duas datas. No Distrito Agropecuário, tanto a área do pasto, como seu sucesso relativo, diminuiram com o tempo.

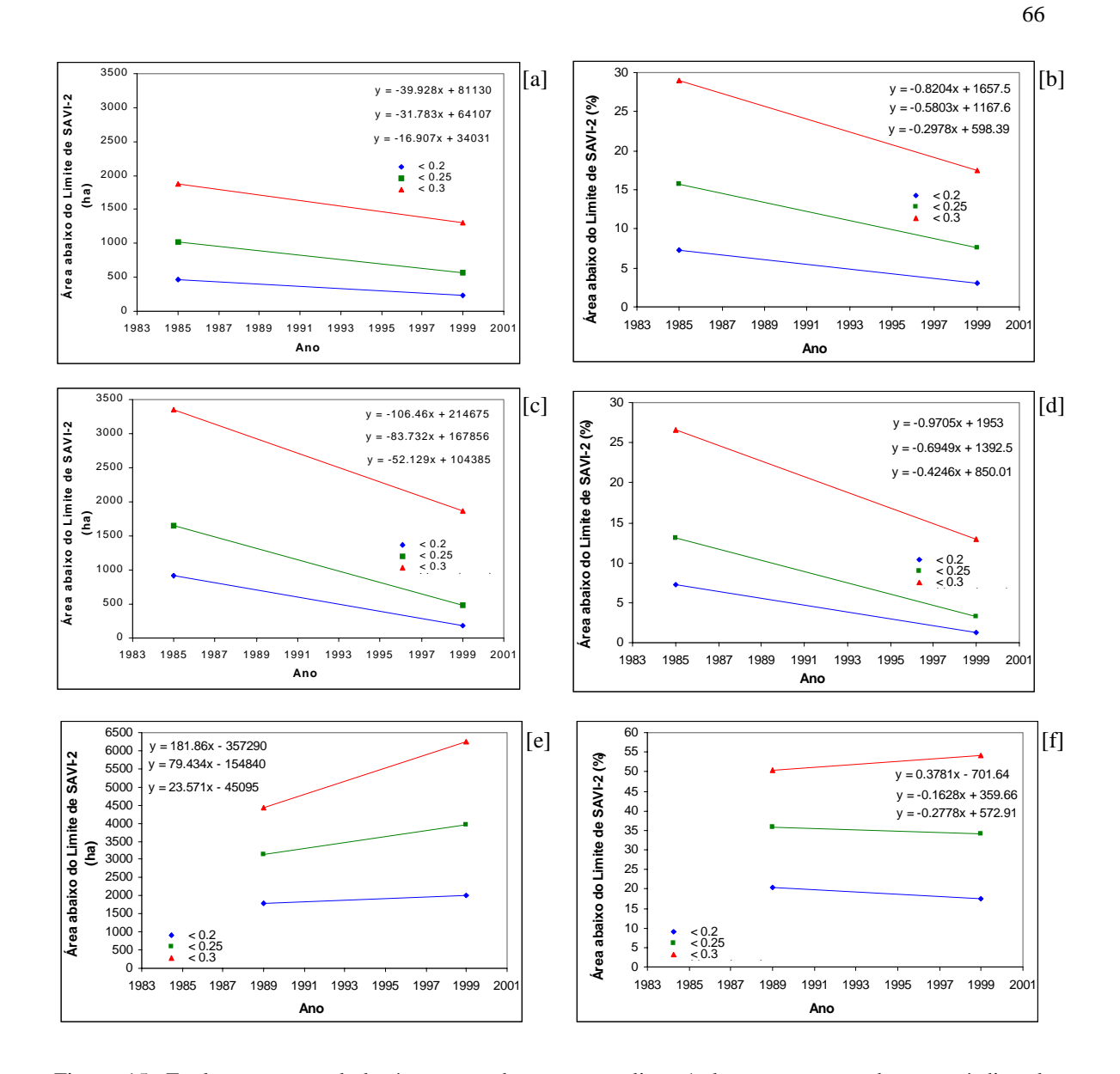

Figura 15. Evolução temporal da área ocupada por pasto limpo/solo-exposto, com base no índice de vegetação **SAVI 2** [1+0,75\*(4-3)/(4+3+0,75)]. Coluna da esquerda em hectares; coluna da direita em porcentagem de cada área de estudo. A e B: zona de influência da BR-174 no Distrito Agropecuário (DA); C e D: zona de influência das Vicinais no DA; E e F: zona de influência da AM-254. As imagens são radiometricamente intercalibradas no Distrito Agropecuário e não intercalibrados na AM-254.

## *4.2.4.2. Classificadores Rígidos*

No caso dos classificadores rígidos, aplicados no espaço de atributos de três bandas (TM 3, 4, e 5), não houve a remoção prévia (via máscara booleana) dos pixels de floresta primária. As imagens da série temporal do Distrito Agropecuário foram intercalibradas radiometricamente, com a data 1985 servindo como padrão, enquanto que as imagens da série da AM-254 não foram intercalibradas. Seis temas foram determinados *a priori*, tanto para o classificador supervisionado, como para o não supervisionado.

## *4.2.4.2.1. Classificação Supervisionada pela Máxima Verossimilhança*

O classificador foi treinado para reconhecer seis classes que foram: pasto limpo + solo exposto; pasto sujo; capoeira + culturas perenes; floresta primária; máscara de valor DN=0 e água. As áreas de treinamento foram delimitadas no Adobe Photoshop, sobre uma composição colorida de 24 bits, com ampliação de contraste. Com a série radiometricamente intercalibrada (Distrito Agropecuário), uma única população invariante de pixels de treinamento foi usada para cada tema em todas as datas. Esta população foi coletada nas imagens de 1985 e 1999, intercalibradas. Para a zona de influência da rodovia AM-254, foram examinadas apenas duas datas e estas não foram intercalibradas, nem entre si, nem com a área do Distrito Agropecuário. Portanto, foram coletadas populações de treinamento diferentes para tema em cada data, julgadas típicas dos temas em questão, pelo interpretador.

O comportamento temporal das classes de cobertura do solo (1) pasto limpo + solo exposto; (2) pasto sujo; (3) capoeira + culturas perenes e floresta primária, são apresentados nas Figuras 16, 17 e 18. Nas Figuras 16 e 17, o gráfico à esquerda sempre apresenta valores em hectares e o gráfico à direita em porcentagem da zona de influência. Os gráficos 16 A (hectares) e 16 B (porcentagem de área de influência) apresentam os valores para o tema pasto limpo - solo exposto. Houve uma aparente tendência temporal de abandono para as três vias de transporte analisadas, seja em hectares, seja em porcentagem da área de estudo. Ou seja, tanto as rodovias BR-174 e vicinais no Distrito Agropecuário da Suframa quanto a rodovia AM-254 no município de Autazes, apresentaram tendências gerais na caracterização de pastos em processo de regeneração secundária. No Distrito Agropecuário ao norte de Manaus, é possível verificar um pequeno incremento na área de pastos limpos de 1985 até 1988 para a BR-174 e até 1991 para as vicinais.

A Figura 17 mostra o comportamento temporal do tema "pasto sujo". Verificamos pela comparação das Figuras 16 B e 17 B, que ambos os temas (pasto sujo e pasto limpo) sofreram decréscimo de área ao longo do tempo, no Distrito Agropecuário, seja ao longo da BR-174, ou ao longo das vicinais. O que podemos inferir é que muitos pixels da classe pasto sujo passaram para a classe de capoeira, através do processo de sucessão vegetal, nas duas áreas da BR-174.

Na AM-254, houve uma perda de hectares de pasto limpo entre 1989 e 1999 (Figura 16 A), o que é contrário do resultado obtido com limiares de índices de vegetação (Figura 14 e 15, gráfico E), que indicavam um aumento de área de pasto no mesmo período. Este resultado é de difícil explanação. Não pode ser facilmente atribuído à falta de intercalibração das imagens classificadas, pois conjuntos de treinamento foram coletados separadamente para ambas as datas.

Na Figura 18A, observa-se que as áreas de capoeira ao longo da BR-174 apresentam confusão espectral com floresta primária. É evidente que populações de pixels migram entre os dois temas, pois as duas curvas apresentam um comportamento complementar. A soma de capoeira e floresta é quase estável, com pequeno acréscimo, possivelmente em função do aumento de área de capoeira. Por outro lado, o comportamento temporal do tema floresta primária sugere pouca confiabilidade no produto classificado, pois o tema se comporta de forma errática, com um aumento líquido de 2,5%, o que contraria o observado pela interpretação visual: perda de 3,7% da floresta primária, no mesmo período e na mesma área de estudo (Tabela 16).

Parte da dificuldade do classificador em quantificar corretamente o tema floresta primária certamente advém da confusão espectral entre floresta primária e capoeira, como evidenciado pelo comportamento complementar destes dois temas ao longo do tempo (Figura 18A), agravado pelos erros de intercalibração radiométrica, considerados abaixo. Vários autores já documentaram a similaridade espectral que capoeiras velhas possuem com floresta primária. Muitas das capoeiras no DAS tem 15 a 20 anos na imagem de 1999.

Na zona de influência da AM-254, ocorre um comportamento de acordo com o esperado, para os temas floresta primária e capoeira: aumento de 5,3% na área de capoeira e perda de 13,7% da floresta primária na área de estudo, ao longo do período de 10 anos (Figura 18 B). A perda de 13,7% da floresta acusado pelo classificador é maior que a perda de 8,9% da floresta, documentada por interpretação visual (Tabela 16). Possivelmente, contribuiu para a superestimativa de desmatamento, pelo classificador, muitas árvores mortas e desfolhadas em 1999, atingidas por um fogo rasteiro na floresta primária em 1997. Pixels misturados de árvores mortas e desfolhadas + árvores com folhas apresentavam confusão espectral com pasto sujo. Áreas de mortalidade mais intensa, com fogo no dossel em 1997, apresentavam padrão espectral de capoeira em 1999. Estes dois temas, pasto sujo e capoeira, aumentaram de área entre as duas datas com imagens, 1989 e 1999 (Figuras 17 B e 18 B, respectivamente).

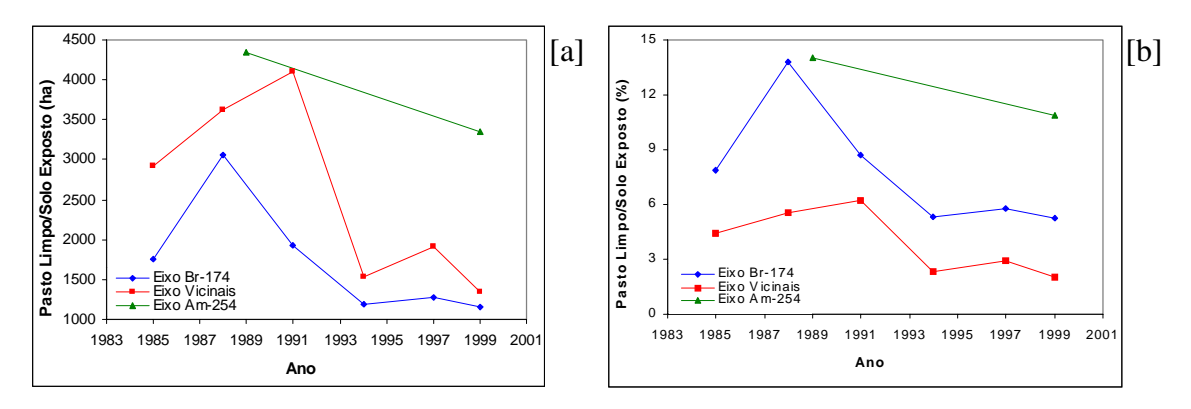

Figura 16. Classificação supervisionada: comportamento temporal do tema "pasto limpo + solo exposto" para a BR-174 e Vicinais no Distrito Agropecuário da Suframa (datas radiometricamente intercalibradas), e AM-254 no município de Autazes (não intercalibradas). 1A: Dados absolutos (ha). 1B: Dados relativos (%).

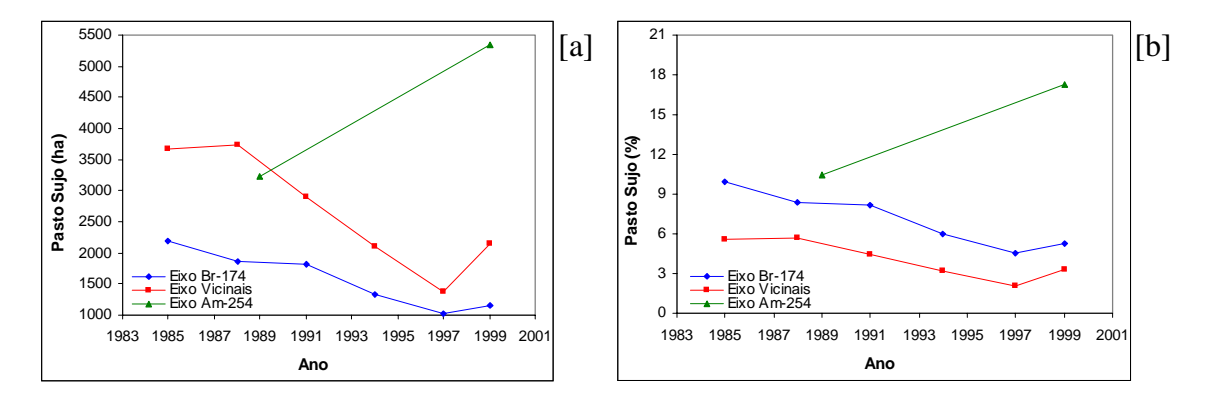

Figura 17. Classificação supervisionada: comportamento temporal do tema "pasto sujo" para a BR-174 e Vicinais no Distrito Agropecuário da Suframa (datas radiometricamente intercalibradas), e AM-254 no município de Autazes (não intercalibradas). 1A: Dados absolutos (ha). 1B: Dados relativos (%).

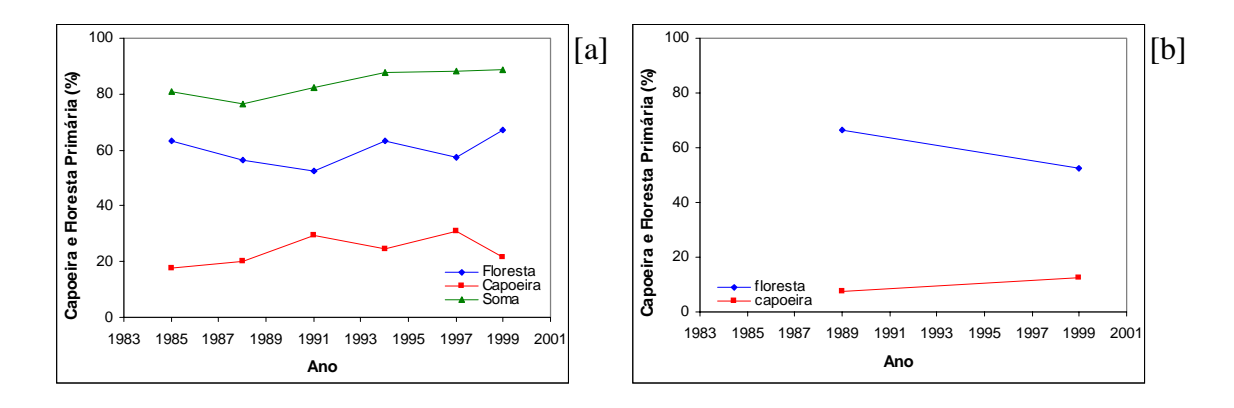

Figura 18. Classificação supervisionada de imagens sem filtro, dos temas capoeira/perenes e floresta primária. Dados relativos (%). A): BR-174 no Distrito Agropecuário da Suframa (datas radiometricamente intercalibradas). B): AM-254 no município de Autazes (não intercalibradas).

#### *4.2.4.2.2. Classificador Não Supervisionado*

O classificador, similar ao de k-médias, com 30 iterações e regra probabilística baysiana, foi forçada a reconhecer apenas seis agrupamentos no espaço de atributos de três bandas. Esperava-se que os seis agrupamentos correspondessem aos seis temas: pasto limpo + solo exposto; pasto sujo; capoeira + culturas perenes; floresta primária; água e máscara homogênea onde DN = 0. A qualidade do resultado foi avaliada visualmente para todos os temas. Como não se tem verdade de campo para todos estes temas nos locais e datas das aquisições pelo sensor, uma avaliação quantitativa parcial foi efetuada somente para uma área de floresta primária, onde se teve certeza da identidade deste tipo de cobertura.

# *4.2.4.2.2.1. Avaliação Visual da Caracterização das Classes de Cobertura do Solo*

Embora a classificação não supervisionada tenha sido efetuada em toda a área da zona tampão da BR-174 (Figura 8 A), a avaliação visual dos resultados está baseada somente em uma sub-área (Figura 8 B). Esta área foi escolhida em função de reunir todas os seis tipos de cobertura de interesse nesse estudo.

 Torna-se necessário apresentar a estrutura visual das Figuras 19 e 20, com algumas considerações importantes. As figuras são compostas de painéis, organizados em colunas e linhas. Na *coluna 1* encontra-se as imagens de composição colorida 3B4G5R das datas de estudo; na *coluna 2*, os resultados com imagens sem correção radiométrica (srd = sem correção radiométrica); e na *coluna 3,* os resultados com imagens que foram radiometricamente intercalibradas em DN (crd = com correção radiométrica) pelo métodos de alvos imutáveis, tendo como imagem referência a data de 1985. Nas linhas, têm-se as datas de estudo, sendo, na Figura 19: (linha a) 1985, (linha b) 1988, (linha c) 1991, e na Figura 20: (linha d) 1994, (linha e) 1997 e (linha f) 1999.

A legenda de cores apresentada refere-se aos agrupamentos de pixels, designados com base no procedimento de K-médias do classificador não supervisionado Isocluster/Idrisi (C1, verde-claro; C2, azul claro; C3, amarelo; C4, vermelho; C5, azul escuro e C6, verde-escuro). Esses agrupamentos, a princípio, representariam os seis tipos de cobertura de interesse: máscara, floresta primária, pasto limpo + solo exposto, pasto sujo, capoeira + culturas perenes, e água. Como as cores correspondem aos seis maiores agrupamentos naturais de pixels no espaço de atributos (bandas), e como não houve uma correspondência constante e previsível entre estes agrupamentos e as coberturas de interesse, as cores encontradas dentro de cada cobertura real variam entre as datas. Por isso, é importante sempre prestar atenção na composição colorida, quando se analisa os resultados visualmente. A única exceção ocorre com a classe 1 (C1), que corresponde sempre ao agrupamento que representa fielmente a cobertura "máscara". A máscara é muito extensa na imagem classificada, embora quase não visualizada no recorte sendo examinado. Pelo fato de ocupar muitos pixels da imagem e ter variância zero no espaço de atributos, o "agrupamento" C1 tem o maior pico de frequência em todas as datas.

As seis pequenas áreas focais, numeradas 1, 2, 3 e 4 na Figura 19 e 5 e 6 na Figura 20 (representadas por seis quadrados), estão distribuídos em pontos estratégicos e chamam a atenção para observações nos resultados obtidos com a classificação não supervisionada. Por exemplo, a data de 1985 possui a área focal l-1a (leia-se: área 1 do painel 1a)

Este método de observação dos dados foi utilizado em função da inexistência de "verdade de campo" desta área de estudo (série temporal Manaus/Distrito Agropecuário) e, por isso, não ser possível elaborar matrizes de confusão (análise do índice Kappa) para estimativas da exatidão das imagens classificadas, com exceção da cobertura "floresta primária". Os comentários para cada área focal de observação são descritos a seguir:

Área 1. Comparando as áreas focais 1-1a (na composição colorida de 1985) e 1-2a (imagem classificada de 1985, sem correção radiométrica), verifica-se que o classificador atribui pasto limpo e pasto sujo ao mesmo agrupamento.

Área 2. Na imagem de 1985 sem correção radiométrica, (2-2a), observa-se que a floresta primária está sendo dividida em dois agrupamentos, quando se esperava que fosse representada por apenas um. Isso pode ocorrer porque as áreas de platô e de sombras topográficas possuem frequências altas e distintas no espaço de atributos. Seja qual for a razão, a floresta primária sempre apresenta dois ou mais agrupamentos com grande número de pixels. No caso da imagem 1994, não intercalibrada, ocorrem quatro agrupamentos co-dominantes dentro da cobertura "floresta primária". Como o classificador avalia a abundância de pixels, as coberturas muito extensas, como florestas primária acabam incluindo mais de um agrupamento, enquanto, coberturas com áreas muito restrita, não são reconhecidas, ou são confundidas com outro tipo de cobertura.

Área 3. Na classificação da imagem 1988, tanto sem correção radiométrica (área 3-2b) quanto com correção (área 3-3b), as coberturas de pasto limpo e pasto sujo são mais uma vez juntas na mesma classe.

Área 4. Uma região predominantemente de capoeira foi separada em duas classes na imagem de 1991 sem correção radiométrica (área 4-2c) e foi representada por uma única classe na imagem com correção radiométrica (área 4-3c).

Áreas 5 e 6. Quando intercalibrada a uma imagem com menos névoa, a imagem de 1999 sofreu uma leve ampliação de contraste. Isto também afastou, no espaço banda, uma população de pixels de floresta primária que sofria de pequena diferença de DN causada por problemas no sistema de gravação ou transmissão de dados. Este grupo ganhou sua própria classe usando as bandas radiometricamente corrigidas. Como o classificador foi restrito a seis classes, não sobrou uma classe para separar capoeira de floresta primária, neste caso. A imagem intercalibrada, portanto, apresentou resultados piores que a imagem não intercalibrada.

Fica evidente, pelas comparações visuais dos resultados de classificação nãosupervisionada, que:

(1) A restrição prévia de seis classes para a rotina Isocluster é insuficiente para reconhecer as seis coberturas desejadas. Um procedimento melhor seria fixar o limite em 10 ou 15 classes e posteriormente juntar estas em super-classes que melhor corresponderiam às coberturas reais. Entretanto, não há verdade de campo para orientar este processo de pós-classificação. Para classes facilmente reconhecidas em composição colorida, como floresta primária e capoeira fechada, este não é um problema, mas para a quantificação da área de pasto sujo, o processo de pós-classificação seria mais subjetiva sem dados de campo específicos para cada data.

(2) O classificador não supervisionado, por razões inerentes, atribui mais classes a coberturas mais extensas (exceto à máscara, devido à sua variância zero). O número de classes no tema mais abundante (floresta primária) foi também variável (dois a quatro), o que tornaria mais difícil e menos confiável uma pós-classificação.

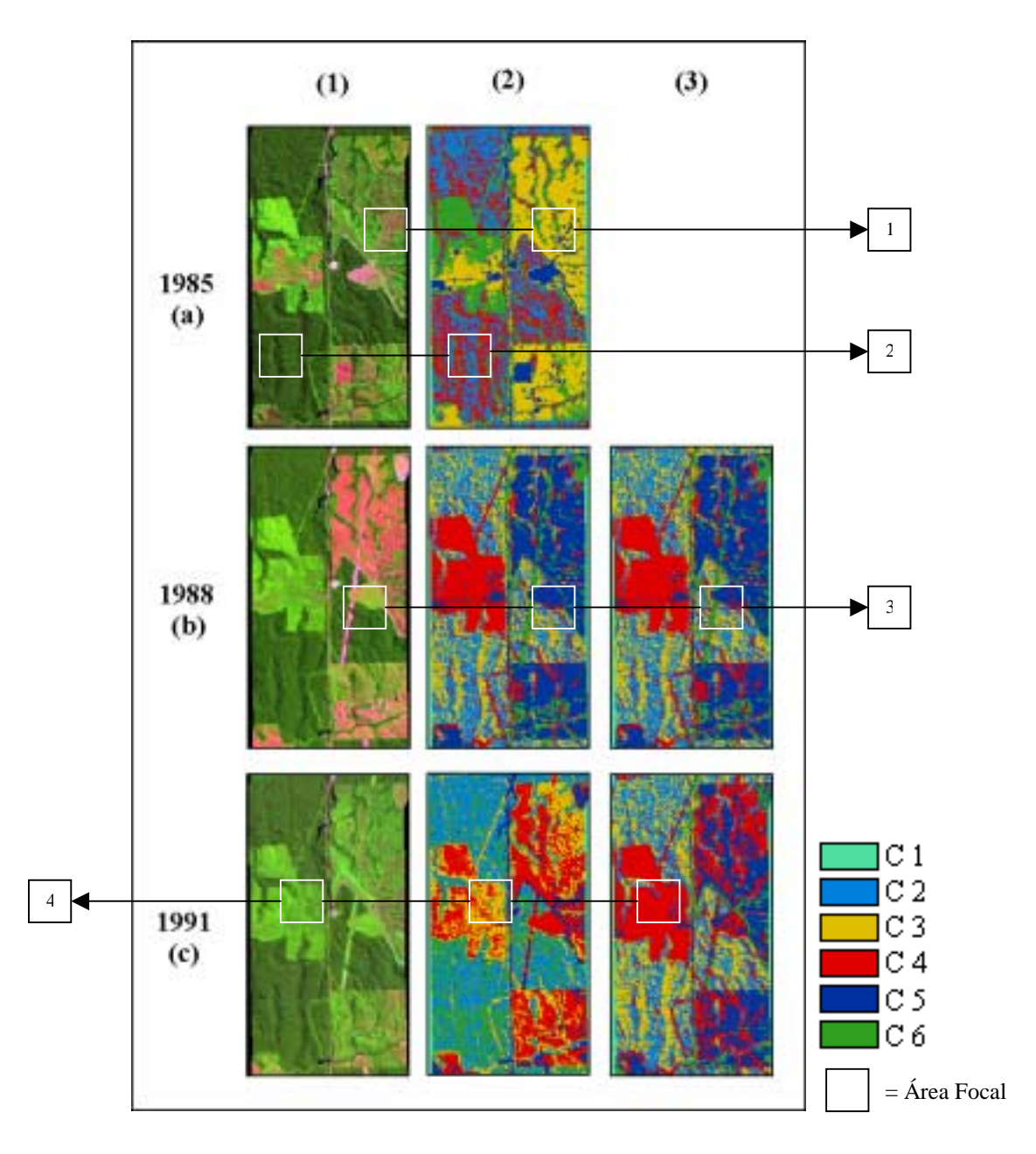

Figura 19. **Painéis**. Áreas de visualização dos resultados de classificação não supervisionada para as datas de 1985, 1988 e 1991. *Coluna 1*: Imagens composição colorida 3B, 4G e 5R da série temporal de Manaus, datas de 1985 (1a), 1988 (1b) e 1991 (1c). *Coluna 2*: Imagens com seis classes obtidas após 30 iterações, sem correção radiométrica de 1985 (2a), 1988 (2b) e 1991 (2c). *Coluna 3*: Imagens com seis classes com correção radiométrica de 1988 (3b) e 1991 (3c). **Obs**.: O painel de 1985 (3a) está vazio porque a data de 1985 foi referência no processo de correção radiométrica para todas as datas da série temporal de Manaus, não havendo imagem com correção radiométrica. Legenda de cores. Ordem descrescente referente aos picos de maior frequência de pixels, C 1 = classe 1, C 2 = classe 2, C 3 = classe 3, C  $4 =$  classe 4, C  $5 =$  classe 5 e C  $6 =$  classe 6.

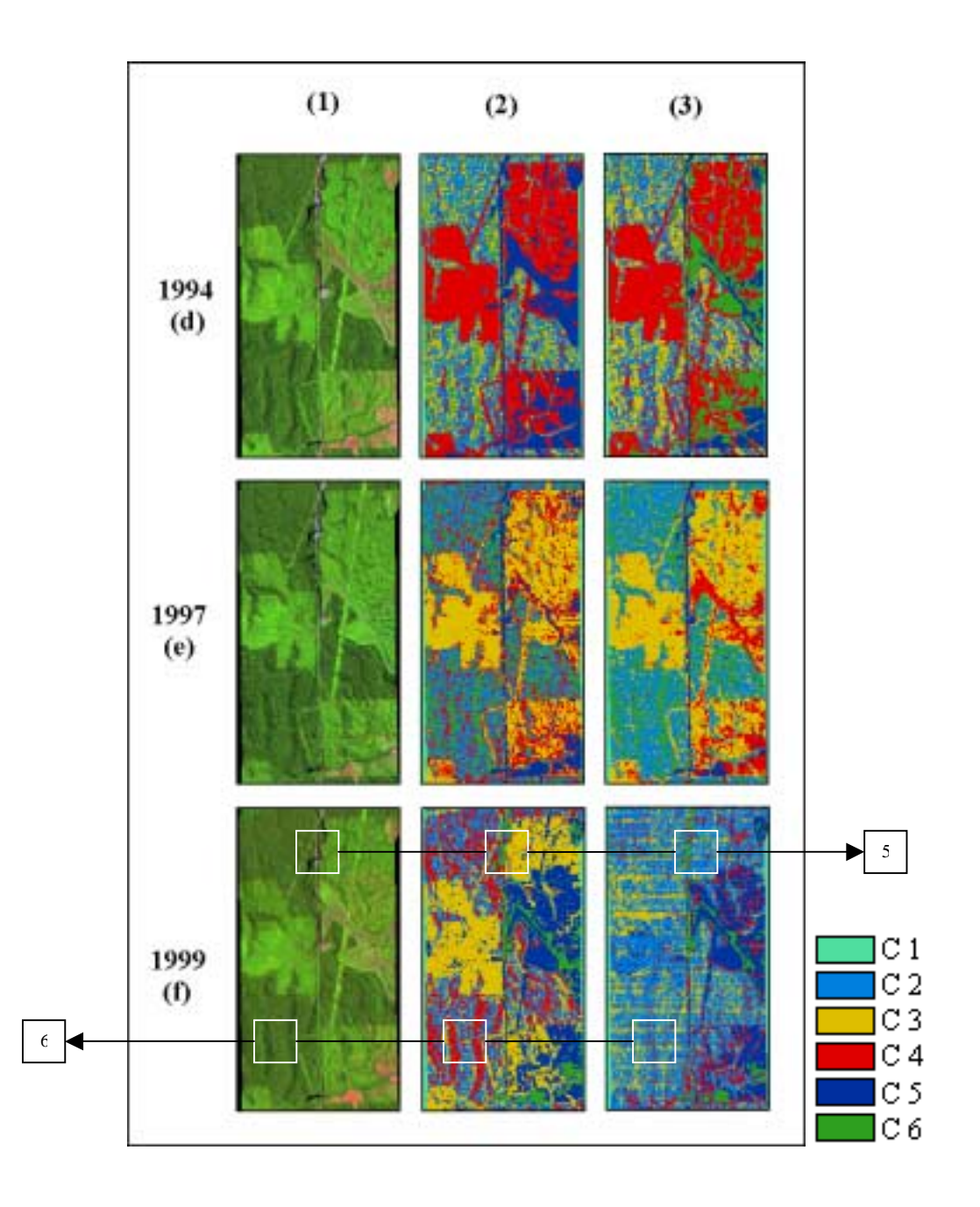

Figura 20, **Painéis***.* Áreas de visualização dos resultados de classificação não supervisionada para as datas de 1994, 1997 e 1999. *Coluna 1*: Imagens composição colorida 3B, 4G e 5R da série temporal de Manaus, datas de 1994 (1d), 1997 (1e) e 1999 (1f). *Coluna 2*: Imagens com seis classes obtidas após 30 iterações, sem correção radiométrica de 1994 (2d), 1997 (2e) e 1999 (2f). *Coluna 3*: Imagens das seis classes com correção radiométrica de 1994 (3d), 1997 (3e) e 1999 (3f). Classes em ordem decrescente de frequência de pixels: C 1 = classe 1, C 2 = classe 2, etc.

### *4.2.4.2.2.2. Avaliação Quantitativa do Classificador Não Supervisionado*

Na análise visual das Figuras 19 e 20, verificamos que uma mesma cobertura do solo foi separada em classes distintas. Em função desse comportamento, criou-se uma super-classe para representar floresta primária, incluindo somente as classes que não estavam claramente compartilhadas com outro tipo de cobertura, como capoeira. Foi plotada a área da super-classe "floresta primária" ao longo do tempo, para as imagens intercalibradas e as não intercalibradas.

São apenas apresentados os resultados referentes ao tema "floresta primária" em função de ser a cobertura na qual podemos testar a confiabilidade do classificador, visto que temos definidos a área correspondente a este tipo de cobertura por interpretação visual, no período de 1985 e 1999, para a rodovia BR-174 (imagens desmatamento).

Verificamos na Figura 21 A (em hectares) e 21 B (em porcentagem), que a área da super-classe não segue o padrão esperado com base na interpretação visual das imagens de 1985 e 1999.

(1) Inicialmente é interessante notar, entre as datas de 1985 e 1988, a sobreposição das duas retas, de imagens sem intercalibração radiométrica e com este pré-processamento (Figura 21 A). Estas datas foram consideradas as mais limpas atmosfericamente da série temporal 231-062. A partir de 1991, observamos comportamentos bem distintos. Em 1994, houve subestimativa da área de floresta primária, pois a classe 4, que também ocorre na capoeira (Figura 20, painel 2d), não foi incluída na super-classe. Esta confusão entre floresta primária e capoeira talvez não ocorreria se fosse permitida a formação de mais de seis classes. Na imagem 1999, que sofreu leve ampliação de contraste, devido à presença de névoa, houve o "sequestro" de uma classe pelos ruídos eletrônicos, não sobrando classe para separar floresta primária de capoeira. Neste caso, a classe 2, apesar de estar sendo compartilhada com capoeira, teve de ser contabilizada na super-classe, pois era dominante na floresta primária. O resultado foi uma grande superestimativa da área de floresta primária.

(2) Nas imagens sem intercalibração, a área da super-classe "floresta primária" é cerca de 10% menor, no período de 1985 e 1999, que o verificado por interpretação visual (Figura 21 B), representando uma diferença de ≅ 2500 ha em toda a área de estudo da BR-174 (Figura 21 A). Isso demonstra que muitos pixels de floresta primária estão sendo classificados provavelmente como capoeiras.

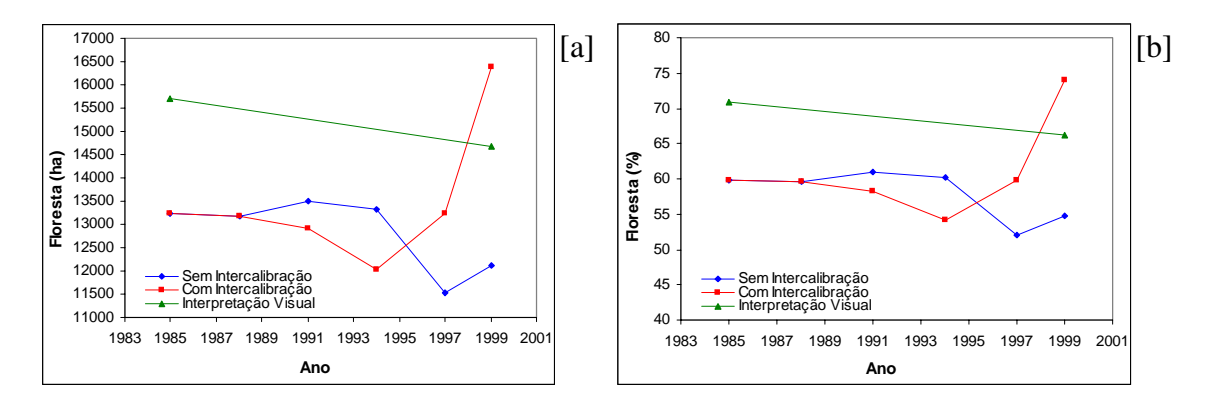

Figura 21. Classificação não supervisionada de imagens sem filtro e não intercalibrada (em azul) e intercalibradas padrão atmosfera 1985 (em vermelho), do tema floresta primária para a BR-174 no Distrito Agropecuário da Suframa. Dados brutos da área de floresta primária quantificada por interpretação visual em composição colorida 3B, 4G e 5R em verde. 1A: Dados absolutos (ha). 1B: Dados relativos (%).

# *4.3. Indicadores de Confiabilidade dos Resultados*

 A classificação supervisionada de uma série temporal de imagens radiometricamente intercalibradas, utilizou um único conjunto de populações de treinamento. A maioria destas áreas de treinamento foram coletadas em uma única imagem (1985). Caso a intercalibração das outras datas não tenha sido perfeita, haverá perda de confiabilidade nos resultados do classificador. Estas imperfeições são inevitáveis quando há variação espacial na quantidade de névoa em uma imagem (banda), pois esta banda é corrigida por uma única função linear. Erros relacionados à intercalibração podem explicar, por exemplo, as idas e voltas de pixels ao longo do tempo, entre as classes "floresta primária" e "capoeira" (Figura 18 A). É relativamente pequena a distância euclidiana entre as médias de populações de capoeira velha e floresta primária. Erros de 1 ou 2 DN na intercalibração tem grande impacto os resultados de classificação, neste caso.

A confiabilidade nos índices de vegetação também cai na medida que existem problemas de intercalibração, especialmente no caso do NDVI. Um exame anterior, do efeito da ausência de qualquer intercalibração, mostrou que os índices SAVI e o ÍNDICE-IVM são pouco sensíveis (Tabela 18 e Figura 13).

Para quantificar esta fonte de erro, foi examinada a confiabilidade da intercalibração radiométrica efetuada na série temporal da cena 231-062, que inclui as duas áreas de estudo no Distrito Agropecuário da Suframa, usando as mesmas nove áreas de floresta de platô utilizadas na própria correção radiométrica. Esta avaliação pode ser feita de duas formas: (1) examinando os resíduos entre a função linear de correção radiométrica e as médias de DN de cada uma das nove áreas de floresta (veja gráficos de correção radiométrica, no capítulo de Metodologia); ou (2) simplesmente plotando o comportamento temporal dos valores DN média, de cada uma das populações de floresta de platô ao longo do tempo. Foi adotada a segunda opção, conforme já mencionada na Metodologia e descritos a seguir.

# *4.3.1. Confiabilidade da Intercalibração Radiométrica*

O comportamento temporal dos DN (médias) das nove populações de floresta primária de platô, após intercalibração radiométrica com a imagem referência de 1985, é apresentado nas Figuras 22 A, B e C. Na imagem de referência (1985), há uma variação entre dois DN na banda 3 (Figura 22 A) e quatro DN nas bandas 4 e 5 (Figuras 22 B e 22 C). Isto significa que, ou as florestas de platô não são espectralmente idênticas, ou há variação espacial de névoa, mesmo nesta imagem mais limpa de toda a série.

Esperava-se que cada população-teste das imagens subsequentes (ou seja, as imagens corrigidas), apresentassem médias DN muito próximas de seu valor na imagem referência (1985), o que não foi verificado. Para uma determinada população de floresta primária de platô, observamos divergências com uma grandeza que pode facilmente afetar os resultados do classificador supervisionado. Para uma determinada população de floresta de platô, a diferença entre max e min, ao longo do tempo, é 1,1 +/- 0,4 DN (média +/- 01 desvio padrão; n = 9) para a banda 3; 2,1 +/- 0,6 DN para a banda 4; e 2,1 +/- 0,6 DN para a banda 5.

As diferentes populações tem um comportamento aproximadamente paralelo na banda 5 (Figura 22 C). Nesta banda, seria possível efetuar um "ajuste fino" *a posteriori*, de offset, para corrigir melhor as imagens. Entretanto, é possível que esta variação consistente entre as populações represente diferenças espectrais reais entre estes nove platôs: alguns com mais sombras topográficas sutis ou mais rugosidade de dossel que outros, por exemplo. As outras duas bandas (3 e 4), de onda mais curta e mais sensíveis à névoa, não demonstram paralelismo, o que sugere a presença de diferenças espaciais de névoa dentro cada imagem, ou alguma pequena variação temporal no brilho dos alvos extremos: área urbana e água do rio Negro. É também possível que a degradação temporal do sensor não foi constante (linear) em todo o intervalo dinâmico.

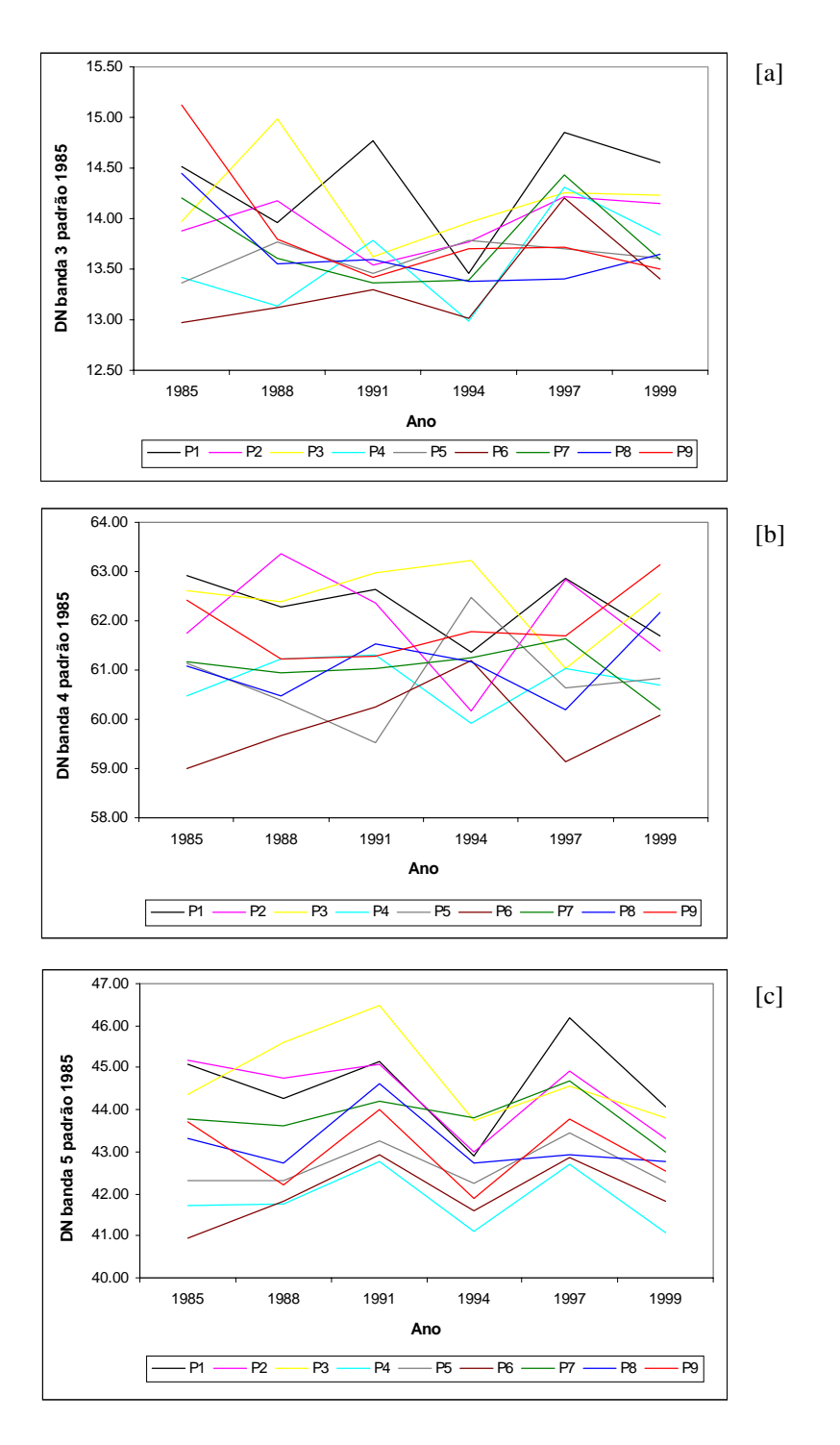

Figura 22. Nove alvos considerados temporalmente estáveis ainda demonstram variação ao longo do tempo após a intercalibração com a imagem de 1985. A: Banda 3. B: Banda 4 e C: Banda 5.

# **CAPÍTULO V**

# *5. Conclusões*

## *Taxas e áreas de desmatamento determinadas por interpretação visual*

- No Distrito Agropecuário da Suframa, as taxas de desmatamento entre 1985 e 1999 foram de 0,34% ano–1 na zona de influência da rodovia BR-174 e de 0,19% ano–1 na zona de influência dos Vicinais.
- Na zona de influência da rodovia AM-254, a taxa de desmatamento foi de 0,89% ano<sup>-1</sup>, três vezes maior que na BR-174.
- A área desmatada dentro da zona de influência das vicinais foi baixa, atingindo apenas 22% até 1999. Na zona de influência da BR-174, houve 34% de desmatamento e na zona de influência da AM-254, houve 37% de desmatamento, até a mesma data.

# *Efeitos de filtro mediana e ausência de intercalibração radiométrica nas estimativas de porcentagem, da área antropizada, em estado de abandono*

- O uso do filtro mediana apresentou superestimativa de aproximadamente 2% na quantificação de área de pastos abandonados, na zona de influência da BR-174, utilizando índices de vegetação. Neste estudo, mostrou-se preferível dados digitais sem filtragem para índices de vegetação e classificadores.
- Usando os mesmos limiares para estimar área de pasto abandonado, em uma mesma imagem, com e sem a intercalibração radiométrica com uma data de atmosfera mais limpa, o índice de vegetação mais sensível à presença de névoa (ou seja, à ausência de intercalibração) foi o NDVI (diferença normalizada entre TM3 e TM4). Os índices SAVI 1  $(L=0.5)$  e SAVI 2  $(L=0.75)$  foram pouco afetados e o ÍNDICE-IVM (diferença normalizada entre TM4 e TM5) foi moderadamente sensível.
- Os índices de vegetação que melhor identificaram áreas de pasto limpo, sem confusão com outras coberturas, foram o ÍNDICE-IVM e SAVI 2.

### *Taxas e áreas de abandono de pastos quantificados por índices de vegetação*

- Sem verificação no campo nas datas de aquisição das imagens, não é possível verificar a acurácia relativa dos dois índices de vegetação, mas ambos apresentam as mesmas tendências na comparação das três áreas de estudo.
- No Distrito Agropecuário da Suframa, no período de 14 anos, as taxas de abandono dentro da área antropizada foram sempre maiores nas Vicinais do que na BR-174, sendo 0,95% ano<sup>-1</sup> (Vicinais) versus 0,82% ano<sup>-1</sup> (BR-174) pelo ÍNDICE-IVM; e de  $0.70\%$  ano<sup>-1</sup> versus  $0.57\%$  ano<sup>-1</sup>, pelo SAVI 2. As taxas de abandono dentro da área antropizada foram sempre superiores na rodovia BR-174 em relação à rodovia AM-254, sendo  $0.82\%$  ano<sup>-1</sup> (BR-174) versus  $0.31\%$ ano<sup>-1</sup> (AM-254), pelo ÍNDICE-IVM, e de 0,57% ano<sup>-1</sup> versus 0,02% ano<sup>-1</sup>, respectivamente pelo SAVI 2.
- A porcentagem de área antropizada ocupada por pasto limpo foi muito maior na zona de influência da AM-254, indicando o maior sucesso da atividade pastoril naquela rodovia. Na AM-254, em 1999, a porcentagem de abandono (capoeira + cultura perene) era 52% ou 65%, pelo ÍNDICE-IVM ou SAVI 2, respectivamente. Na BR-174, o abandono chega a 92% ou 91% pelos mesmos índices de vegetação. Nas vicinais da BR-174, o abandono atinge 96% ou 94% da área antropizada, pelos mesmos indicadores.
- A porcentagem de *toda* a área de estudo ocupada por pasto limpo, calculado pelo ÍNDICE-IVM, foi 18% na zona de influência da AM-254; 2,6% na BR-174 e menos de 1% nas vicinais do DAS.

# *Taxas de abandono de pastos por classificadores rígidos*

- Através do classificador supervisionado por máxima verossimilhança, houve possibilidade de caracterizar uma tendência temporal de abandono de pastagens nas três áreas de estudo: zonas de influência da BR-174 e Vicinais no Distrito Agropecuário e AM-254 no município de Autazes.
- Através do classificador não supervisionado, não foi possível efetuar a quantificação das seis classes de cobertura do solo de interesse. A restrição prévia apenas de seis classes para a rotina Isocluster mostrou-se insuficiente para reconhecer as seis coberturas desejadas.

### *Sucesso de pastagens na Amazônia Central*

• Ao final deste projeto, podemos concluir que o Distrito Agropecuário da Suframa segue a regra de Chomitz & Thomas<sup>5</sup> (2000), de que pastos ocupam apenas pequenas áreas e são mal sucedidas nas partes mais úmidas da Amazônia. Na zona de influência da rodovia AM-254, entretanto, esta regra encontra sua exceção: alguns ambientes de terra firme na Amazônia Central podem sustentar a atividade pastoril com sucesso.

-

<sup>5</sup> Segundo Chomitz & Thomas (2000), o sucesso de pastagens na Amazônia brasileira está associado com a geografia e sazonalidade climática. Eles informaram que na Amazônia Central, região de clima úmido, apenas 1,8% de cada propriedade é destinada à atividade pastoril, enquanto que esta ocupação sobe para 10,1% nas zonas de transição (arco do desmatamento) e para 31,8% na parte mais seca da Amazônia.

- Abelém, A. G. 1992. *Urbanização e Remoção: Porque e Para Quem?.* CFCH/NAEA/UFPa., Belém.
- Adams, J. B.; Kapos, V.; Smith, M.O.; Almeida Filho, R.; Gillespie, A. R.; Roberts, D. A. 1990. A new Landsat view of land use in Amazonian. *ISPRS – International Archives of Photogrammetry and Remote Sensing*, 28 (1): 177-185.
- Adams, J. B.; Sabos, D.E.; Kapos, V.; Smith, M.O.; Almeida Filho, R.; Roberts, D. A.; Smith, M.O.; Gillespie, A.R.; 1995. Classification of multispectral images based on fractions of endmembers: application to land-cover change in the brazilian amazon. *Remote Sens. of Environ.*, 52 (1): 67-74.
- Adobe Photoshop. 1996. Software Adobe Systems, Inc. Versão 4.0.
- Almeida, S. A. S.; Silva. O. F.; Melo, E. M. K.; Moreira, J. C.; Ortiz, J. O.; Amaral, S.; Soares, J. V.; Alves, D. S. 1996. Mapeamento de cobertura da terra utilizando técnicas de processamento de imagens na região de Ariquemes (RO-Br), com ênfase às florestas secundárias. *In: VIII Simpósio Brasileiro de Sensoriamento Remoto*. Salvador, Bahia.
- Alvater, E. 1989. Consequências regionais da crise do individamento global no exemplo do Pará. *In: Cadernos NAEA*, 10: 99-126.
- Alves, D.S.; Meira Filho, L.G.; D'Alge, J.C.L.; Melo, E.K.; Moreira, J.C.; Medeiros, J.S. 1992. The Amazonia Information System. ISPRS Archives, Commision VI, 28: 259-266.
- Alves, D.S.; Moreira, J.C.; Kalil, E.M.; Soares, J.V.; Fernandez, O.; Almeida, S.; Ortiz, J.D.; Amaral, S. 1996. Mapeamento do uso da terra em Rondônia utilizando técnicas de segmentação e classificação de imagens TM. CD-ROM. In: Simpósio Brasileiro de Sensoriamento Remoto, 8., Salvador. *Anais*. São Paulo: Fábrica da Imagem Multimídia.
- Anderberg, M.R. 1973. Cluster Analysis for Applications. In: Probability and Mathematical Statistics, vol.19, Academic Press, Inc., USA, NY - New York.
- Arima, E.; Uhl, C. 1996. *Pecuária na Amazônia Oriental: Desempenho Atual e Perspectivas Futuras.* Série Amazônia N° 1. Belém: IMAZON. 44p.
- Asrar, G. 1989. Introducion. In: G. Asrar (Ed.). *Theory and Applications of Optical Remote Sensing*. John Wiley & Sons, New York.
- Ball, G.H.; Hall, D.J., 1965*. A Novel Method of Data Analysis and Pattern Classification*. Menlo Park, CA: Stanford Research Institute.
- Batista, G. T.; Medeiros, J. S.; Mello, E. M. K.; Moreira, J. C.; Bins, L. S. 1994. A new approach for deforestation assessment. *In: International Symposium on Resource and Environmental Monitoring, Proceedings*. Rio de Janeiro: INPE, 30: 170-174.
- Bannari, A.; Morin, D.; Bonn, F.; Huete, A.R. 1995. A Review of Vegetation Indices. *Remote Sensing Reviews*, 13 (1-2): 95-120.
- Brondizio, E. S.; Moran, E. F.; Mausel, P.; Wu, Y. 1994. Land use change in amazon estuary: patterns of caboclo settement and landscape managemente. *Humam Ecology*, 22 (3): 249-27.
- Browder, J.O. 1988a. The social costs of rainforest destruction. *Interciência*, 13:115- 120.
- Brown*,* S.; Lugo, A. E. 1990. Tropical secondary forests. *Journal of Tropical Ecology*, 6: 1-32.
- Buschbacher, R. J.; Uhl, C.; Serrão, E. A. S. 1988. Abandoned pastures in eastern amazônia. ii. nutrient stocks in the soil and vegetation. *Journal of Ecology*, 76: 682- 699.
- Carpentier, C.L.; Vosti, S.A.; Witcover, J. 2000. Intensified production systems on western brazilian amazon settlement farms: could they save the forest?. *Agriculture, Ecosystems and Environment*, 82: 73-88.
- Chen, S.C. 1996. *Informações Espectrais e Texturais de Vegetação da Região Amazônica a Partir de Dados do Sensor TM do Landsat*. Tese de Doutorado. Universidade de São Paulo: São Paulo. 135p.
- Chen, S.C.; Herz, R. 1996. Estudos quantitativos e calibração radiométrica de dados digitais do Landsat-5. In: Simpósio Brasileiro de Sensoriamento Remoto, 8., Salvador. *Anais*. CD-ROM. São Paulo: Fábrica da Imagem Multimídia (Artigos).
- Chomentowski, W.; Salas, W.; Skole, D. 1994. Landsat pathfinder project advances deforestation mapping. *GIS Word*, 7: 34-38p.
- Chomitz, K.; Thomas, I. (2000). *Geographic Patterns of Land Research Use and Land Intensity in the Brazilian Amazon*. Washington D.C.: World Bank. 50p.
- Collins, M. 1990. *The Last Rain Forest: A World Conservation Atlas*. New York: Oxford University Press.
- Costa, L.F.; Montagnoli, C. 2001. Máquinas Tomam Decisões: Reconhecimento de Padrões e Mineração de Dados. *Ciência Hoje*, 30 (176): 22-29.
- Crósta, A. P. 1992. *Processamento Digital de Imagens de Sensoriamento Remoto*. Campinas: Unicamp. p. 170.
- Crósta, A. P.; Souza Filho, R. 1997. Sensoriamento remoto. *In: Anuário Fator GIS 97: O Guia de Referência do Geoprocessamento*. Ano 1. Nº 1. p. 10-21.
- Curran, P. J. 1983. Problems in Remote Sensing of Vegetation Canopies for Biomass Estimation. pp. 84-100. *In*: Lucas, R. M.; Honzák, M.; Amaral, I.; Curran, P. J.; Foody, G. M.; Amaral, S. 1998. *Avaliação da Composição Florística, Biomassa e Estrutura de Florestas Tropicais em Regeneração: A Contribuição do Sensoriamento Remoto*. p. 61-82.
- D'Alge, J.C.L. 1999. *Atualização Cartográfica por Imagens de Satélite: Notas de Aula*. 2. semestre. Apostila. Instituto Nacional de Pesquisas Espaciais: São José dos Campos. 18p.
- DGI-INPE. 2001. Catálogo de imagens Landsat 5 TM. URL: http://www.dgi.inpe.br/html/ cat-tm.htm. Disponível em 28/08/2001.
- Eastman, J.R. 1998. *IDRISI for Windows Manual do Usuário/Introdução e Exercícios Introdutórios*. Hanseck, H. & Weber, E. (Eds.). 146p.
- Eastman, J. R. 1999. *Idrisi 32: Guide* to *GIS and Image Processing.* Clark University: Worcester. Vol.1: 193p. e Vol.2: 170p.
- Epiphanio, J.C.N.; Huete, A.R. 1995. Dependence of NDVI and SAVI on Sun/Sensor Geometry and Its Effect on fAPAR Relationships in Alfalfa. *Remote Sens. Environ*., 51: 351-360.
- Fearnside, P.M. 1984. Desmatamento, Uso do Solo e Consequências Ecológicas. *In:* Brasil, Conselho Nacional de Desenvolvimento Científico e Tecnológico (CNPq) & Secretaria de Estado e Planejamento e Coordenação Geral de Rondônia (SEPLAN-RO). *1º Seminário de Ecologia Humana em Rondônia: Anais.*  SEPLAN-RO, Porto Velho. 153p.
- Fearnside, P. M. 1988a. An Ecological Analysis of Predominant Land Uses in the Brazilian Amazon. *The Environmentalist*, 8:231-300.
- Fearnside, P. M. 1989a. Extrative Reserves in Brazilian Amazonia. *Bioscience*, 39: 387- 393.
- Fearnside, P. M. 1989b. A Prescription for Slowing Deforestation in Amazonia. Environment, 31:17-20, 39-40.
- Fearnside, P. M. 1996. Amazonian deforestation and global warming: carbon stocks in vegetation replacing Brazil's Amazon forest. *Forest Ecology and Management*, 80: 21-34.
- Goodland, R.J.A.; Irwin, H.S. 1975. *Amazon Jungle: Green Hell to Red Desert?*. Amsterdam: Elsevier Scientific Publishing Company.
- Guyot, G.; Guyon, D.; Riom, J. 1989. Factors Affecting the Spectral Response of Forest Canopies: A Review. *Geocarto International*, 4 (3): 3-18.
- Hartigan, J.A. 1975. *Clustering Algorithms*. John Wiley & Sons, Inc., USA, NY New York.
- Hecht, S.B. 1985. Environment, Developement and Politcs: Capital Accumulation and the Livestock Sector in Eastern Amazonia. *World Development*, 13(6):663-684.
- Hecht, S.B. 1992. Logics of Livestock and Deforestation: The Case of Amazônia. In: Downing, T.E.; Hetch, S.B.; Pearson, H.A.; Garcia-Downing, C. (Eds.) *Development or Destruction: The Conservation of Tropical Forest to Pasture in Latin America*. Boulder, CO: Westview Press. pp. 7-25.
- Hecht, S.B.; Norgaard, R.; Possio, G. 1988. The Economics of Cattle Ranching in Eastern Amazon. *Interciencia*, 13(5):233-240.
- Homma, A.K.O.l Contro, A.C.; Carvalho, R. 1992b. A Pecuária na Transamazônica. O Liberal (30 de julho): Belém.
- Huete, A.R., 1988. A Soil-Adjusted Vegetation Index (SAVI). *Remote Sensing and the Environment*, 25: 53-70.
- INPE, 2000. *Monitoramento da Floresta Amazônica Brasileira por Satélite/1998-1999*. URL: http://www.inpe.br/Informacoes\_Eventos/amazonia.htm Disponível em 17/06/00.
- Irion, G. 1978. Soil Infertility in the Amazonian Rain Forest. In: Shubart, H.O.R. 1983. Ecologia e Utilização das Florestas. In: Salati, E.; Shubart, H.O.R.; Junk, W.; Oliveira, A.E. *Amazônia: Desenvolvimento, Integração e Ecologia*. São Paulo: Brasiliense/CNPq. p. 110.
- Jackson, R.D.; Huete, A.R. 1991. Interpreting Vegetation Indices. *Preventive Veterinary Medicine*, 11(2):185-200.
- Jensen, J.R. 1986. *Introductory Digital Image Processing A Remote Sensing Perspective*. Prentice-Hall: New Jersey. 379p.
- Knipling, E.B. 1970. Physical and Physiological Basis for the Reflectance of Visible and Near-infrared Radiation from Vegetation. *Remote Sensing of Environment*, 1(3): 155-159.
- Kumar, R. 1972. Radiation from Plants: Reflection and Emission, a Review. Lafayette, Indiana, Purdue University.
- Laurance, W.F.; Cochrane, M.A.; Bergen, S.; Fearnside, P.M.; Delamônica, P.; Barber, C.; D'Angelo, S.; Fernandes, T. 2001. The Future of the Brazilian Amazon. *Science*, 291(5503):438-439.URL: http://www.sciencemag.org/cgi/content/full/291/5503/438/DC1 Disponível em 04/02/01.
- Lillesand, T.T.; Kiefer, R.W. 1987. Remote Sensing and Image Interpretation. 2. Ed. New York: John Wiley. 721p.
- Lodwick, G. D. 1979. Measuring Ecological Change in Multitemporal Landsat Data Using Principal Componentes. *In:* International Symposium on Remote Sensing of Environment, 13, Ann. Arbor. Proceeding, Ann Arbor. P. 1131-1141.
- Lourenço, J. S. 1995. Organização da pesquisa para o desenvolvimento da Amazônia: no Brasil e nos países amazônicos. *In: Desenvolvimento Sustentável nos Trópicos Úmidos-Tomo II*. – Belém: UNAMAZ/UFPA. 634p. – (Série Cooperação Amazônica, 13).
- Lucas, R. M.; Curran, P. J.; Honzak, M.; Foody, G. M.; Amaral, I.; Amaral, S. 1996. The Contribuition of Remotely Sensed Data in the Assessment of the Floristic Composition, Biomass and Structure of Tropical Regenerating Forest. *In:* Grash, J. H. C.; Nobre, C. A.; Roberts, J. M.; Victoria, R. C., eds. *Amazonia Deforestation and Climate*. John Wiley and Sons: Chichester.
- Lucas, R. M.; Honzák, M.; Amaral, I.; Curran, P. J.; Foody, G. M.; Amaral, S. 1998. Avaliação da Composição Florística, Biomassa e Estrutura de Florestas Tropicais em Regeneração: A Contribuição do Sensoriamento Remoto. p. 61-82. *In:* Gascon, C.; Moutinho, P. 1998. *Floresta Amazônica: Dinâmica, Regeneração e Manejo*. Manaus: INPA. 373p.
- Markhan, B.L.; Barker, J.L. 1986. Landsat MSS and TM post-calibration dynamic ranges, exoatmospheric reflectances and at-satellite temperatures. *EOSAT Landsat Technical Notes*, 1:3-8.
- Mather, P.M. 1999. Computer Processing of Remotely-Sensed Images: An Introduction. 2°ed. Chichester: John Wiley & Sons. 292p.
- Mattos, M.M.; Uhl, C. 1994. Economic and Ecological Perspectives on Ranching in the Eastern Amazon. *World Development*, 22 (2):145-158.
- Mausel, P.; Wu, Y.; Li, Y.; Moran, E. F.; Brondizio, E. S. 1993. Spectral Indentification of Sucessional Stages Following Deforestation in the Amazon. *Geocarto International*, 4: 61-71.
- McDonnell, J. M.; Stiles, E. W. 1983. The Structural Complexity of Old Field Vegetation and the Recruitment of Bird-dispersed Plant Species. *Oecologia*, 56: 109-116.
- Mesquita, R.C.G. 2000. Management of advanced regeneration in secondary forest of the Brazilian Amazon. *Forest Ecology and Management*, 130:131-140.
- Miriti, M. N. 1998. Regeneração Florestal em Pastagens Abandonadas na Amazônia Central: Competição, Predação e Dispersão de Sementes. p. 179-190. *In:* Gascon, C.; Moutinho, P. 1998. *Floresta Amazônica: Dinâmica, Regeneração e Manejo*. Manaus: INPA. 373p.
- Miura, T.; Huete, A.R.; van Leeuwen, W.J.D.; Didan, K. 1998. Vegetation detection through smoke-filled AVIRES images: an assessment using MODIS bandpasses. *Journal of Geophysical Research - Atmospheres*, 103 (D24): 32001-32011.
- Moran, M.S.; Jackson, R.D.; Slater, P.N.; Teillet, P.M. 1992. Evaluation of simplified procedure for retrieval of land surface reflectance factor from satellite sensor output. *Remote Sens. Environ*., 41: 169-184.
- Moran, M.S.; Jackson, R.D.; Clarke, T.R.; Qi, J.; Cabot, F.; Thome, K.J.; Markham, B.L. 1995. Reflectance factor retrival from Landsat TM and SPOT HRV data for bright and dark targets. *Remote Sens. Environ*., 52: 218-230.
- Moreira, M.A. 1992. *Análise de Dados do Landsat/TM e do SPOT/XS Através de Índices de Vegetação - Fase II*. São José dos Campos: INPE. 17p.
- Moutinho, P. R. S. 1998. Impactos da Formação de Pastagens sobre a Fauna de Formigas: Consequências para Recuperação Florestal na Amazônia Oriental. p.

l55-l70. *In:* Gascon, C.; Moutinho, P. 1998. *Floresta Amazônica: Dinâmica, Regeneração e Manejo*. Manaus: INPA. 373p.

- Nasa. 2001. *Lansat 7 Science Data Users Handbook*. Chapter 11 Data Products. URL:http://ltpwww.gsfc.nasa.gov/IAS/handbook/handbook\_htmls Disponível em 28/08/01.
- Nascimento, P. S. R.; Almeida Filho, R. 1996. Utilização da Técnica de Segmentação em Imagens TM/Landsat Visando Otimizar a Técnica de Interpretação Visual. *In: VIII Simpósio Brasileiro de Sensoriamento Remoto*. Salvador, Bahia.
- Nelson, B. W. 1994. *Inventário Florístico e Fisionômico da Amazônica: Tendência de Amostragem nos Herbários e Potencial do Sensoriamento Remoto*. Manaus: INPA/UFAM. (Dissertação de Doutorado). 126p.
- Nelson, B.W. 2001. Fogo em Floresta da Amazônia Central em 1997. *In: X Simpósio Brasileiro de Sensoriamento Remoto*. Foz do Iguaçu, Paraná.
- Nepstad, D. C.; Uhl, C.; Serrão, E. A. S. 1991. Recuperation of Adegraded Amazonia Landscape: Forest Recovery and Agricultural Restoration. *Ambio*, 20: 248-255.
- Nepstad, D. C.; Vieira, I. C.; Moutinho, P.; Jipp, P. 1993. Forest Fragments and the Future Flora and Fauna of Eastern Amazônia. p. 5-7. *In:* J. k. Doule & J. Schelhas (Eds.). *Forest Remnats in the Tropical Landscape: Benefits and Policy Implacations*. Symposium Proceedings, Smithsonian Migratory Bird Centre, Smithsonian Institution, Washington, DC.
- Nishida, W. 1998. Sensoriamento Remoto. *In:* Uma Rede Neural Artificial para Classificação de Imagens Multiespectrais de Sensoriamento Remoto. Dissertação de Mestrado. Florianópolis: UFSC. 14p.

URL: http://www.eps.ufsc.br/disserta98/waleska/cap2.htm Disponível 28/11/00.

- Novo, E. M. L. M. 1995. *Sensoriamento Remoto: Princípios e Aplicações*. 2<sup>°</sup> Ed. São Paulo: Edgard Blücher. 308p.
- Olsson, H. 1995. Reflectance Calibration of Thematic Mapper data for Forest Change Detection. *Int. J. Remote Sens*., 16 (1): 81-96.
- Pereira, M. C.; Setzer, A. W. 1992. Spectral Caracteristic of Fire Scars in Landsat-5 TM Images of Amazonia. *International Journal of Remote Sensing*, 14: 2061-2078.
- Pereira, J. L. G. 1996. *Estudos de Áreas de Florestas em Regeneração Através de Imagens Landsat TM*. São José dos Campos: INPE. 156p. (Dissertação de Mestrado).
- Pereira, J. L. G.; Batista, G. T.; Roberts, D. 1996. Reflectância de Coberturas Vegetais na Amazônia. *In: VIII Simpósio Brasileiro de Sensoriamento Remoto*. Salvador, Bahia.
- Qi, J.; Huete, A.H.; Moran, M.S.; Chehbouni, A.; Jackson, R.D. 1993. Interpretation of Vegetation Indices Derived from Multi-temporal SPOT Images. *Remote Sens. Environ*., 44: 89-101.
- RADAMBRASIL, 1976a. *Mapa Fitoecológico*. Santarém Folha SA.21.
- RADAMBRASIL, 1976b. Folha SA.21. Santarém: Geologia, Geomorfologia. Pedologia, Vegetação e Uso Potencial da Terra. Levantamento dos Recursos Naturais, 10. Rio de Janeiro. 522p.
- RADAMBRASIL, 1978. *Mapa Fitoecológico*. Manaus Folha SA.20.
- Richards, J.A. 1986. *Remote Sensing Digital Image Analysis*. Berlin: Springer-Verlag. 281p.
- Richards, J.A. 1993. *Remote Sensing Digital Image Analysis*. New York: Springer-Verlag. 340p.
- Roberts, D. A.; Smith, M.O.; Adams, J.B. 1993. Green Vegetation, Nonphotosynthetic Vegetation and Soils in AVIRIS data. *Remote Sens. Environ*., 44:255-269.
- Robinove, C.J. 1982. Computation with physical values from Landsat digital data. *Photogramm. Eng. & Remote Sens*., 48(5): 781-784.
- Rondeaux, G.; Steven, M.; Baret, F. 1996. Optimization of Soil-Adjusted Vegetation Indices. *Remote Sens. Environ*., 55: 95-107.
- Rosa, R. 1992. *Introdução ao Sensoriamento Remoto*. Uberlândia: EDUFU.
- Sassagawa, H.S.Y. 1999. *Técnicas de Sensoriamento Remoto e Sistema de Informações Geográficas (SIG) para o Estudo da Ocupação do Espaço Físico e dos Tipos Florestais da Reserva Extrativista Chico Mendes, Estado do Acre*. (Dissertação de Mestrado em Sensoriamento Remoto).São José do Campos: INPE. 185p.
- Schneider, R.R.; Arima, E.; Veríssimo, A.; Barreto, P.; Souza Jr., C. 2000. *Amazônia Sustentável: limitantes e oportunidades para o desenvolvimento rural*. Brasília: Banco Mundial; Belém: Imazon. 57p.
- SELPER/Capítulo Brasil; INPE. 1997. Cadernos Didáticos EDUCA SeRe I. Número 1 – LANDSAT. URL: <http://www.ltid.inpe.br/selper/image/portugues/landsat1.html> Disponível em 10/02/1999.
- Serra, P.R.M. 1995. Comunicação pessoal. Citada em Chen & Herz (1996).
- Serrão, E.A.S. 1986a. Pastagens em áreas de floresta no trópico úmido brasileiro: conhecimentos atuais. *In:* Anais do 1º Simpósio do Trópico Úmido. Vol. V. Belém, EMBRAPA-CPATU. Documentos, 36. p.184-205.
- Serrão, E. A.S.; Toledo, J.M. 1990. The search for sustainability in Amazonia Pastures. In: A.B. Anderson (Ed.). *Alternatives to deforestation: steps toward sustainable use of the Amazon Rain Forest*. New York: Columbia University Press.
- Shimabukuro, Y.E. 1995. Fraction Images Derived from Landsat TM and MSS Data for Monitoring Reforested Areas. *Canadian Journal of Remote Sensing*, 21 (1):67-74.
- Shimabukuro, Y.E.; Novo, E.M.L.; Ponzoni, F.J. 1998. Índice de Vegetação e Imagens Fração Derivadas do Modelo Linear de Mistura Espectral para o Monitoramento da Região do Pantanal. *Pesquisa Agropecuária Brasileira*, 33:1729-1737.
- Shubart, H.O.R. 1983. Ecologia e Utilização das Florestas. In: Salati, E.; Shubart, H.O.R.; Junk, W.; Oliveira, A.E. *Amazônia: Desenvolvimento, Integração e Ecologia*. São Paulo: Brasiliense/CNPq. pp.:101-103.
- Skole, D. L.; Tucker, C. J. 1993. Tropical Deforestation and Habitat Fragmentation in the Amazon: Satellite Data from 1978 to 1988. *Science*, 260: 1905-1910.
- Soares, V. P.; Brites, R. S.; Ribeiro, C. A. A. S. 1998. Avaliação da Mudança da Cobertura em Áreas Reflorestadas Usando Razão entre Bandas de Imagens de Satélite. *Cerne*, 4 (1): 22-33.
- Smith, N.J.H.; Serrão, E.A.S.; Alvim, P.T.; Falesi, I.C. 1995. Ranching Problems and Potential on the Uplands. In: Amazonia - Resilience and Dynamism of the Land and its People. 268p.
- SUFRAMA, 1984. *Plano Diretor do Distrito Agropecuário*. 85 p.
- SUFRAMA, 1999. *O Distrito Agropecuário da SUFRAMA*. 31p.
- Szpilman, C. 1998. Desmatamento A Situação Atual da Amazônia. In: Informativo n° 21. Instituto Ecológico Aqualung On Line.

URL: http://www.uol.com.br/instaqua/info27.htm

- Thalês, M.C. 2000. Imagem Fração Sombra na Caraterização e Mapeamento de Babaçu (*Attalea speciosa* Mart. ex Spreng.) em Áreas de Floresta. Dissertação de Mestrado. São José dos Campos: INPE. 136p.
- Uhl, C. 1987. Factors Controlling Sucession Following Slash-and-burn Agriculture in Amazonia. *Journal of Ecology*, 75: 377-407.
- Uhl, C.; Buschbacher, R.; Serrão, E. A. S. 1988. Abandoned Pastures in Eastern Amazonian. I. Patterns of Plant Sucession. *Journal of Ecology*, 76: 663-681.
- USGS. 2001. Landsat 5/Landsat 7/ EO-1 Comparisons.Disponível em 24/02/01. http://edc.gov/17dhf/L7MMO/L7compar.htm
- USGS-NOAA (United States Geological Service National Atmospheric and Oceanic Administration). 1984. Landsat 4 Data Users Handbook. U.S. Geological Survey. Alexandria, Virginia.
- Viana, V. 1998. Introdução. *In:* Gascon, C.; Moutinho, P. (Eds.). *Floresta Amazônica: Dinâmica, Regeneração e Manejo*. Manaus: INPA. p. 15-23.
- Vieira, I.; Uhl, C.; Nepstad, D. 1994. The Role of the Shrub *Cordia multispicata*, as a 'Sucession-facilitator' in a Abandoned Pasture, Paragominas, Amazônia. *Vegetatio*, 115: 91-99.
- Wickland, D. E. 1991. *Global Ecology: The Role of Remote Sensing*. p. 725-747.
- Yared, J.A.G.; Brienza Jr., S. 1989. A atividade florestal e o desenvolvimento da Amazônia. *Revista Pará Desenvolvimento*, nº 25. p. 60-64.